## Topic 5 – Transport

#### Our goals:

- understand principles behind transport layer services:
	- multiplexing/demultiplex ing
	- $-$  reliable data transfer
	- $-$  flow control
	- $-$  congestion control
- learn about transport layer protocols in the Internet:
	- UDP: connectionless transport
	- TCP:)connection>oriented) transport
	- TCP congestion control

# Transport Layer

• Commonly a layer at end-hosts, between the application and network layer

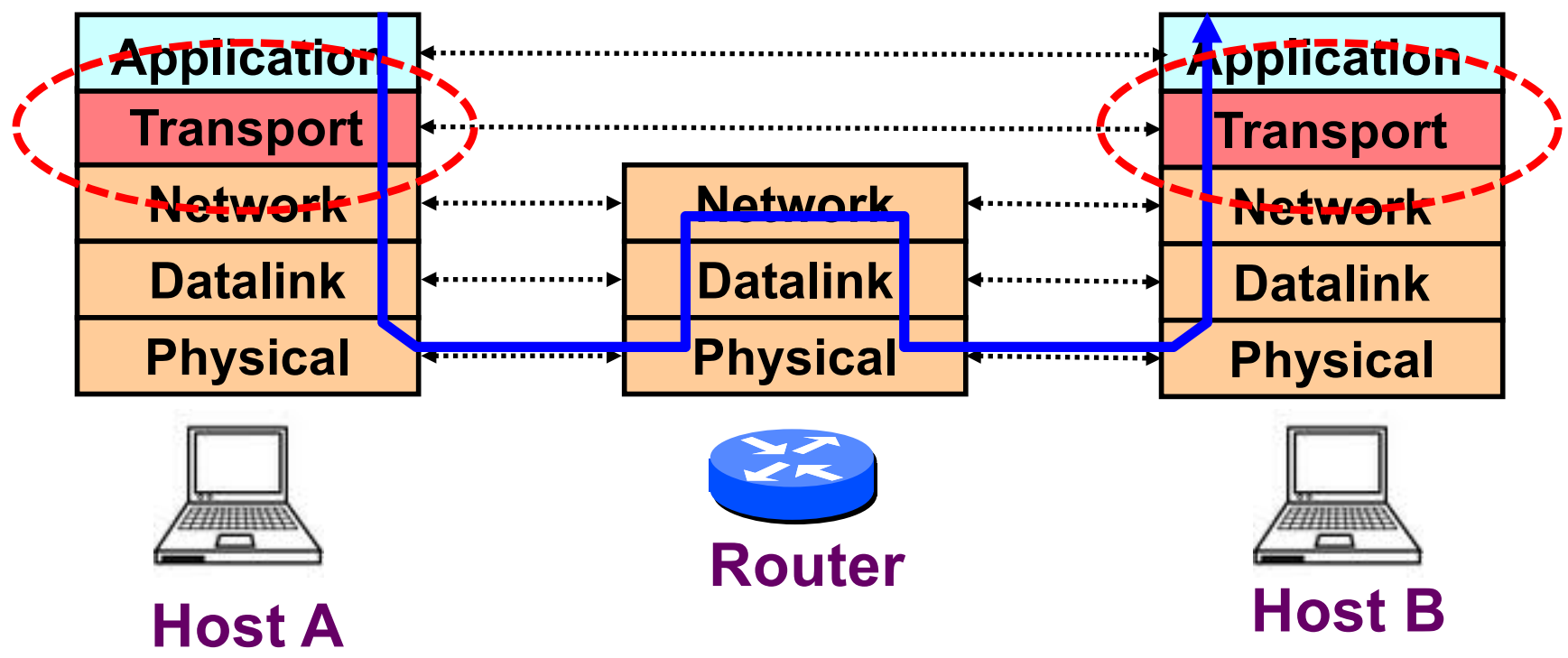

- IP packets are addressed to a host but end-toend communication is between application processes at hosts
	- Need a way to decide which packets go to which applications)(*more multiplexing*)

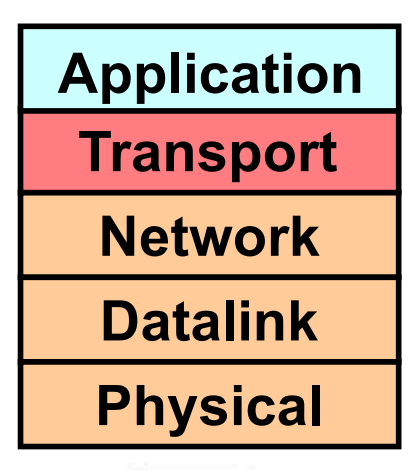

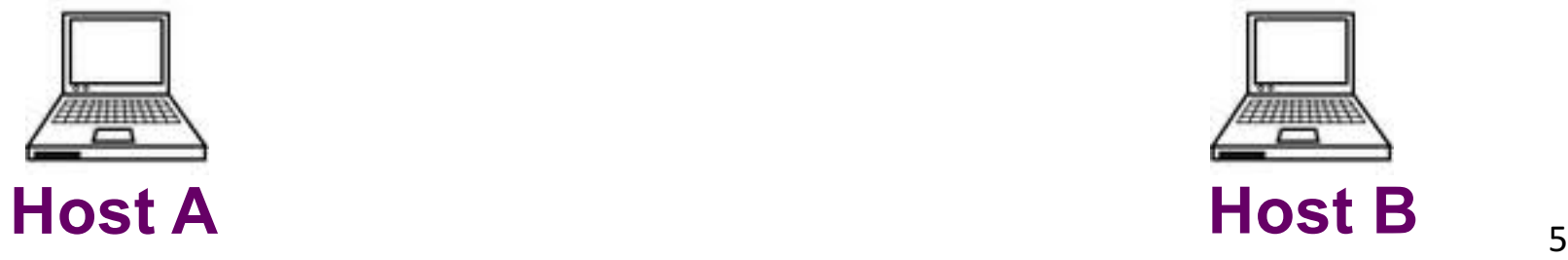

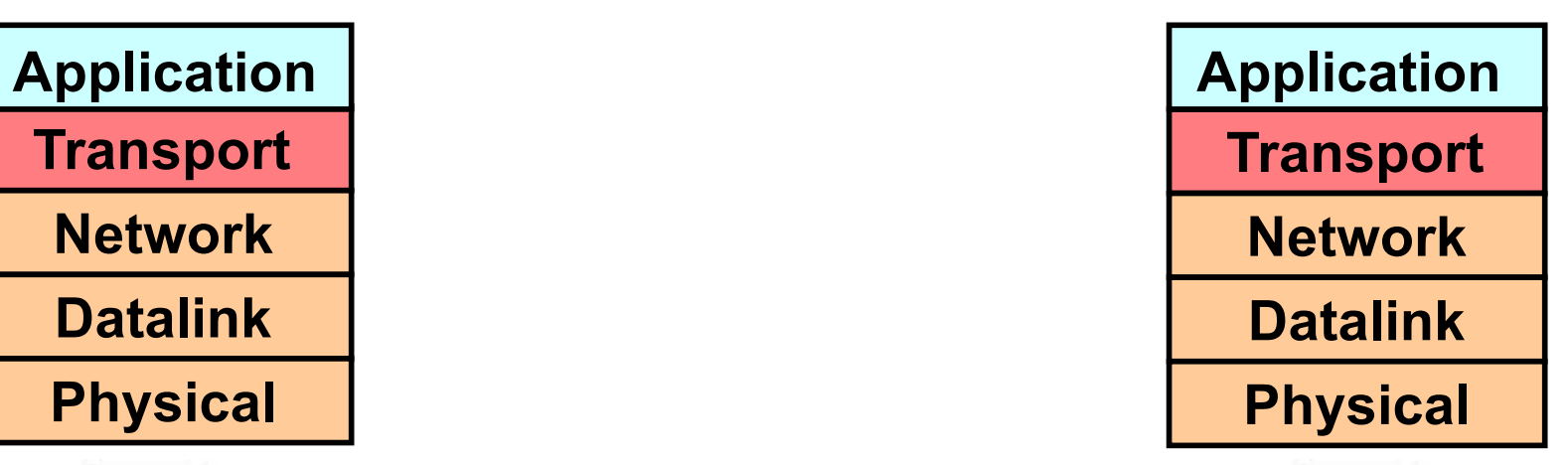

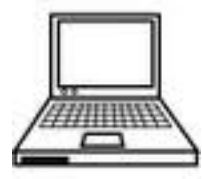

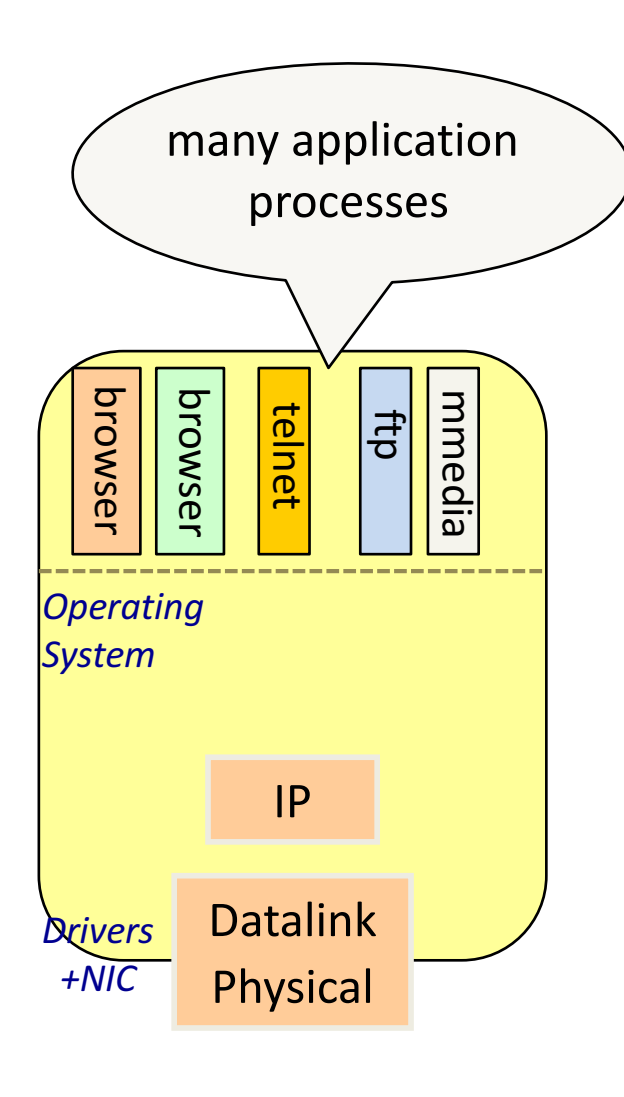

**Host A Host B** 

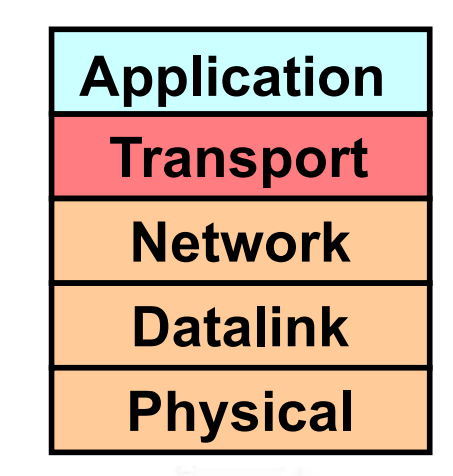

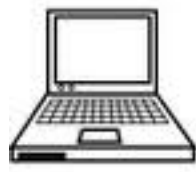

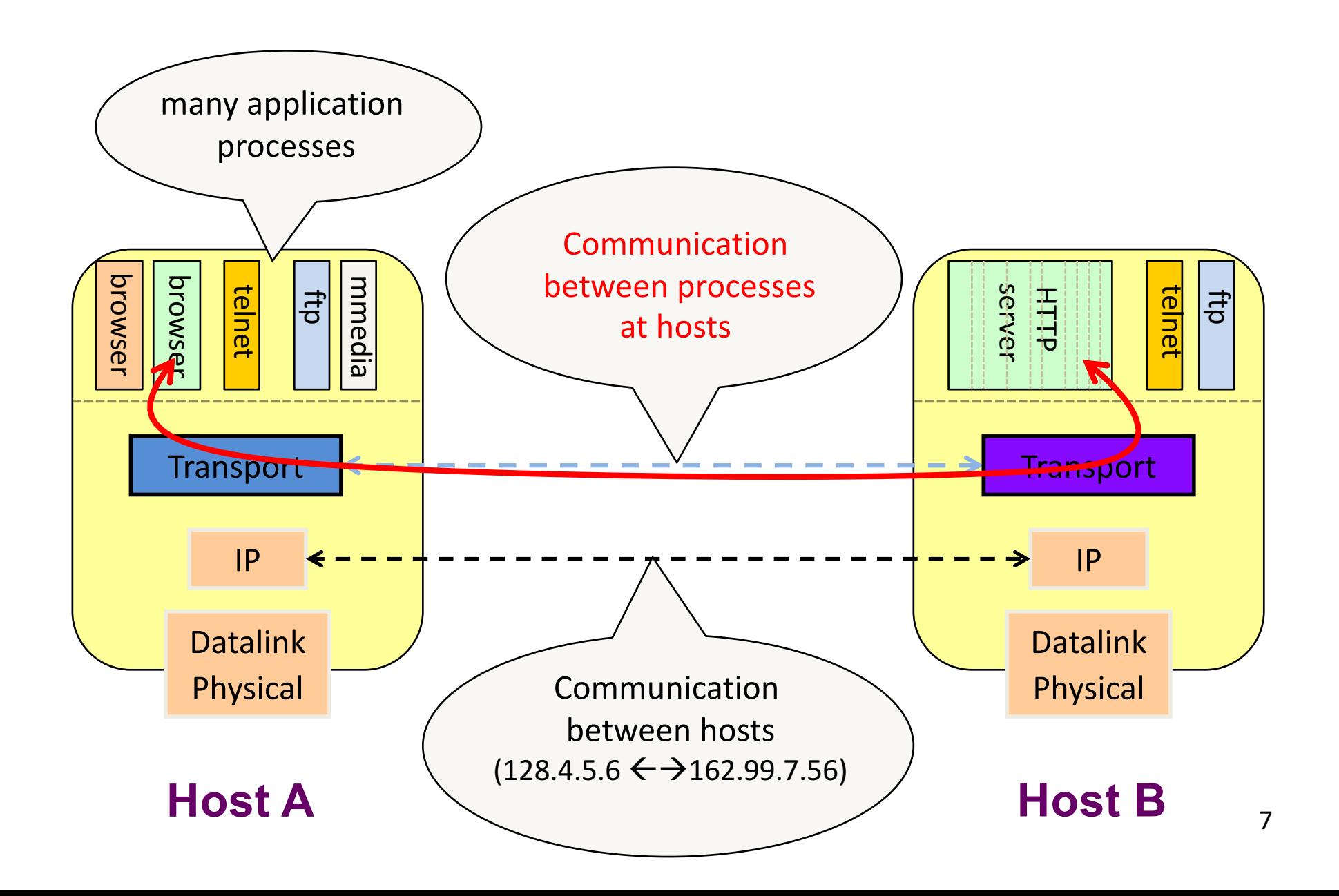

- -
- IP provides a weak service model (*best-effort*)
	- $-$  Packets can be corrupted, delayed, dropped, reordered, duplicated
	- No guidance on how much traffic to send and when
	- Dealing with this is tedious for application developers

- Communication between application processes
	- Multiplexing)between)application)processes
	- Implemented)using)*ports*

- Communication between application processes
- Provide common end-to-end services for app layer [optional]
	- Reliable, in-order data delivery
	- Paced data delivery: flow and congestion-control
		- too fast may overwhelm the network
		- too slow is not efficient

- Communication between processes
- Provide common end-to-end services for app layer [optional]
- TCP and UDP are the common transport protocols
	- also)SCTP,)MTCP,)SST,)RDP,)DCCP,)…)

- Communication between processes
- Provide common end-to-end services for app layer [optional]
- TCP and UDP are the common transport protocols
- UDP is a minimalist, no-frills transport protocol  $-$  only provides mux/demux capabilities

- Communication between processes
- Provide common end-to-end services for app layer [optional]
- TCP and UDP are the common transport protocols
- UDP is a minimalist, no-frills transport protocol
- TCP is the *totus porcus* protocol
	- $-$  offers apps a reliable, in-order, byte-stream abstraction
	- with congestion control
	- but)**no** performance)(delay,)bandwidth,)...))guarantees

- Communication between processes
	- mux/demux from and to application processes
	- implemented using ports

## Context: Applications and Sockets

- Socket: software abstraction by which an application process exchanges network messages with the (transport layer in the) operating system
	- socketID =)socket(…,)socket.TYPE)
	- socketID.sendto(message,)…)))
	- socketID.recvfrom(…)
- Two important types of sockets
	- UDP socket: TYPE is SOCK DGRAM
	- TCP socket: TYPE is SOCK STREAM

## Ports

- Problem: deciding which app (socket) gets which packets
- $-$  Solution: *port* as a transport layer identifier
	- 16 bit identifier
		- OS)stores)mapping)between)sockets)and)*ports*
		- $-$  a) packet carries a source and destination port number in its transport layer header
- For UDP ports (SOCK DGRAM)
	- OS stores (local port, local IP address)  $\leftrightarrow$  socket
- For TCP ports (SOCK STREAM)
	- OS stores (local port, local IP, remote port, remote IP)  $\leftrightarrow$  socket

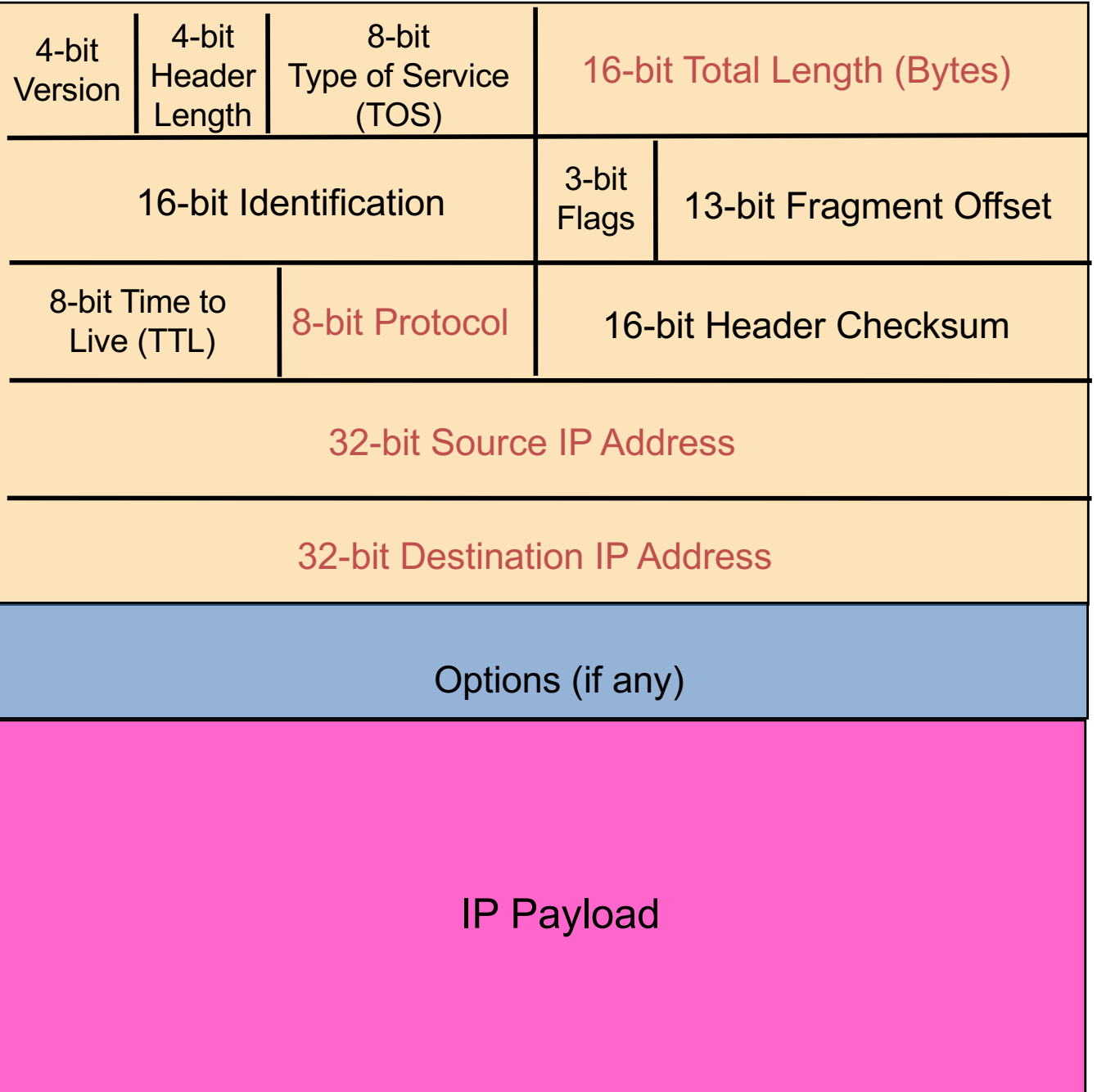

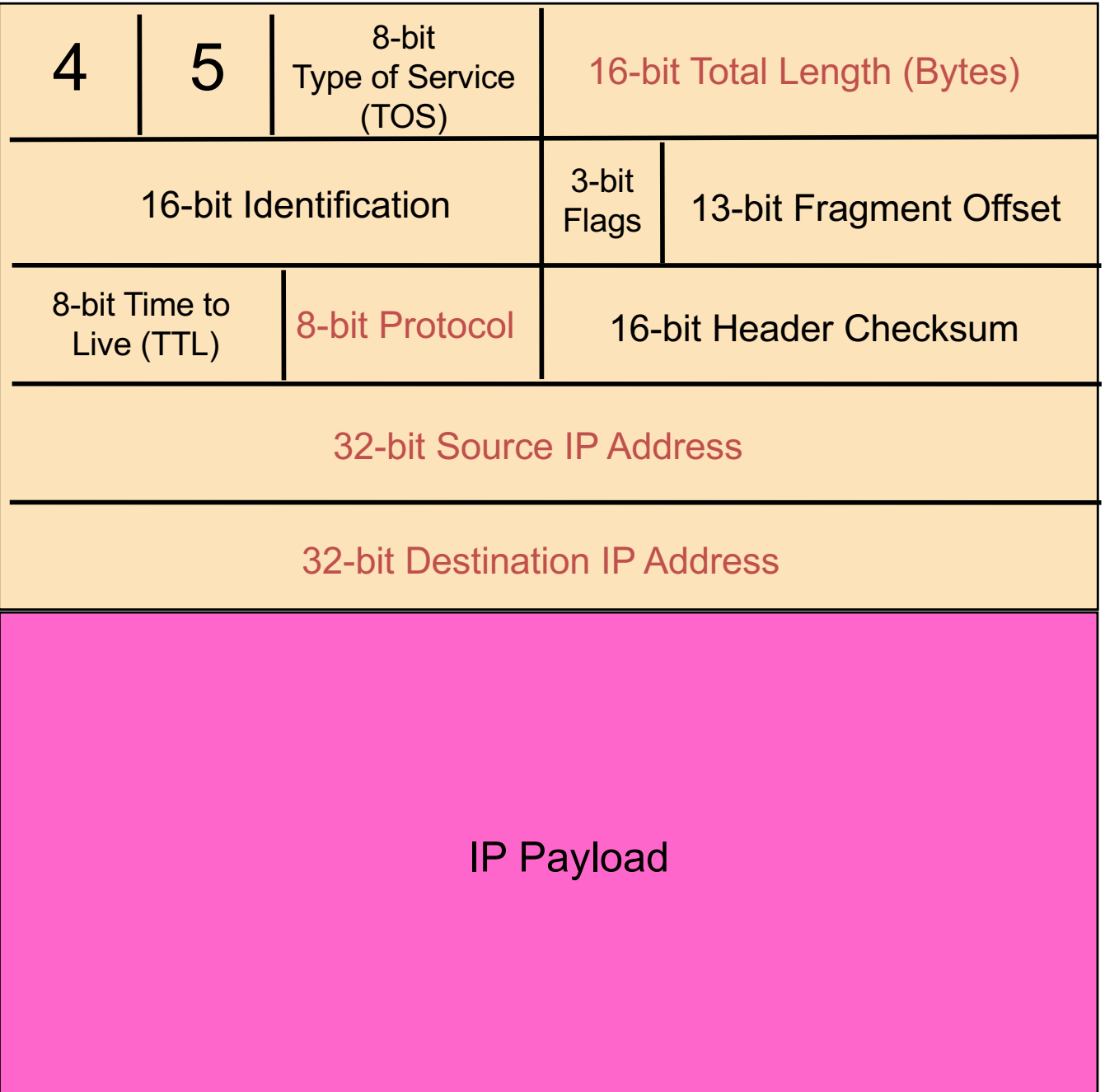

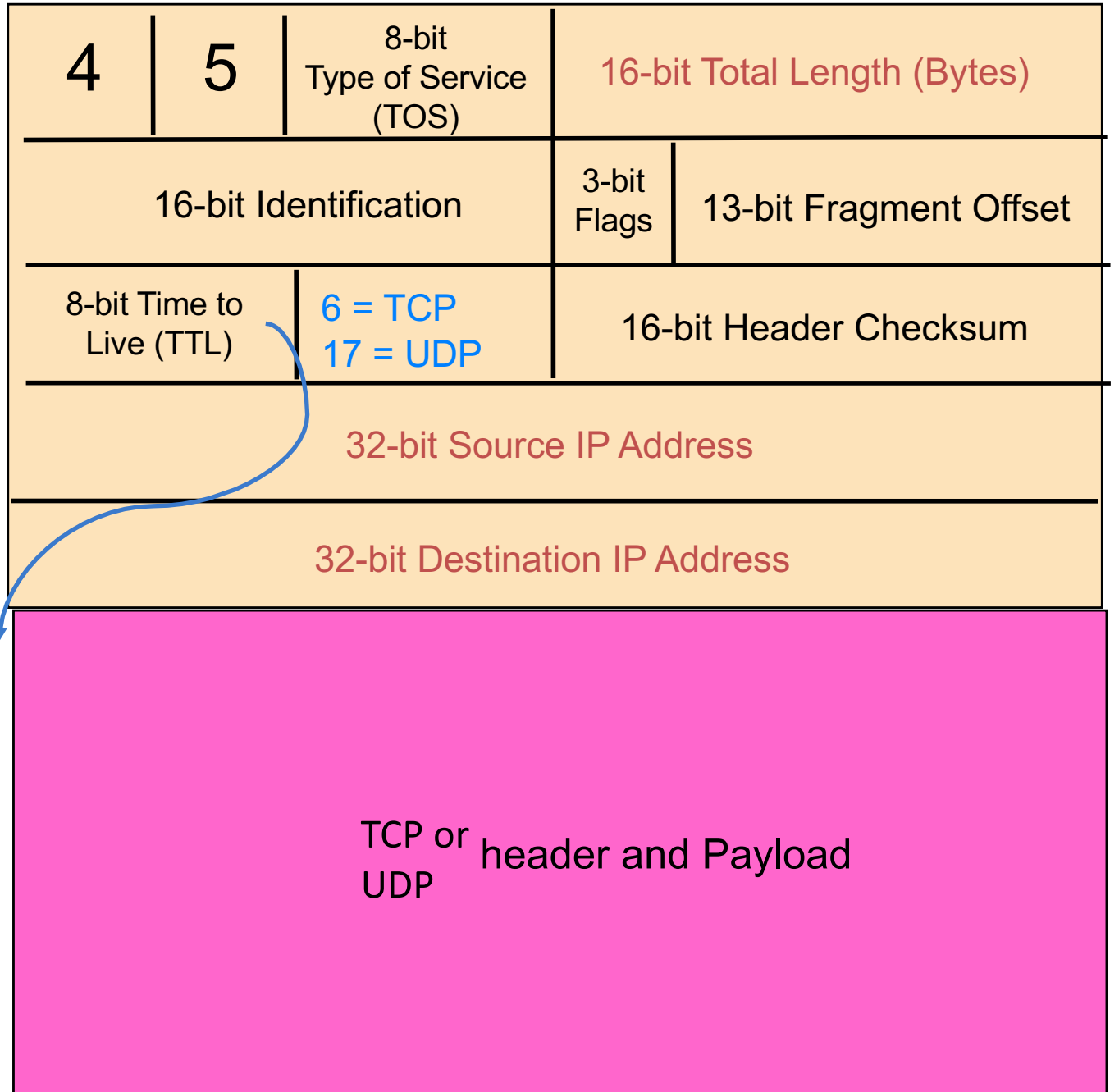

 $\overline{\mathbf{X}}$ 

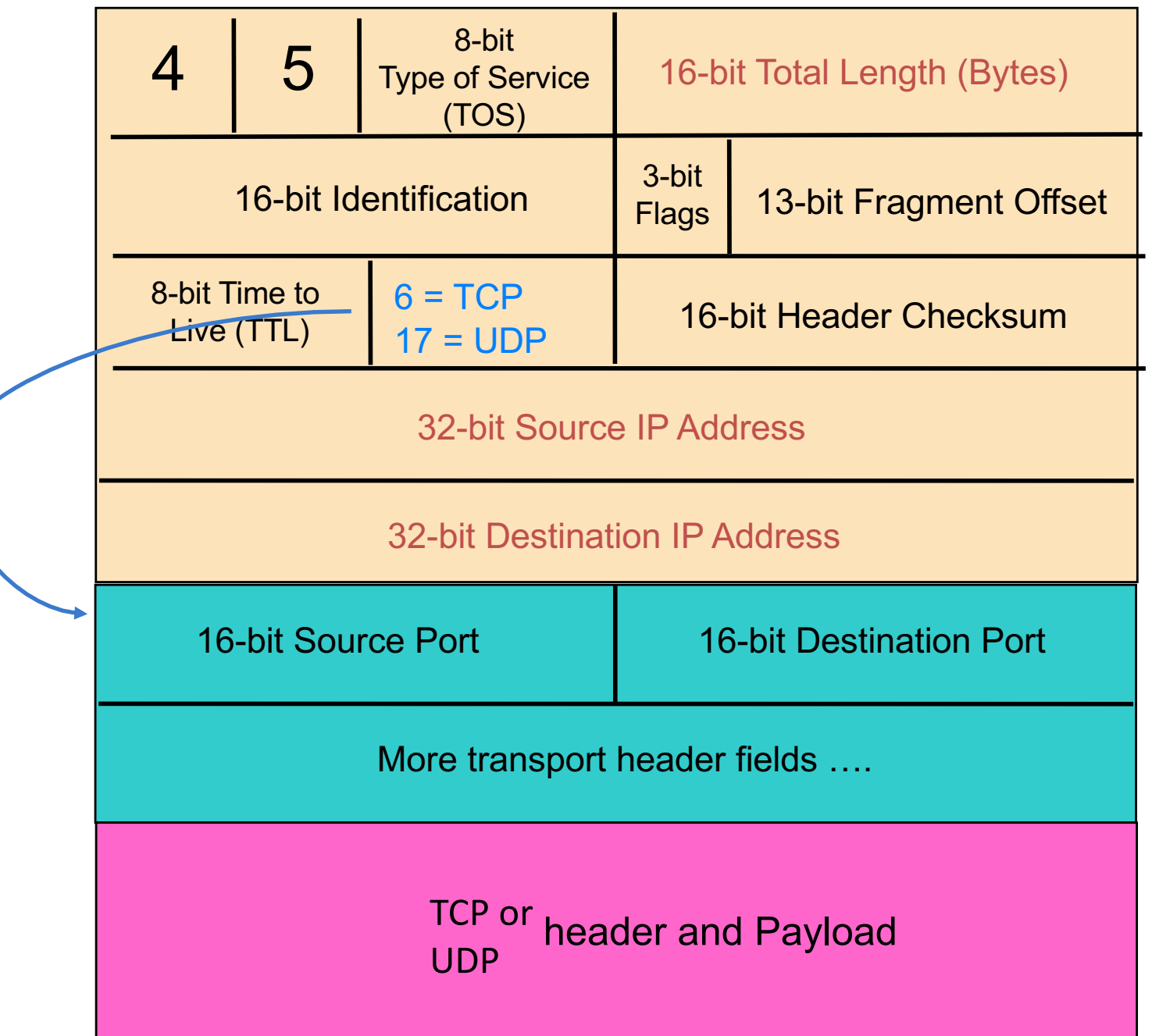

### Recap: Multiplexing and Demultiplexing

- Host receives IP packets
	- Each IP header has source and destination IP address
	- Each Transport Layer header has source and destination port number
- Host uses IP addresses and port numbers to direct the message to appropriate socket

## More on Ports

- Separate 16-bit port address space for UDP and TCP
- "Well known" ports (0-1023): everyone agrees which services run on these ports
	- $-$  e.g., ssh:22, http:80
	- $-$  helps client know server's port
- Ephemeral ports (most 1024-65535): dynamically selected: as the source port for a client process

### UDP: User Datagram Protocol

- Lightweight communication between processes
	- Avoid overhead and delays of ordered, reliable delivery
- UDP described in RFC  $768 (1980!)$ 
	- Destination IP address and port to support demultiplexing
	- $-$  Optional error checking on the packet contents
		- (checksum field of 0 means "don't verify checksum")

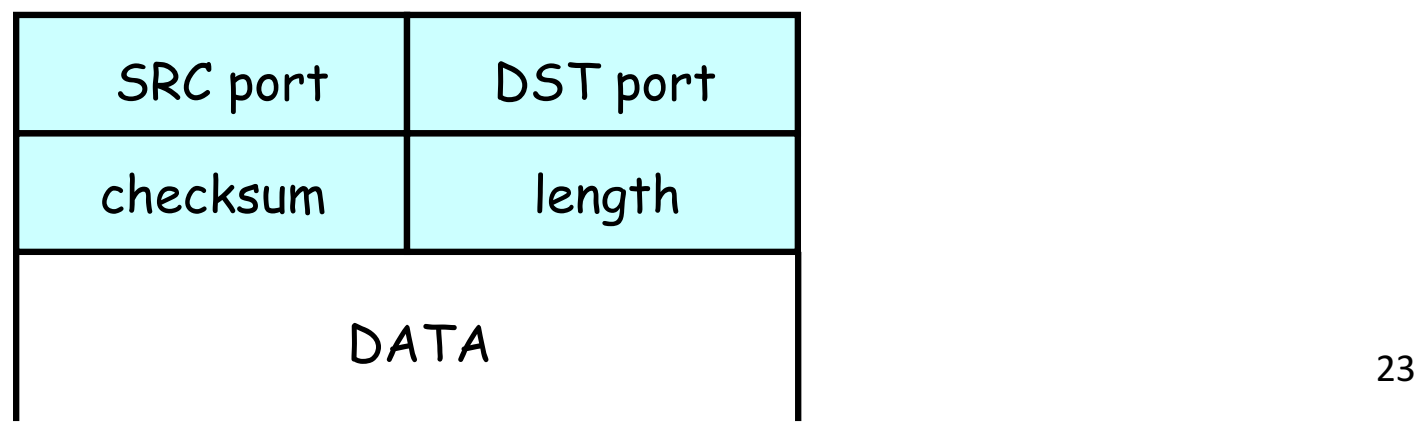

- -
- IP provides a weak service model (*best-effort*)
	- Packets can be corrupted, delayed, dropped, reordered, duplicated

## Principles of Reliable data transfer

- important in app., transport, link layers
- top-10 list of important networking topics!

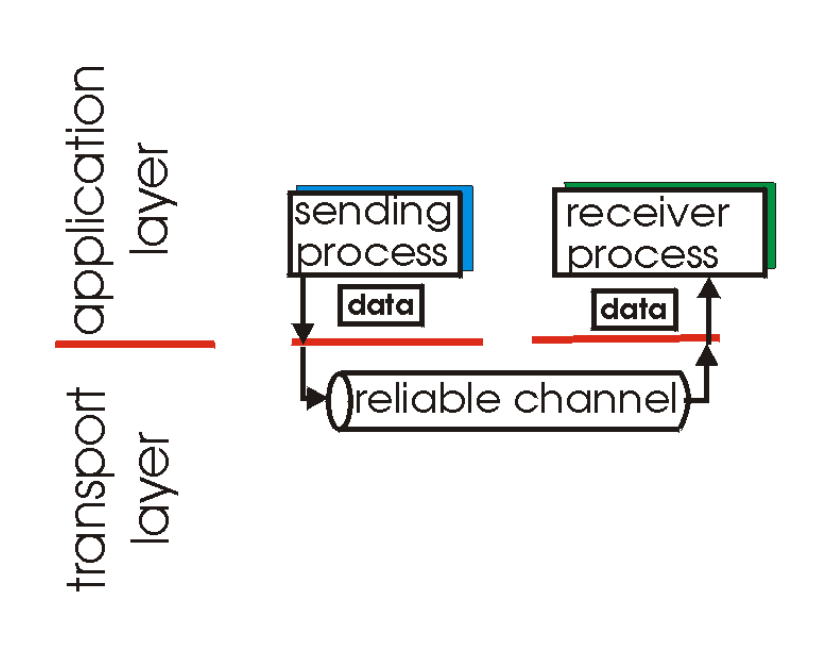

(a) provided service

In a perfect world, reliable transport is easy

But the Internet default is *best-effort* 

- $\bullet$  All the bad things best-effort can do
	- a packet is corrupted (bit errors)
	- a packet is lost
	- a packet is delayed (why?)
	- packets are reordered (*why?*)
	- a packet is duplicated (*why?*)

## Principles of Reliable data transfer

- important in app., transport, link layers
- top-10 list of important networking topics!

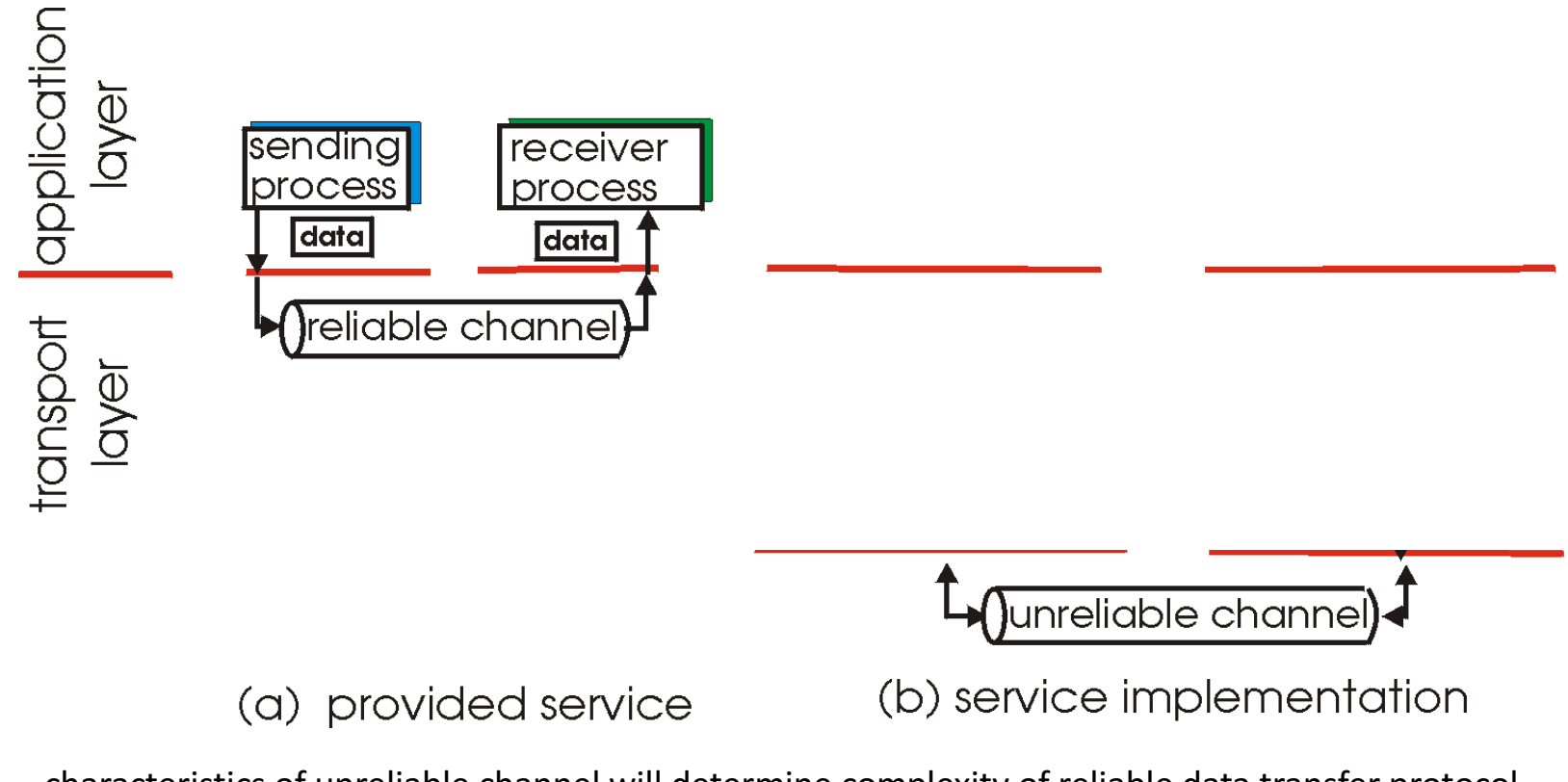

characteristics of unreliable channel will determine complexity of reliable data transfer protocol (rdt)

## Principles of Reliable data transfer

- important in app., transport, link layers
- top-10 list of important networking topics!

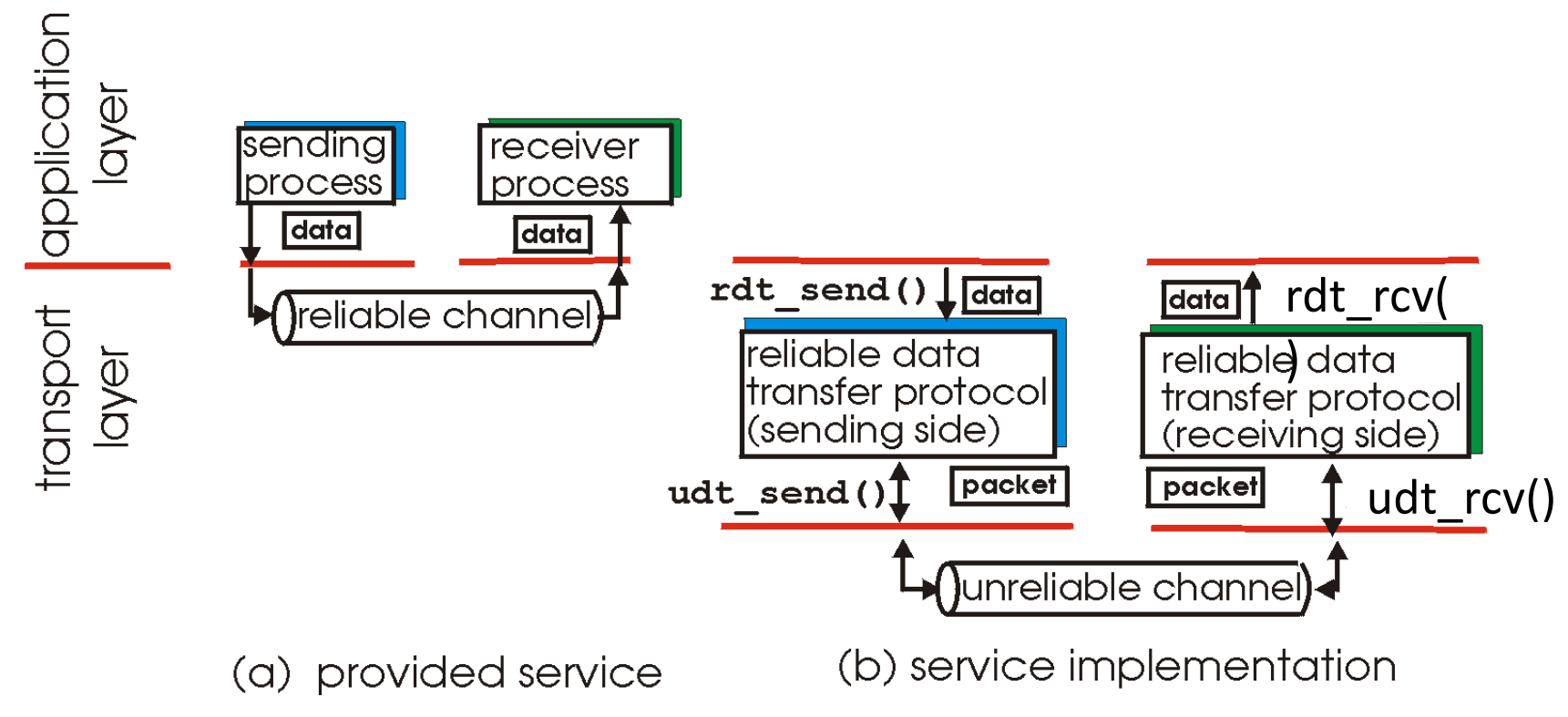

characteristics of unreliable channel will determine complexity of reliable data transfer protocol (rdt)

#### Reliable data transfer: getting started

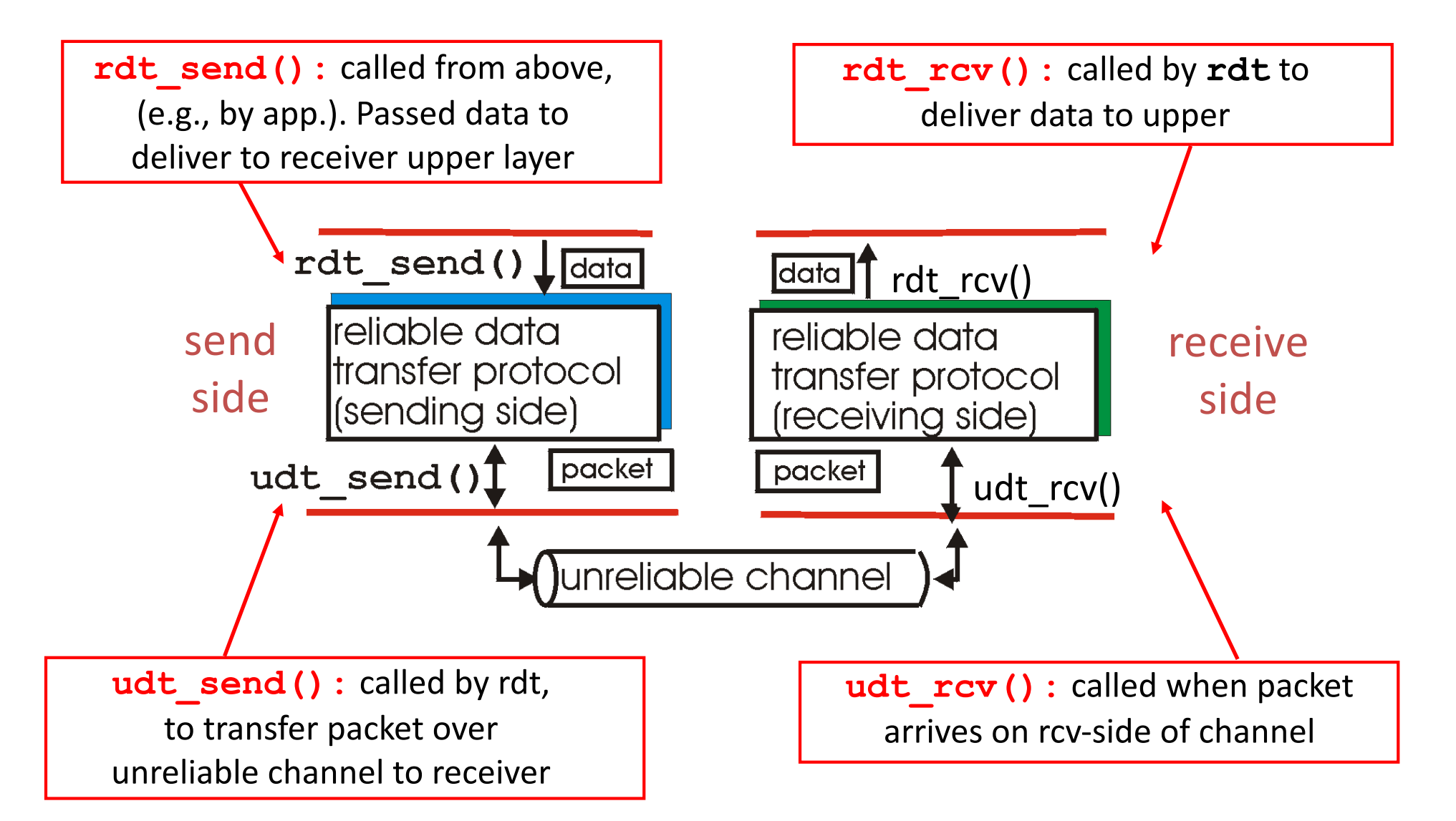

#### Reliable data transfer: getting started

#### $We'$

- incrementally develop sender, receiver sides of reliable data transfer protocol (rdt)
- consider only unidirectional data transfer
	- $-$  but control info will flow on both directions!
- use finite state machines (FSM) to specify sender, receiver

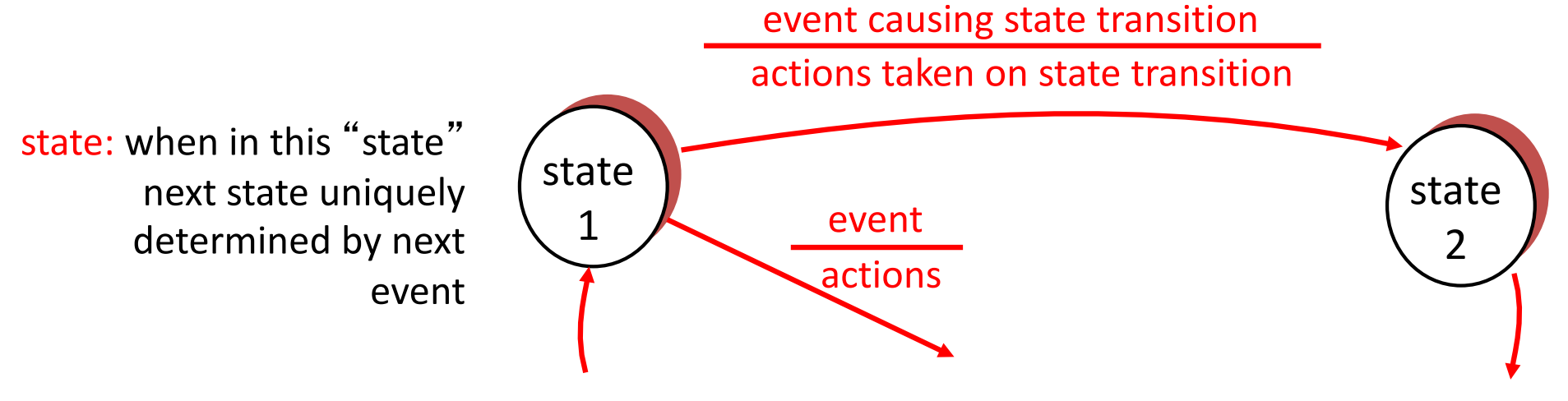

#### KR state machines – a note.

#### Beware

Kurose and Ross has a confusing/confused attitude to state>machines.

I've attempted to normalise the representation.

UPSHOT: these slides have differing information to the KR book (from which the RDT example is taken.)

in KR "actions taken" appear wide-ranging, my interpretation is more specific/relevant.

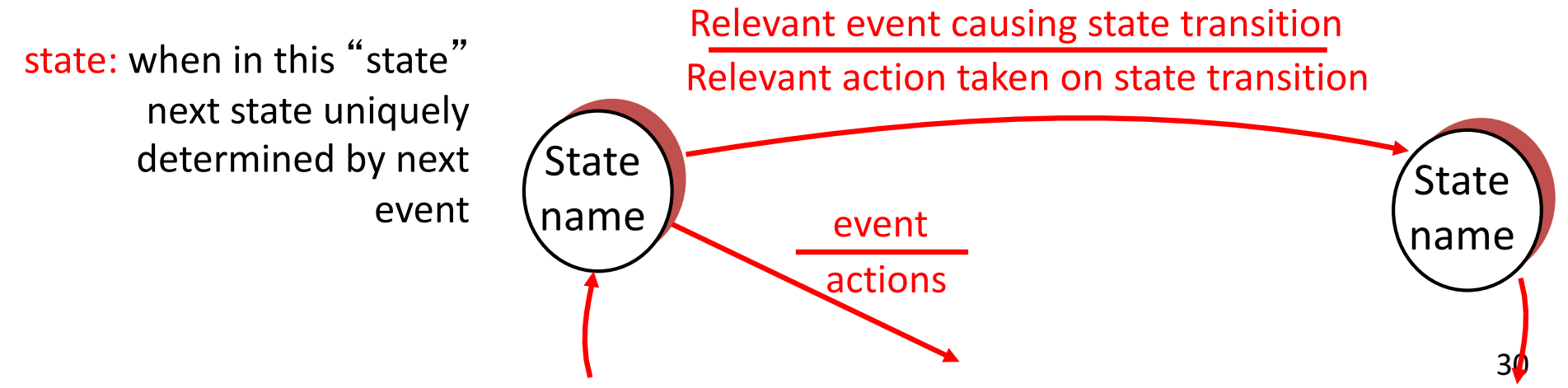

#### Rdt1.0: reliable transfer over a reliable channel

- underlying channel perfectly reliable
	- $-$  no bit errors
	- no loss of packets
- separate FSMs for sender, receiver:
	- $-$  sender sends data into underlying channel
	- $-$  receiver read data from underlying channel

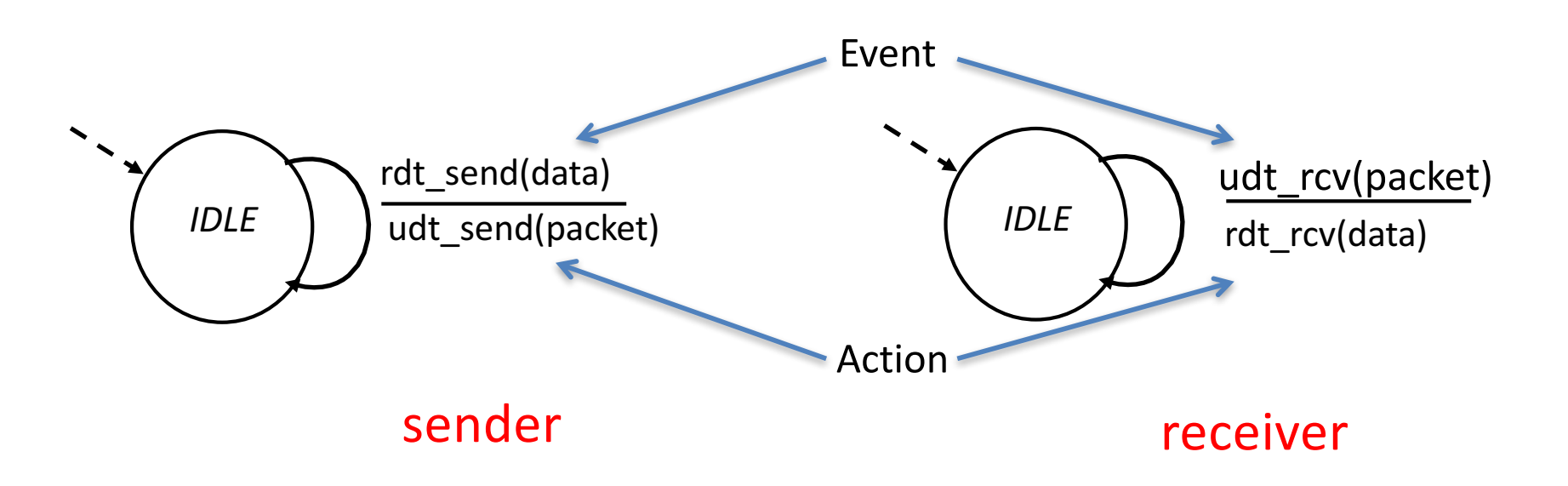

#### Rdt2.0: channel with bit errors

- underlying channel may flip bits in packet
	- $-$  checksum to detect bit errors
- *the* question: how to recover from errors:
	- $-$  *acknowledgements (ACKs):* receiver explicitly tells sender that packet received is OK
	- $-$  *negative acknowledgements (NAKs):* receiver explicitly tells sender that packet had errors
	- sender retransmits packet on receipt of NAK
- new mechanisms in  $rdt2.0$  (beyond  $rdt1.0$ ):
	- $-$  error detection
	- receiver feedback: control msgs (ACK,NAK) receiver->sender

### Dealing with Packet Corruption

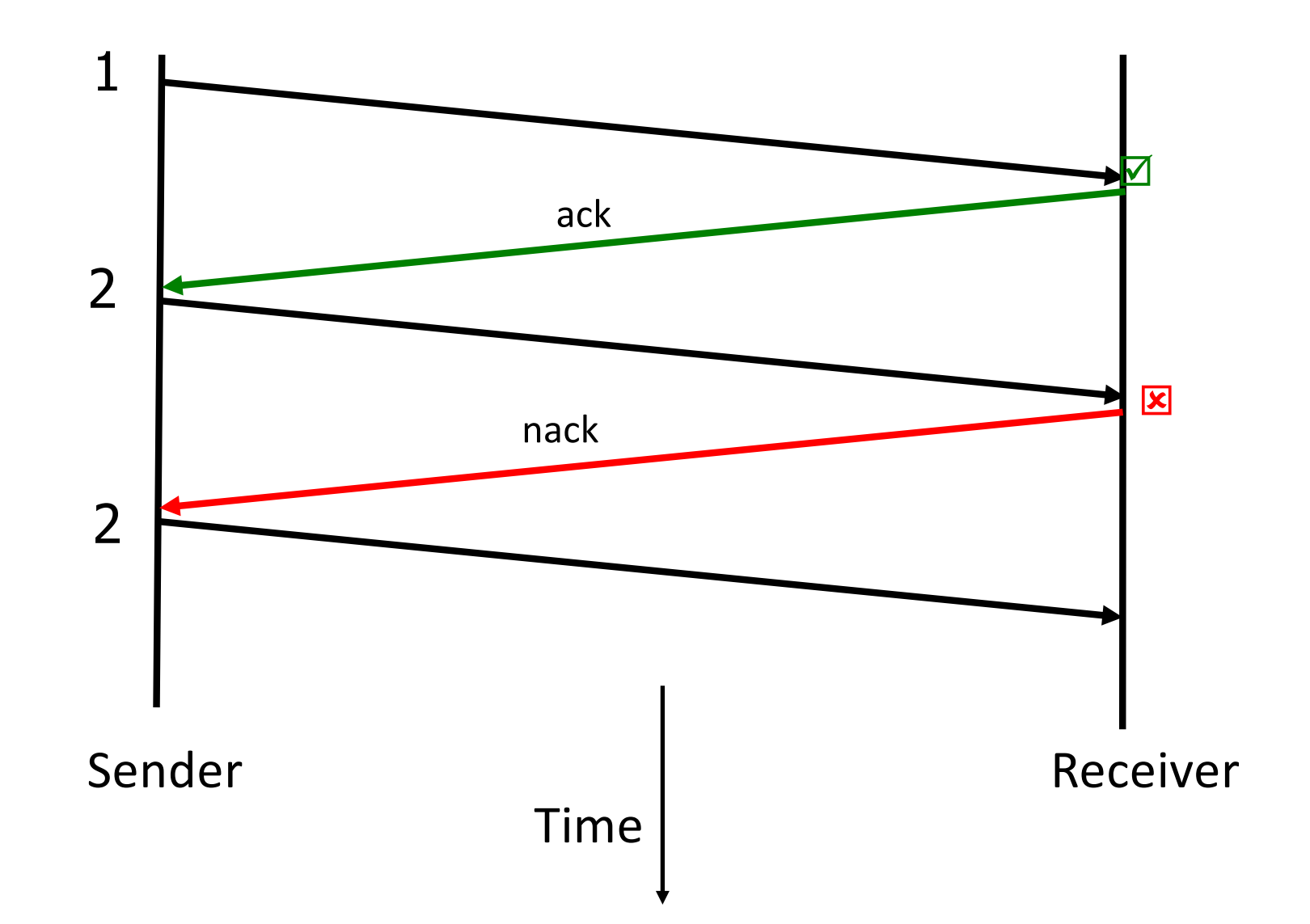

**.**

**.**

**.**

### rdt2.0: FSM specification

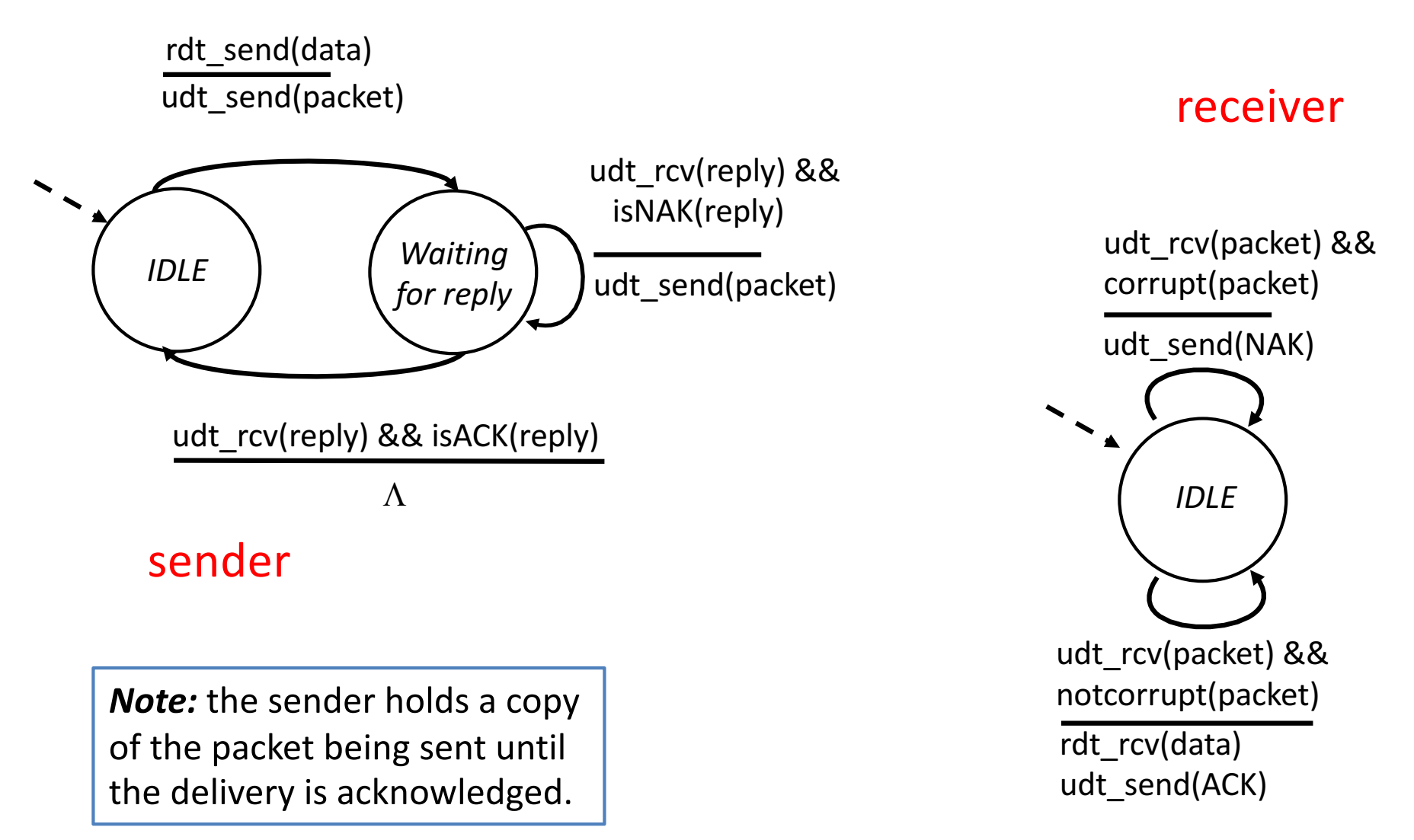

### rdt2.0: operation with no errors

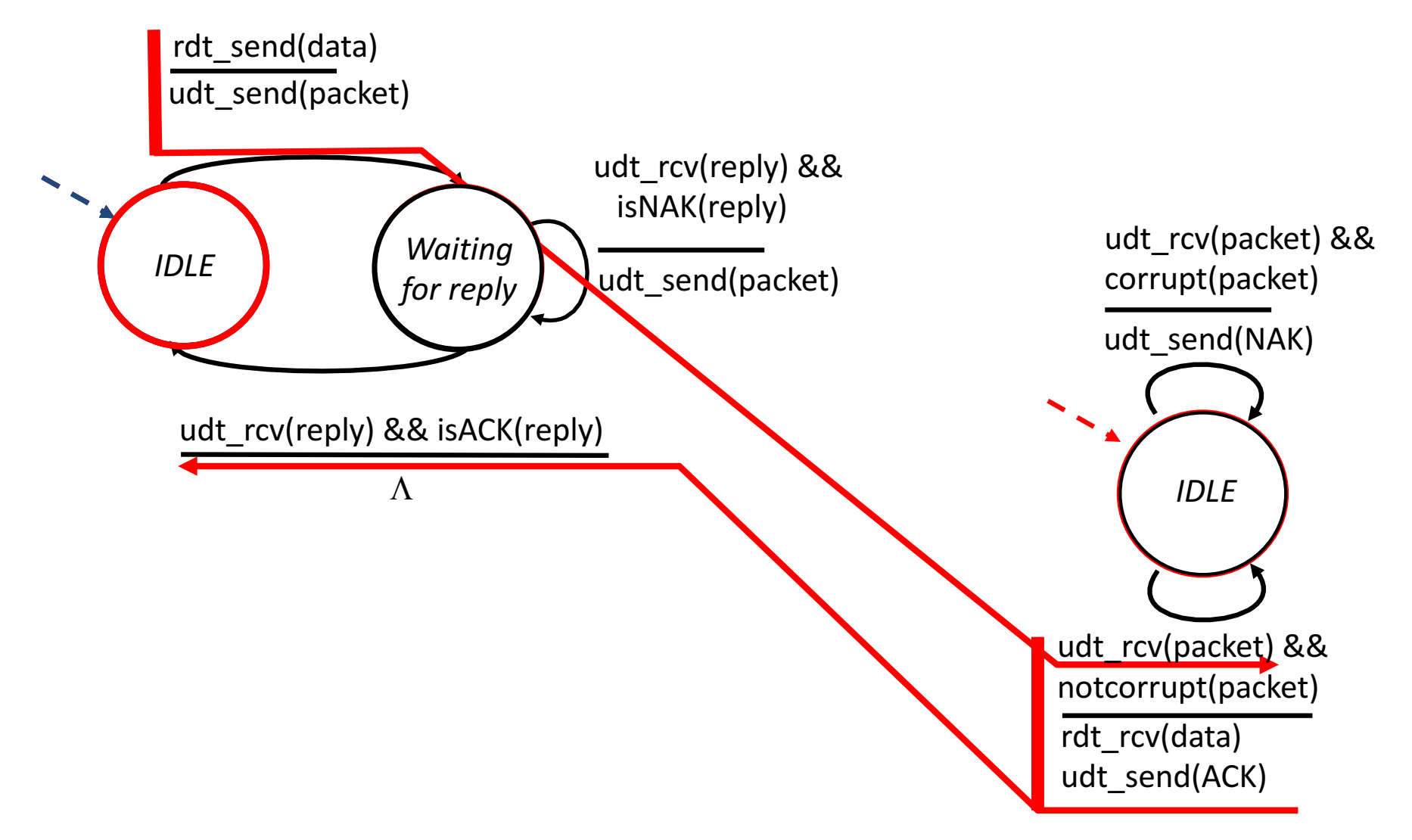

### rdt2.0: error scenario

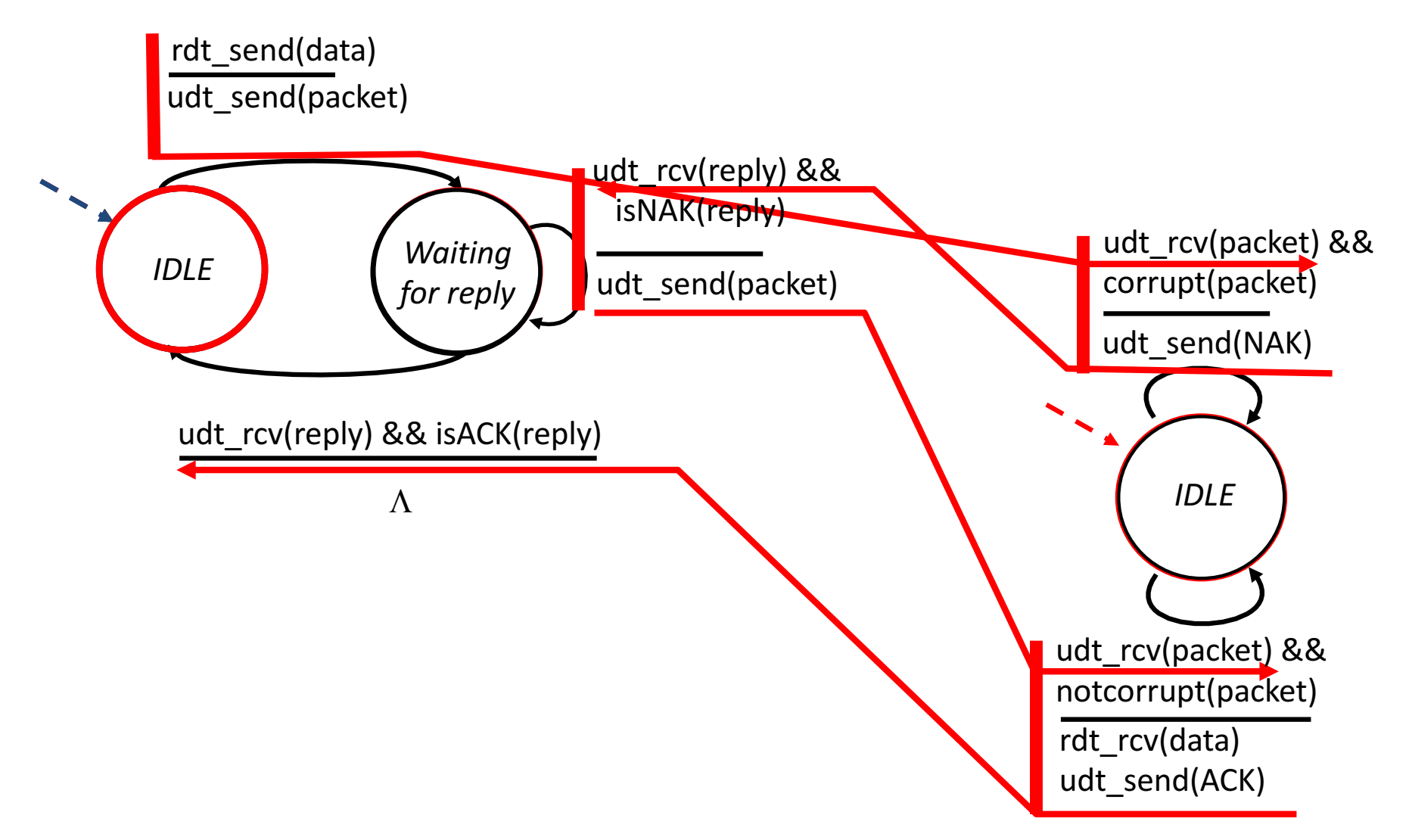

## rdt2.0 has a fatal flaw!

#### What happens if ACK/NAK corrupted?

- sender doesn't know what happened at receiver!
- can't just retransmit: possible duplicate

#### Handling duplicates:

- $\cdot$  sender retransmits current packet if ACK/NAK garbled
- sender adds *sequence number* to each packet
- receiver discards (doesn't deliver) duplicate packet

#### stop and wait

Sender sends one packet, then waits for receiver response
### Dealing with Packet Corruption

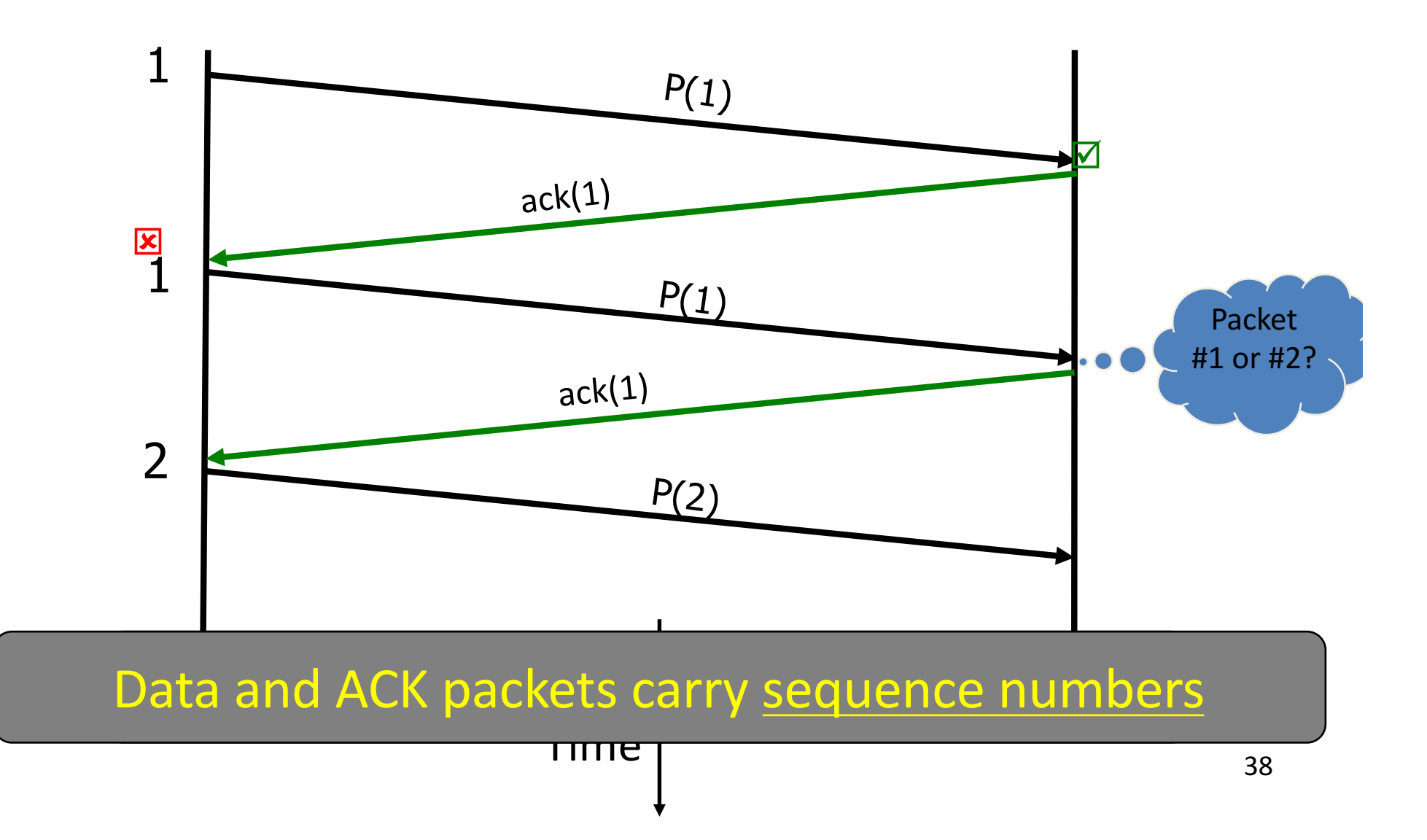

#### rdt2.1: sender, handles garbled ACK/NAKs

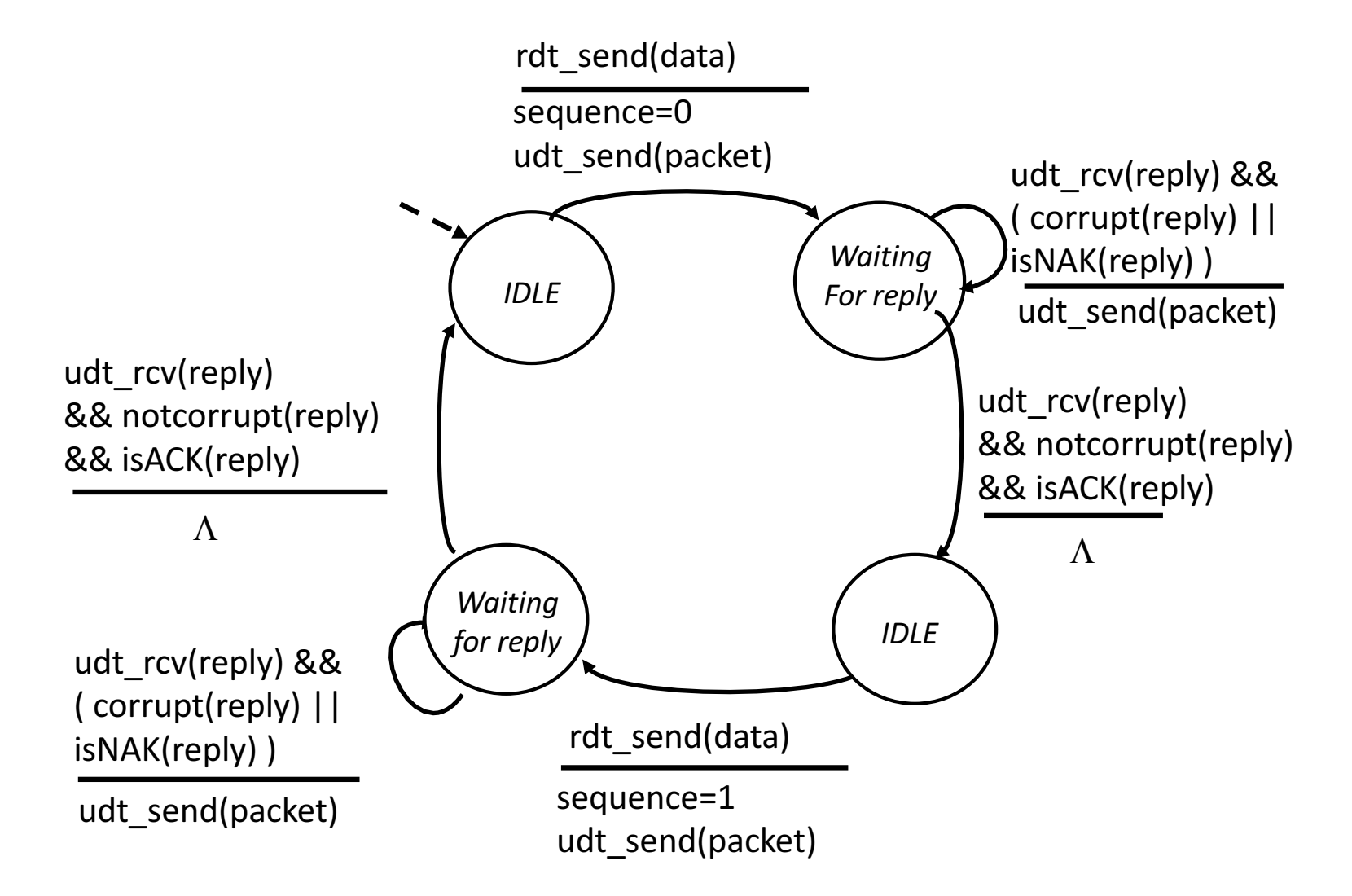

#### rdt2.1: receiver, handles garbled ACK/NAKs

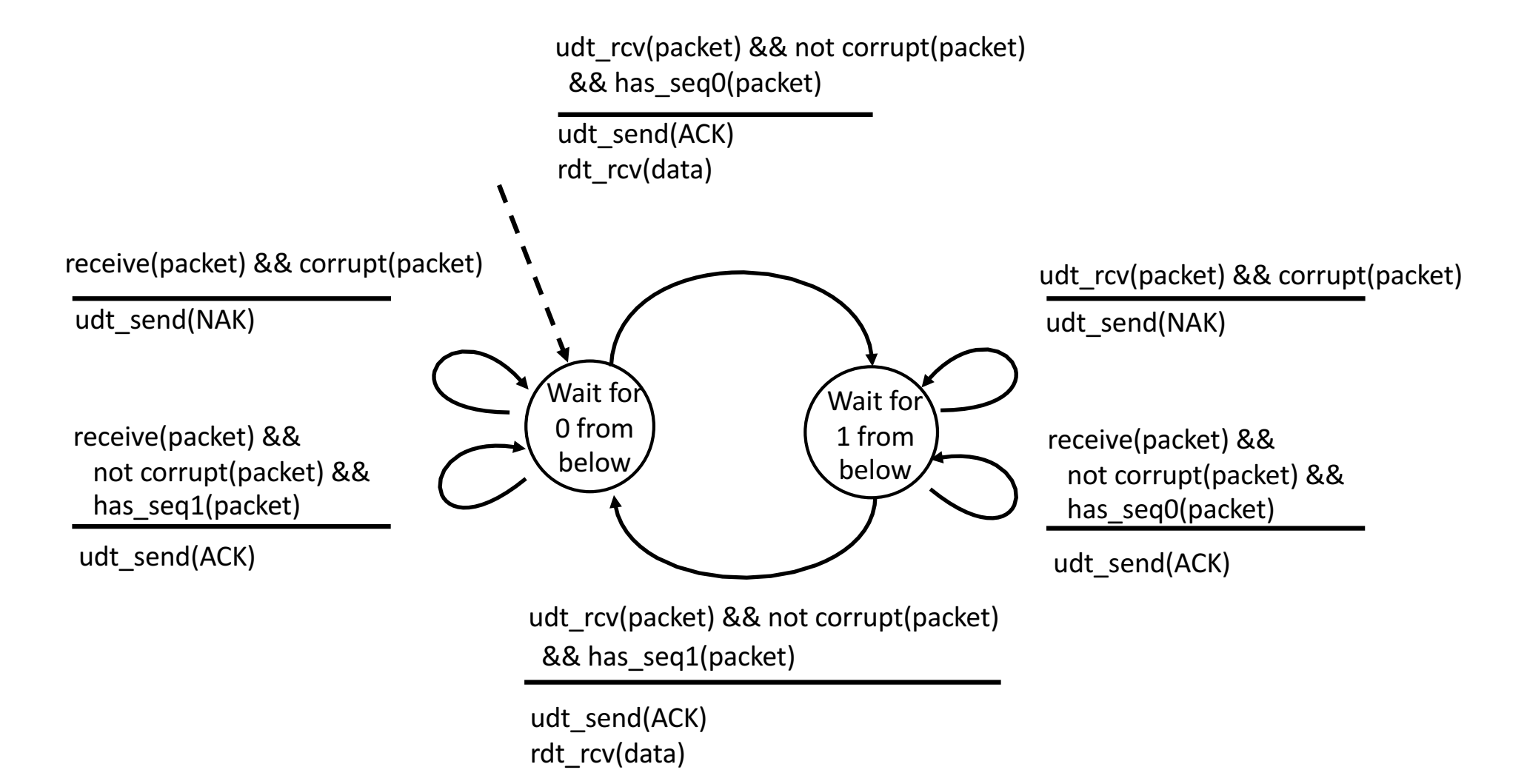

# rdt2.1: discussion

#### Sender:

- seq  $#$  added to pkt
- two seq.  $\#$ 's (0,1) will suffice. Why?
- must check if received ACK/NAK corrupted
- twice as many states
	- state must "remember" whether "current" pkt has a 0 or 1 sequence number

#### Receiver:

- must check if received packet is duplicate
	- $-$  state indicates whether 0 or 1 is expected pkt seq  $#$
- note: receiver can *not* know if its last ACK/NAK received OK at sender

### rdt2.2: a NAK-free protocol

- same functionality as rdt2.1, using ACKs only
- instead of NAK, receiver sends ACK for last pkt received OK
	- $-$  receiver must *explicitly* include seq # of pkt being ACKed
- duplicate ACK at sender results in same action as NAK: retransmit current pkt

### rdt2.2: sender, receiver fragments

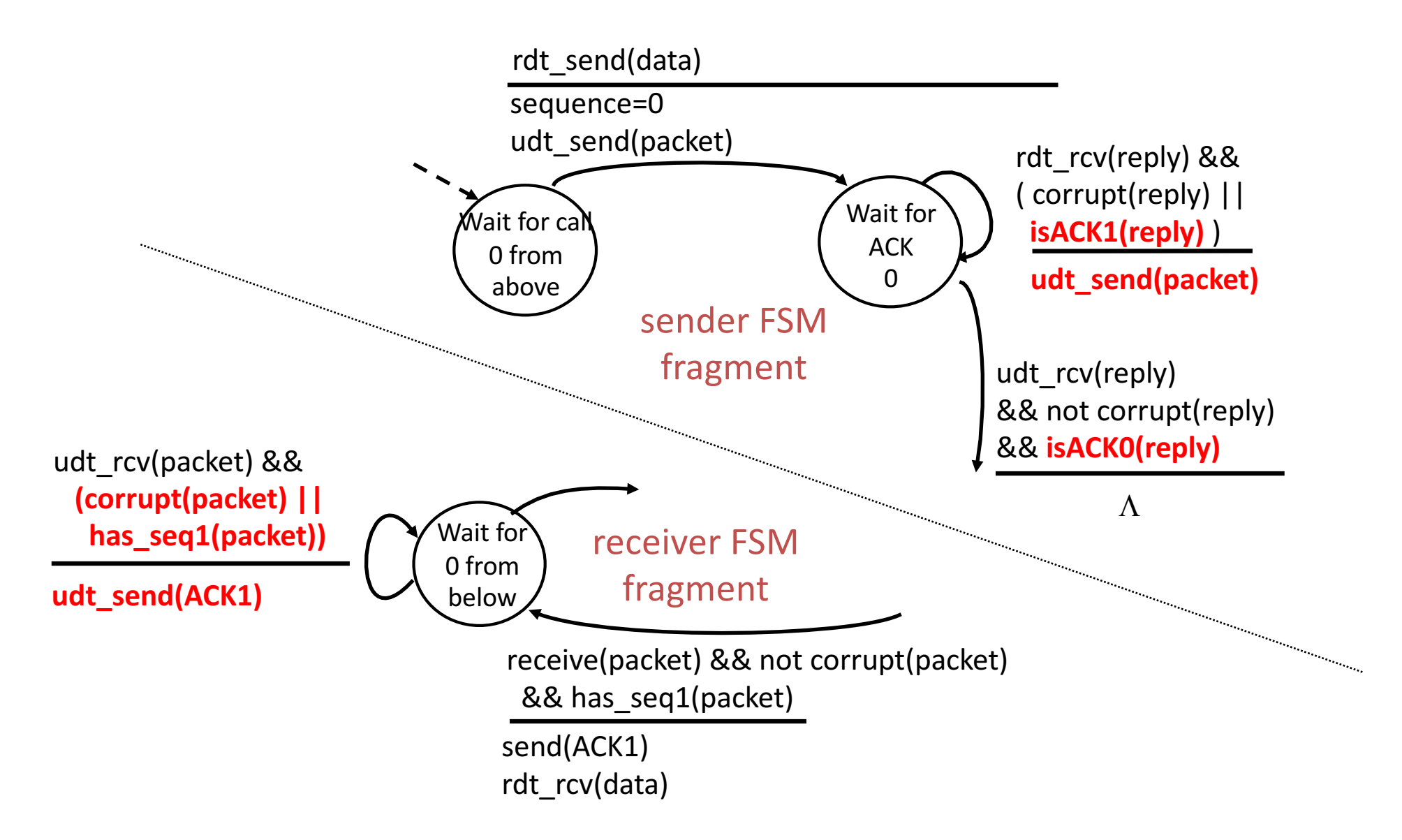

#### rdt3.0: channels with errors and loss

New assumption: underlying channel can also lose packets (data or ACKs)

> – checksum,)seq.)#,)ACKs,) retransmissions will be of help, but not enough

Approach: sender waits "reasonable" amount of time for ACK

- $\cdot$  retransmits if no ACK received in this time
- if pkt (or ACK) just delayed (not lost):
	- $-$  retransmission will be duplicate, but use of seq. #'s already handles this
	- $-$  receiver must specify seq # of pkt being)ACKed
- requires countdown timer

### rdt3.0 sender

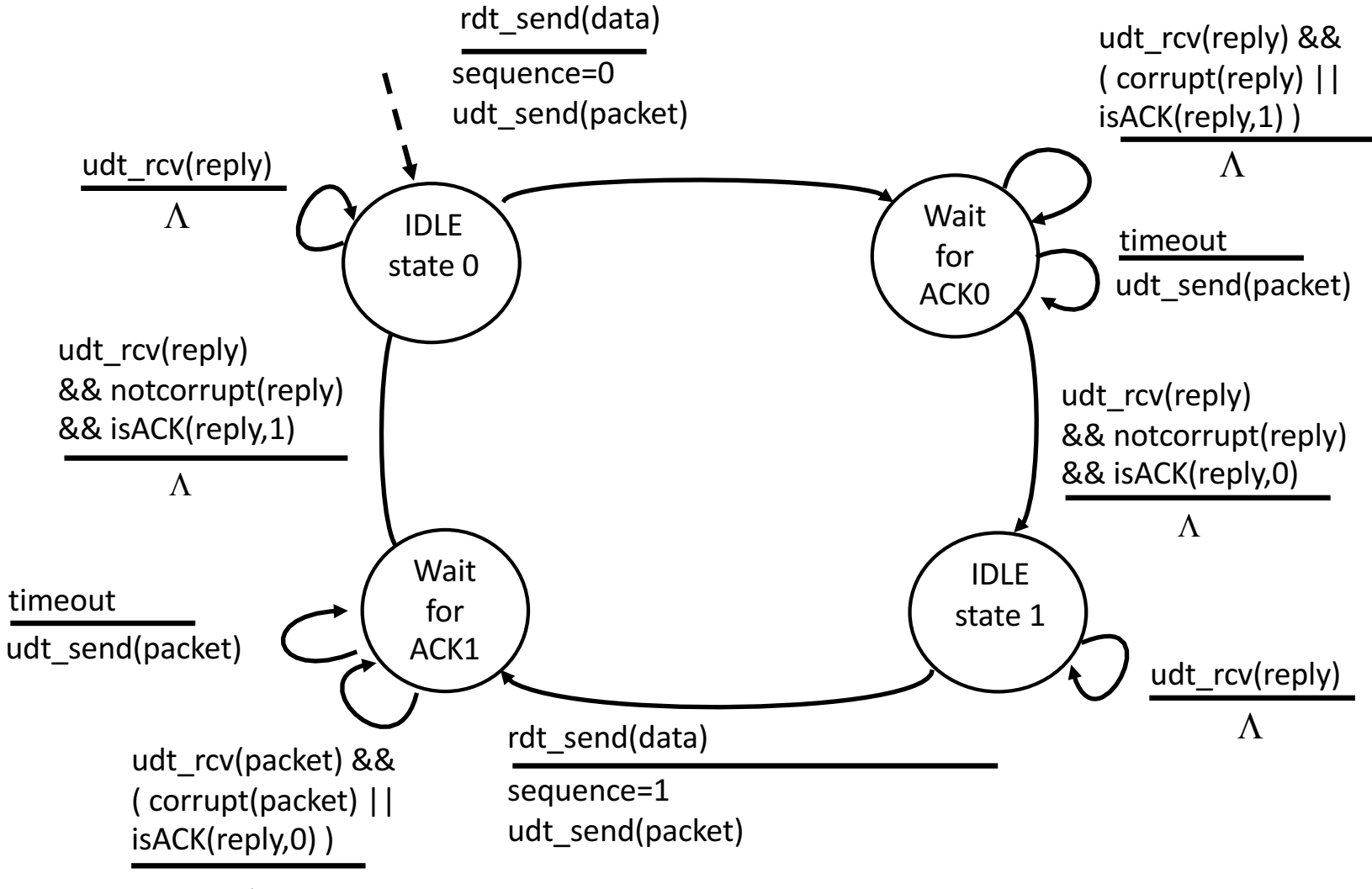

 $\Lambda$ 

### Dealing with Packet Loss

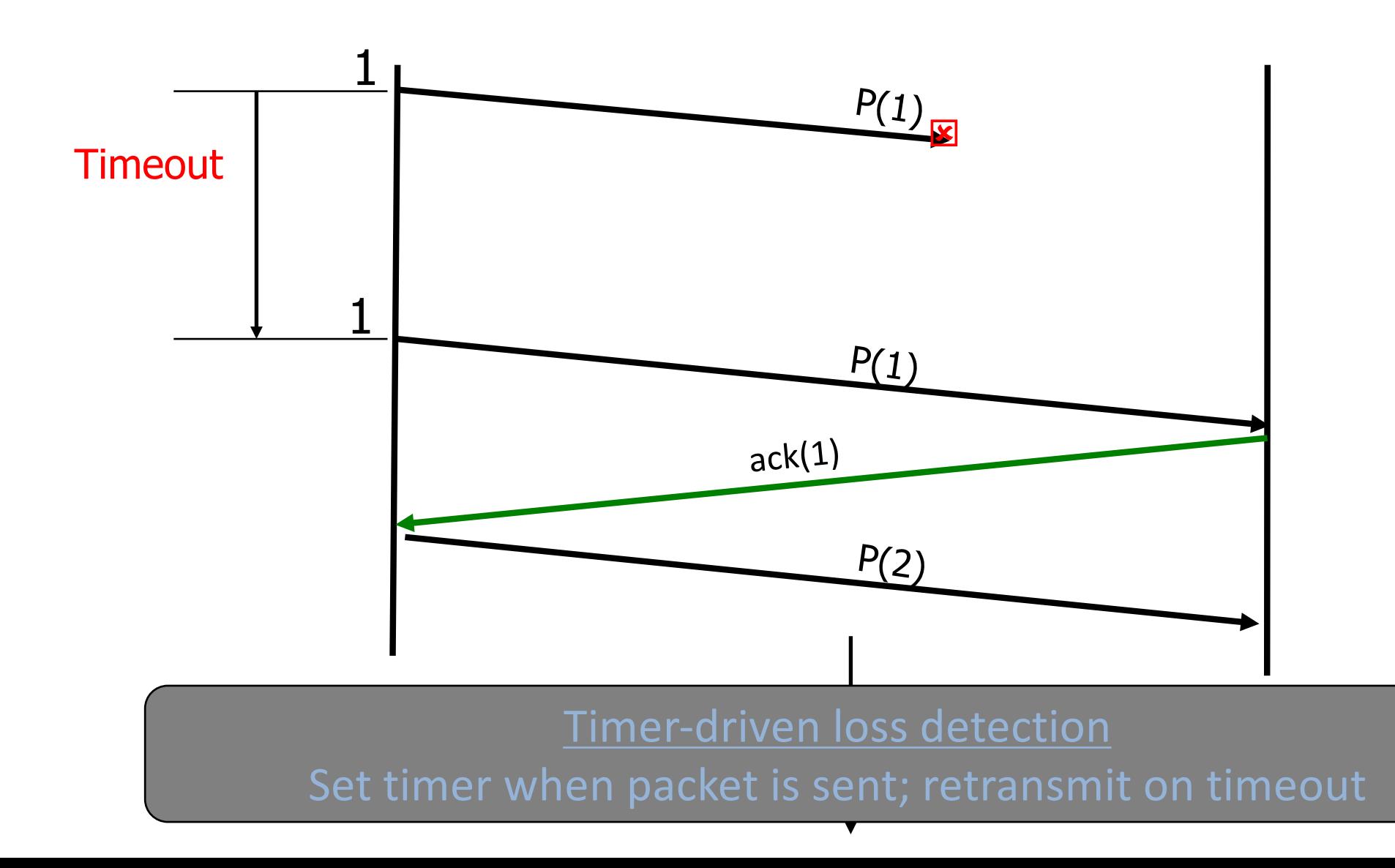

### Dealing with Packet Loss

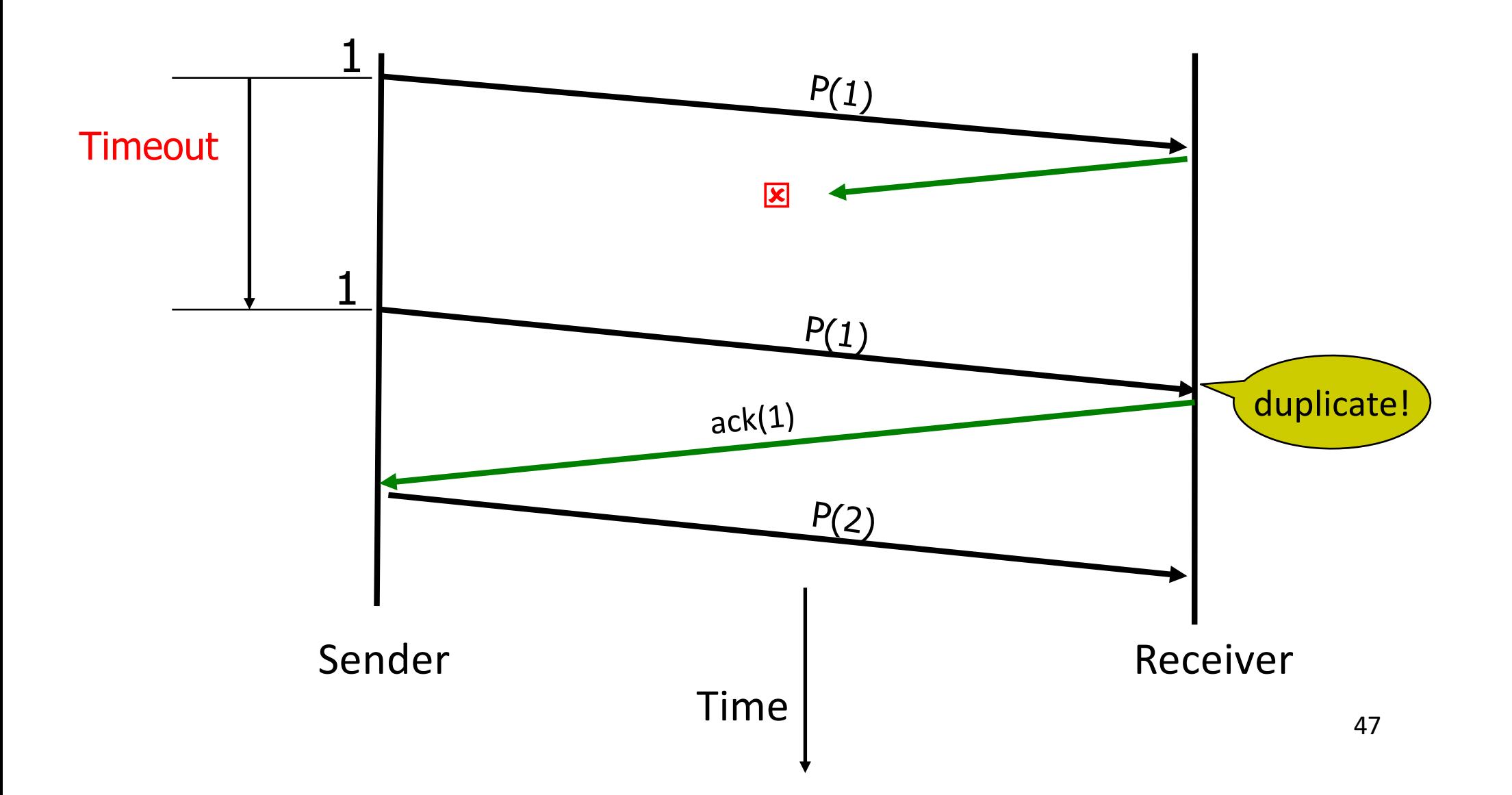

### Dealing with Packet Loss

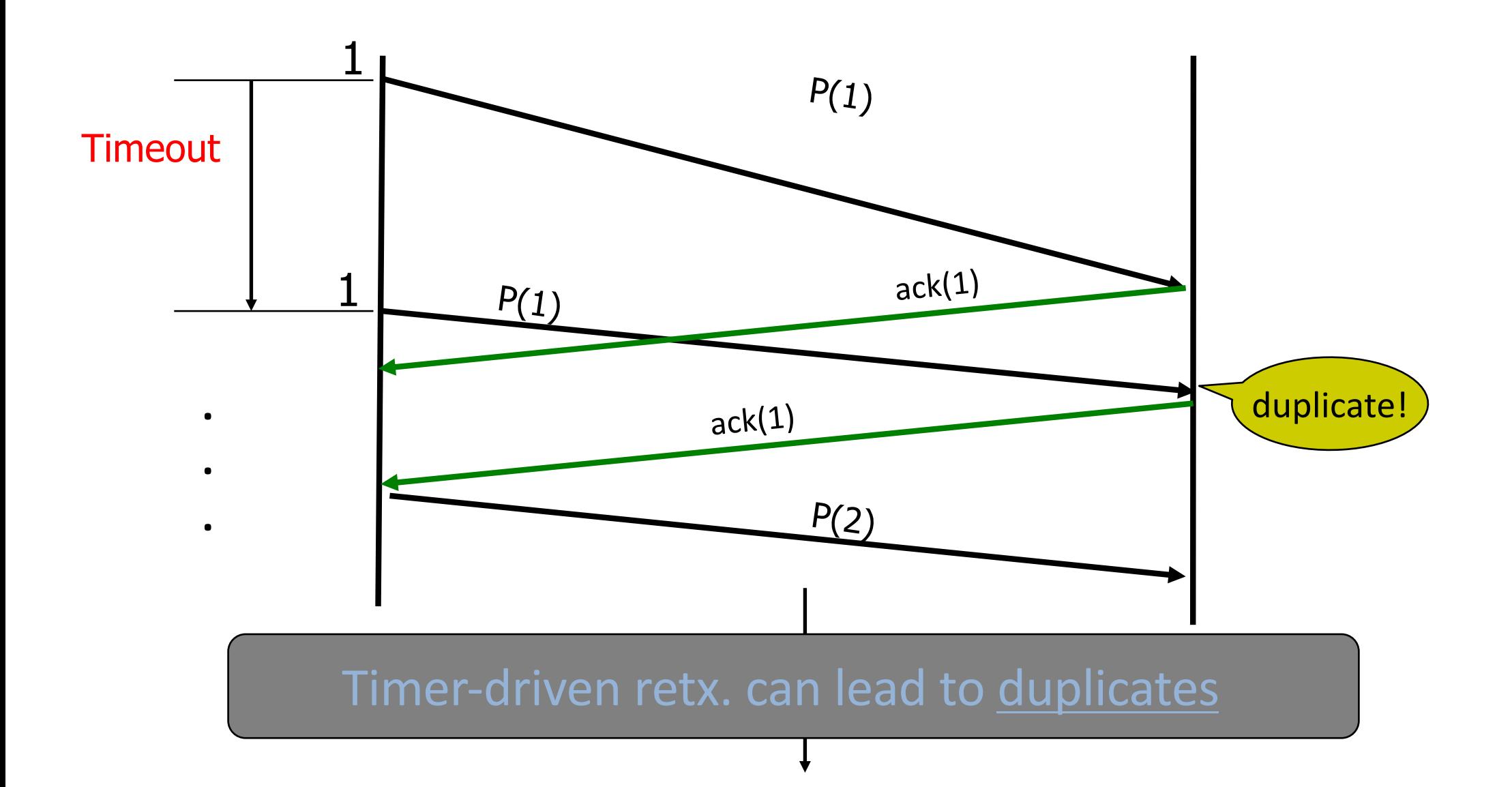

### Performance of rdt3.0

- rdt3.0 works, but performance stinks
- ex: 1 Gbps link, 15 ms prop. delay, 8000 bit packet:

$$
d_{trans} = \frac{L}{R} = \frac{8000 \text{bits}}{10^9 \text{bps}} = 8 \text{ microseconds}
$$

 $\bigcirc$  U<sub>sender</sub>: utilization – fraction of time sender busy sending

$$
U_{sender} = \frac{L/R}{RTT + L/R} = \frac{.008}{30.008} = 0.00027
$$

 $\bigcirc$  1KB pkt every 30 msec -> 33kB/sec throughput over 1 Gbps link ○ network protocol limits use of physical resources!  $1C<sub>b</sub>$ 

### rdt3.0: stop-and-wait operation

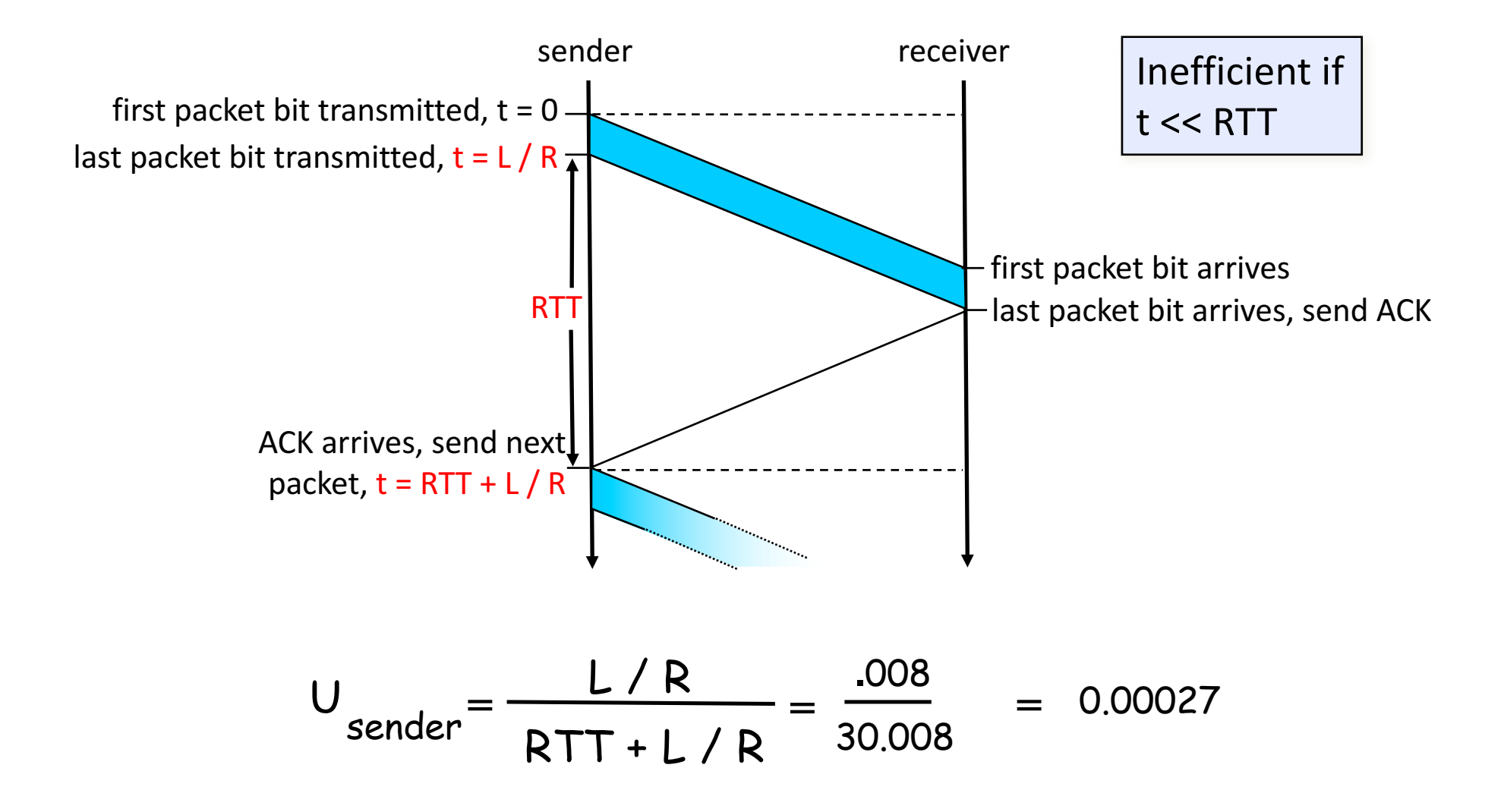

### Pipelined (Packet-Window) protocols

#### Pipelining: sender allows multiple, "in-flight", yet-to-beacknowledged pkts

- $-$  range of sequence numbers must be increased
- $-$  buffering at sender and/or receiver

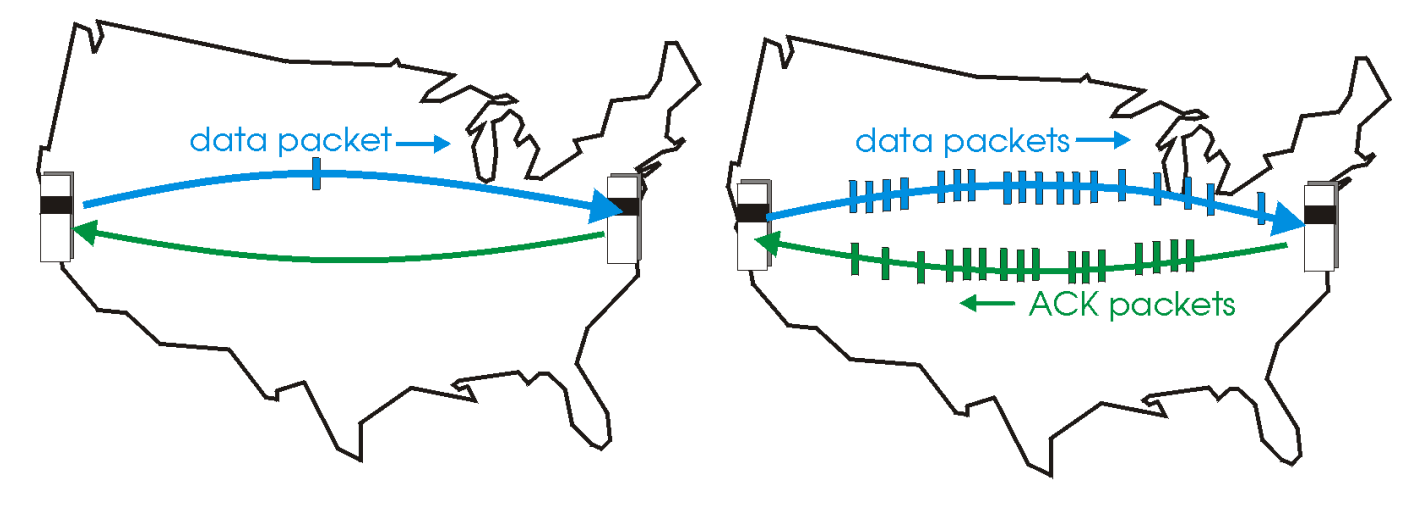

(a) a stop-and-wait protocol in operation

(b) a pipelined protocol in operation

# A Sliding Packet Window

- window  $=$  set of adjacent sequence numbers
	- $-$  The size of the set is the window size; assume window size is n
- General idea: send up to *n* packets at a time
	- $-$  Sender can send packets in its window
	- Receiver can accept packets in its window
	- Window of acceptable packets "slides" on successful reception/acknowledgement

# A Sliding Packet Window

• Let A be the last ack'd packet of sender without gap; then window of sender =  ${A+1, A+2, ..., A+n}$ 

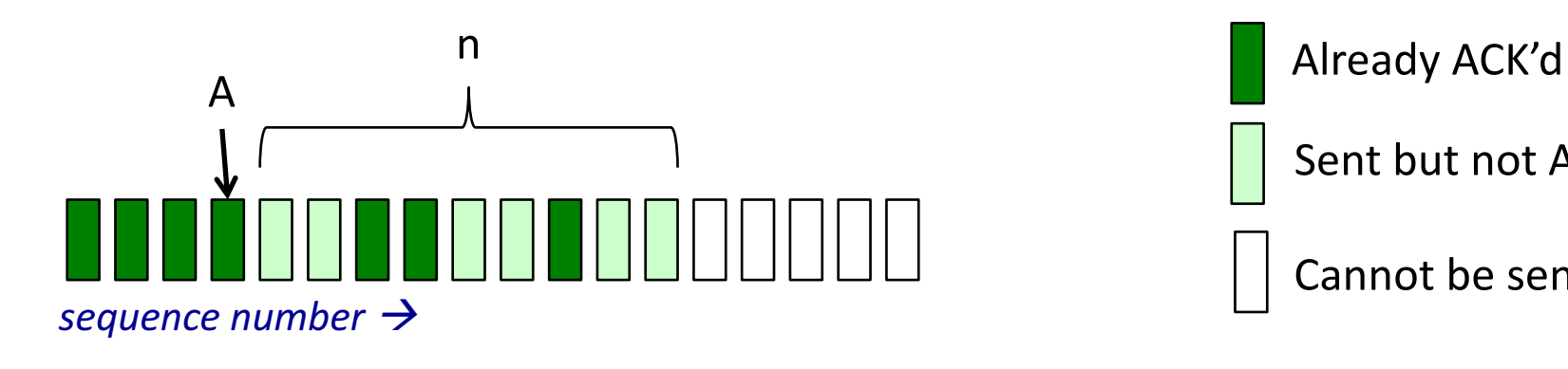

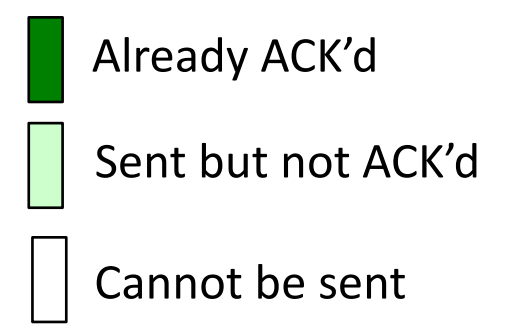

• Let B be the last received packet without gap by receiver, then window of receiver =  ${B+1,...,B+n}$ 

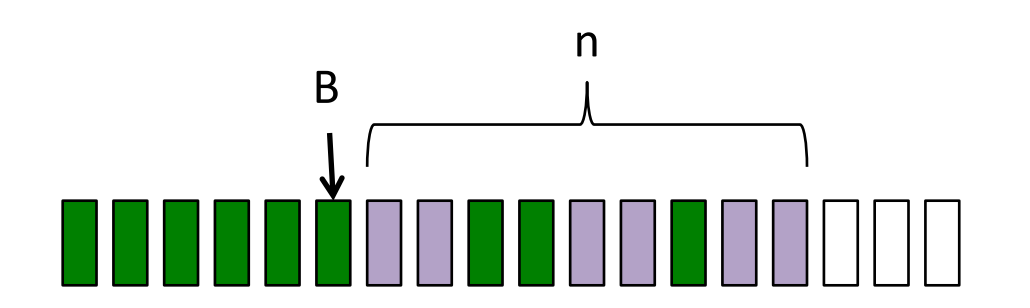

Received and ACK'd Acceptable but not yet received Cannot be received<sub>53</sub>

### Acknowledgements w/ Sliding Window

• Two common options

– cumulative)ACKs:)ACK)carries)next)in>order) sequence number that the receiver expects

# Cumulative Acknowledgements (1)

• At receiver

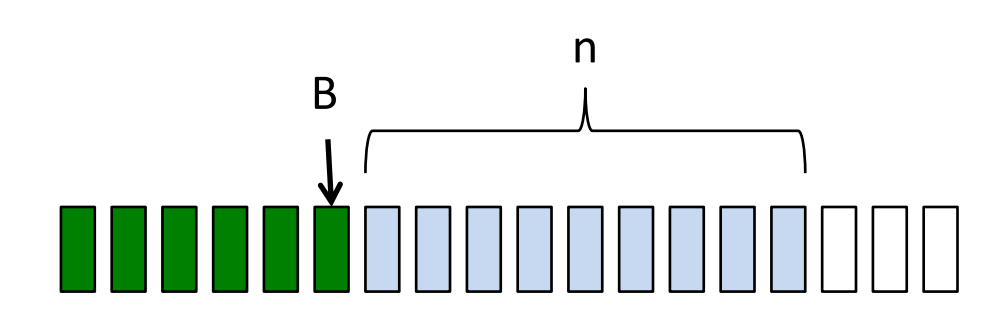

Received and ACK'd Acceptable but not yet received Cannot be received

 $\bullet$  After receiving B+1, B+2

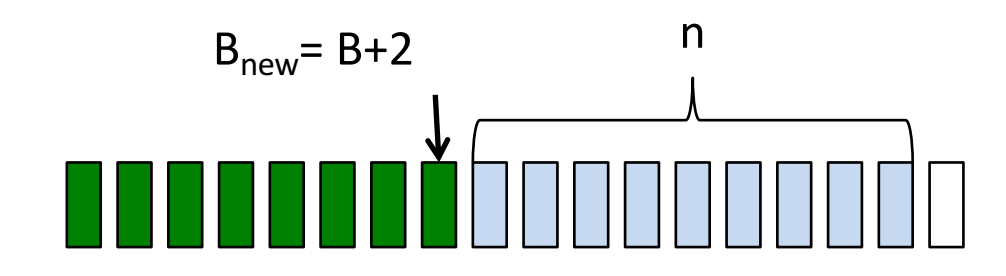

• Receiver sends  $ACK(B_{new}+1)$  55

# Cumulative Acknowledgements (2)

• At receiver

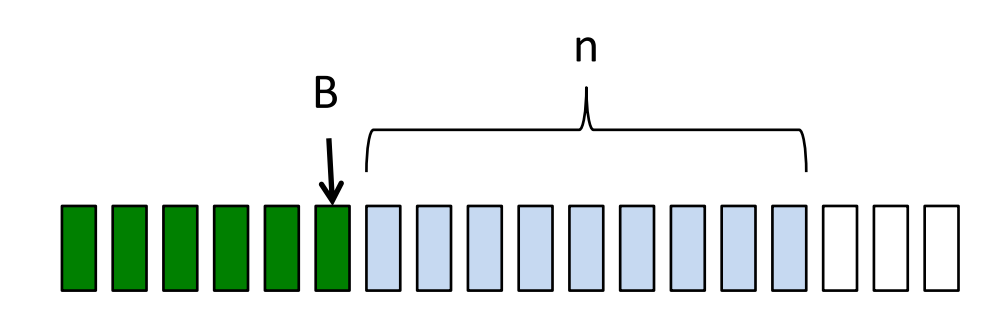

Received and ACK'd Acceptable but not vet received Cannot be received

• After receiving  $B+4$ ,  $B+5$ 

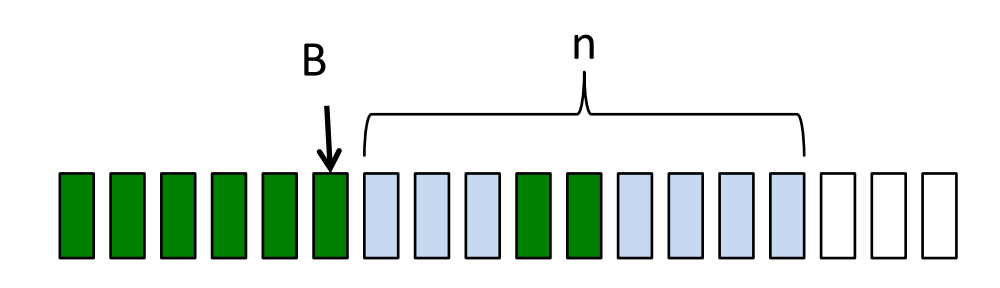

• Receiver sends  $ACK(B+1)$  56

# **How do we recover?**

# Go>Back>N)(GBN)

- Sender transmits up to *n* unacknowledged packets
- Receiver only accepts packets in order
	- $-$  discards out-of-order packets (i.e., packets other than  $B+1$ )
- Receiver uses cumulative acknowledgements
	- $-$  i.e., sequence# in ACK = next expected in-order sequence#
- Sender sets timer for  $1^{st}$  outstanding ack (A+1)
- If timeout, retransmit  $A+1$ , ...,  $A+n$

# Sliding Window with GBN

• Let A be the last ack'd packet of sender without gap; then window of sender =  ${A+1, A+2, ..., A+n}$ 

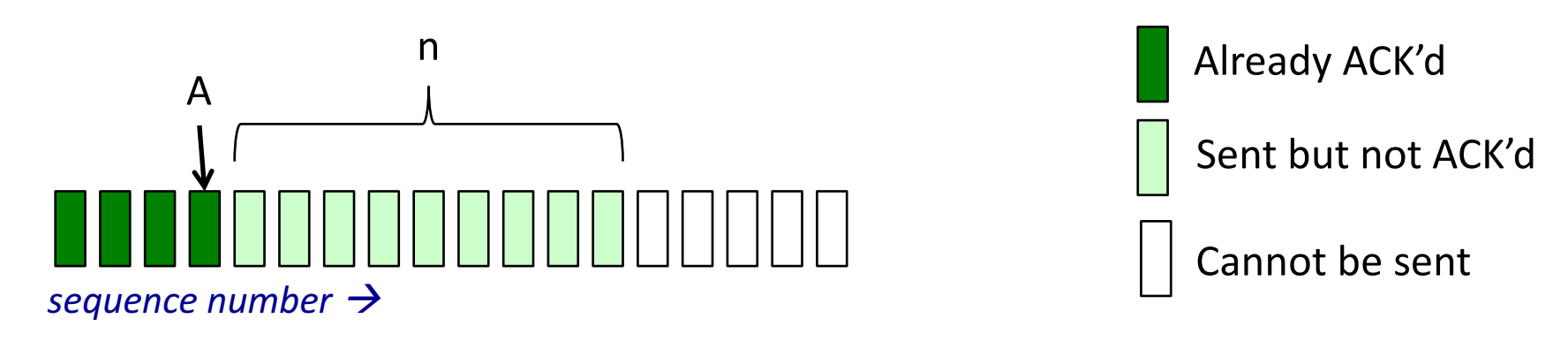

• Let B be the last received packet without gap by receiver, then window of receiver =  ${B+1,...,B+n}$ 

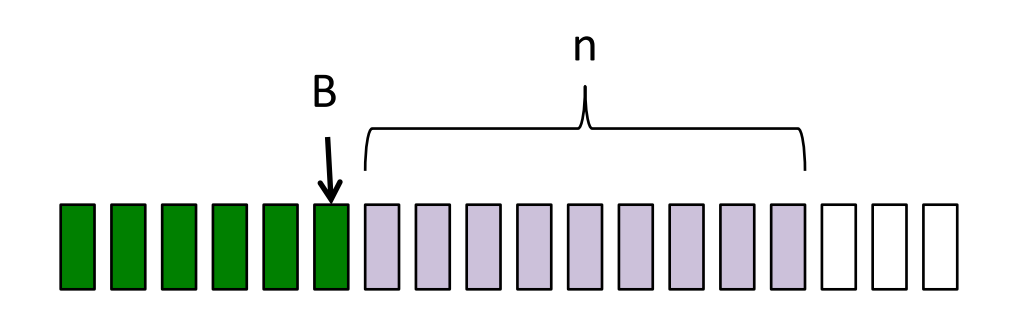

Received and ACK'd Acceptable but not yet received Cannot be received<sub>58</sub>

# GBN Example w/o Errors

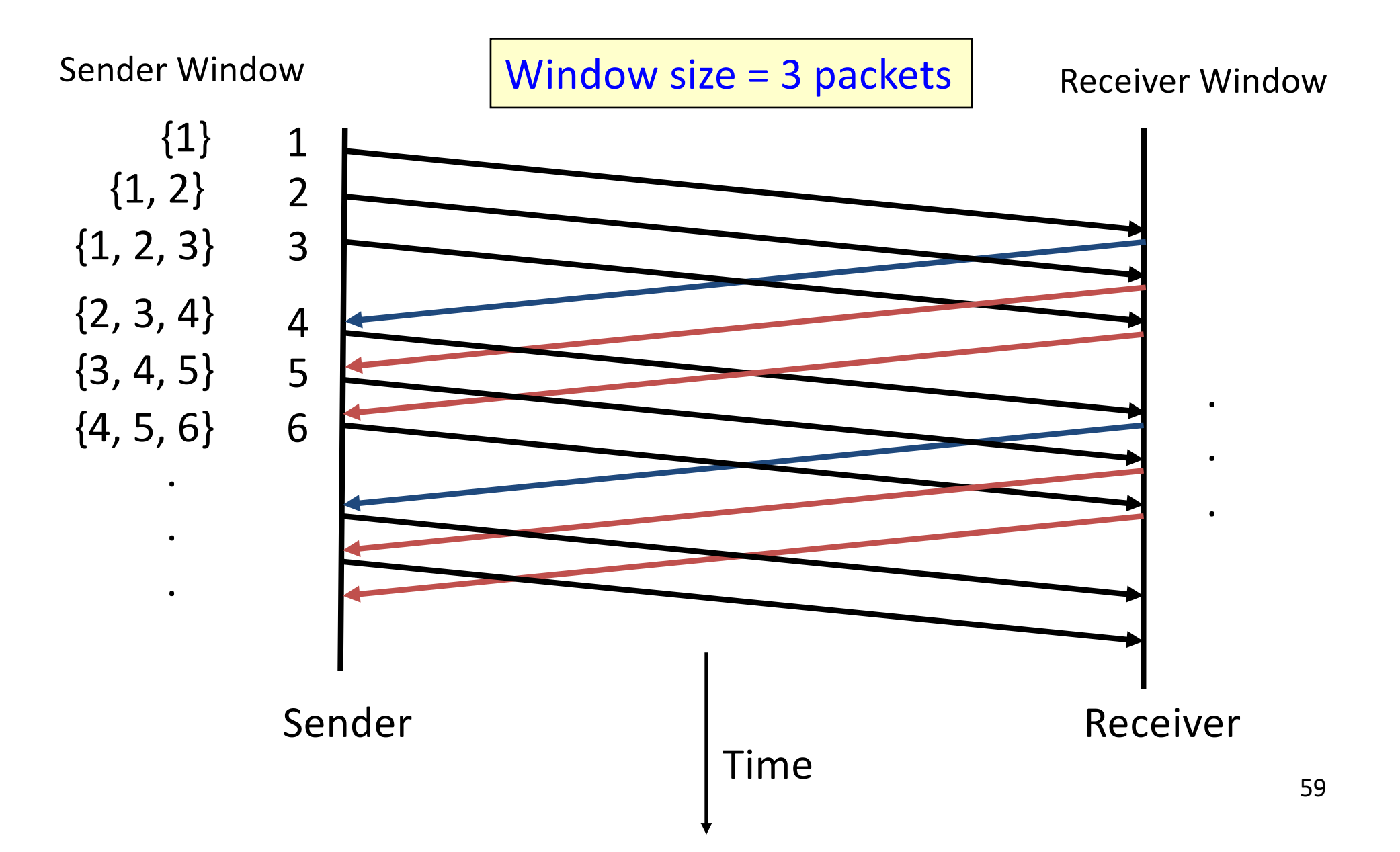

### GBN Example with Errors

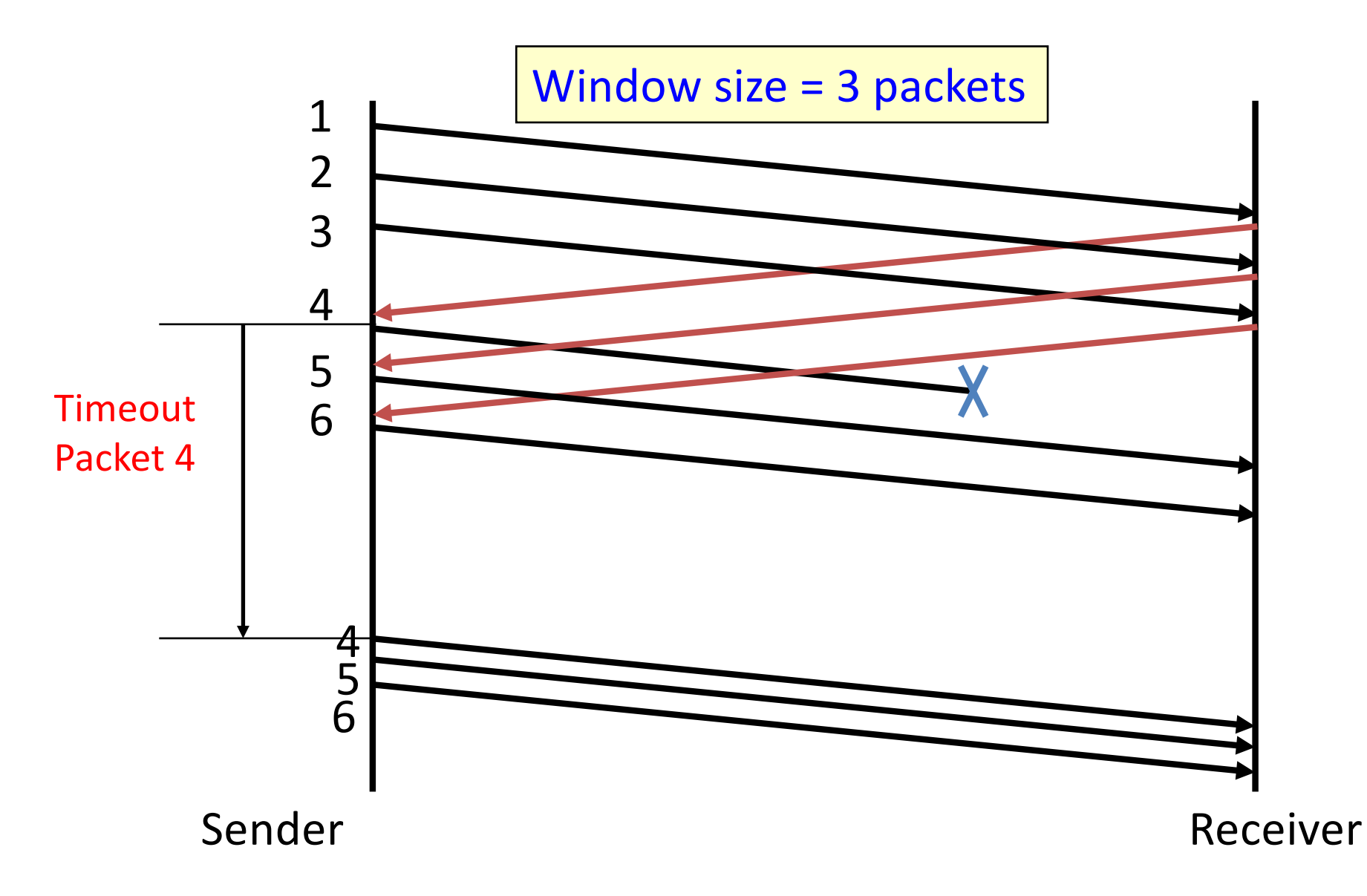

#### GBN: sender extended FSM

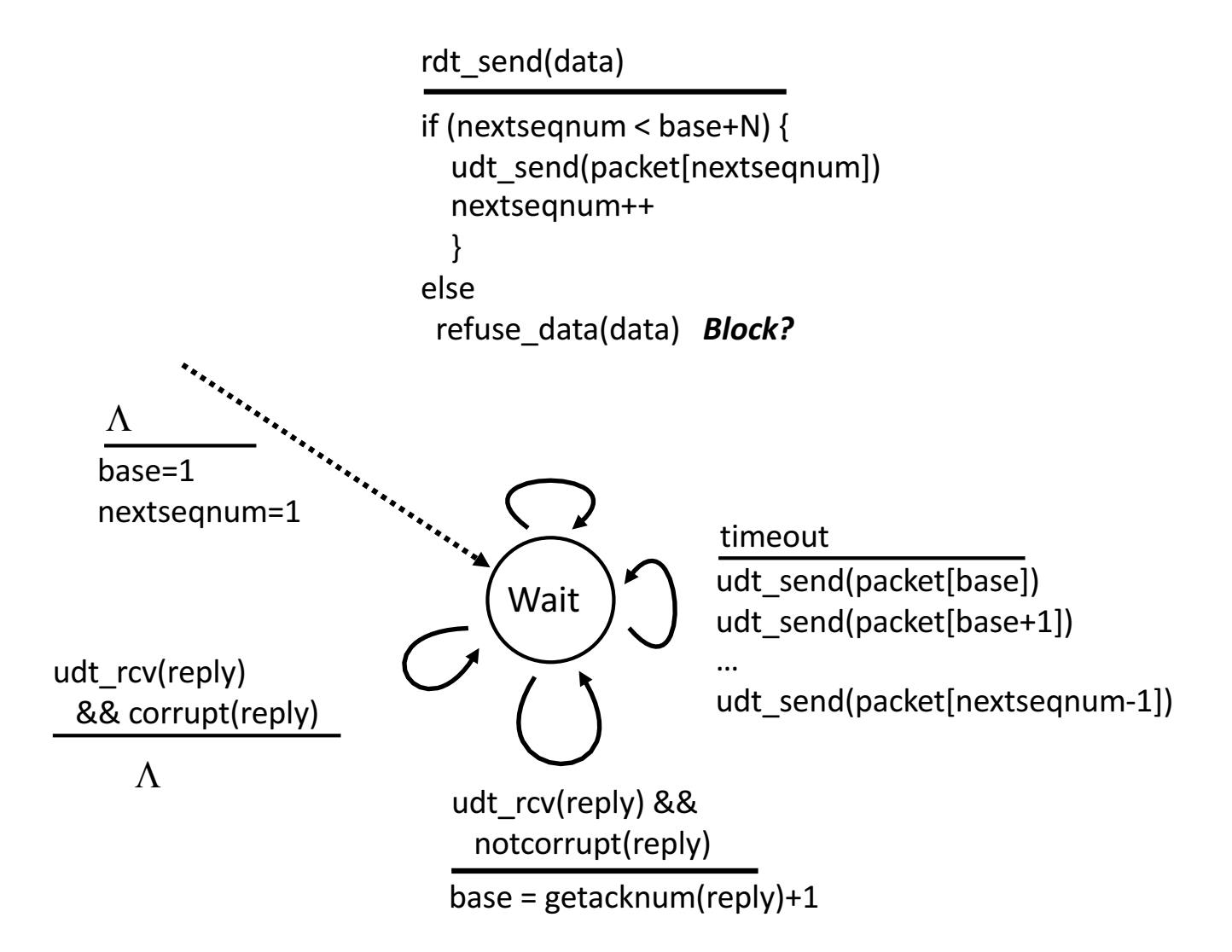

#### GBN: receiver extended FSM

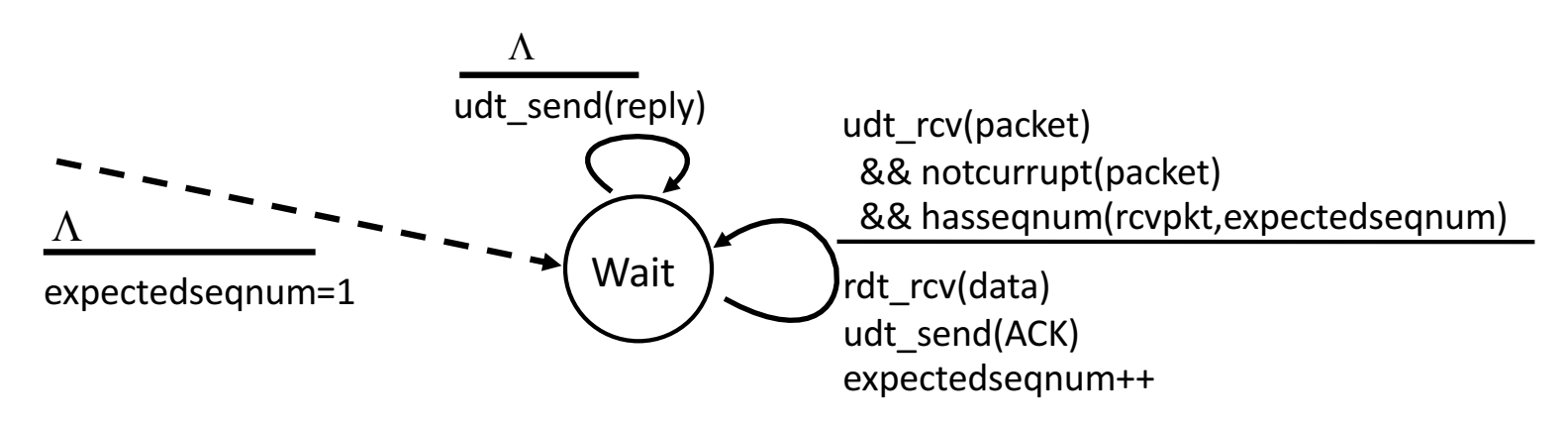

ACK-only: always send an ACK for correctly-received packet with the)highest)*in:order* seq #

- $-$  may generate duplicate ACKs
- need)only)remember)**expectedseqnum**
- out-of-order packet:
	- discard (don't buffer) -> no receiver buffering!
	- Re-ACK packet with highest in-order seq #

### Acknowledgements w/ Sliding Window

- Two common options
	- cumulative)ACKs:)ACK)carries)next)in>order)sequence) number the receiver expects
	- $-$  selective ACKs: ACK individually acknowledges correctly received packets
- Selective ACKs offer more precise information but require more complicated book-keeping
- Many variants that differ in implementation details

# Selective Repeat (SR)

- Sender: transmit up to *n* unacknowledged packets
- Assume packet k is lost,  $k+1$  is not
- Receiver: indicates packet  $k+1$  correctly received
- Sender: retransmit only packet k on timeout
- Efficient in retransmissions but complex book-keeping
	- $-$  need a timer per packet

### SR Example with Errors

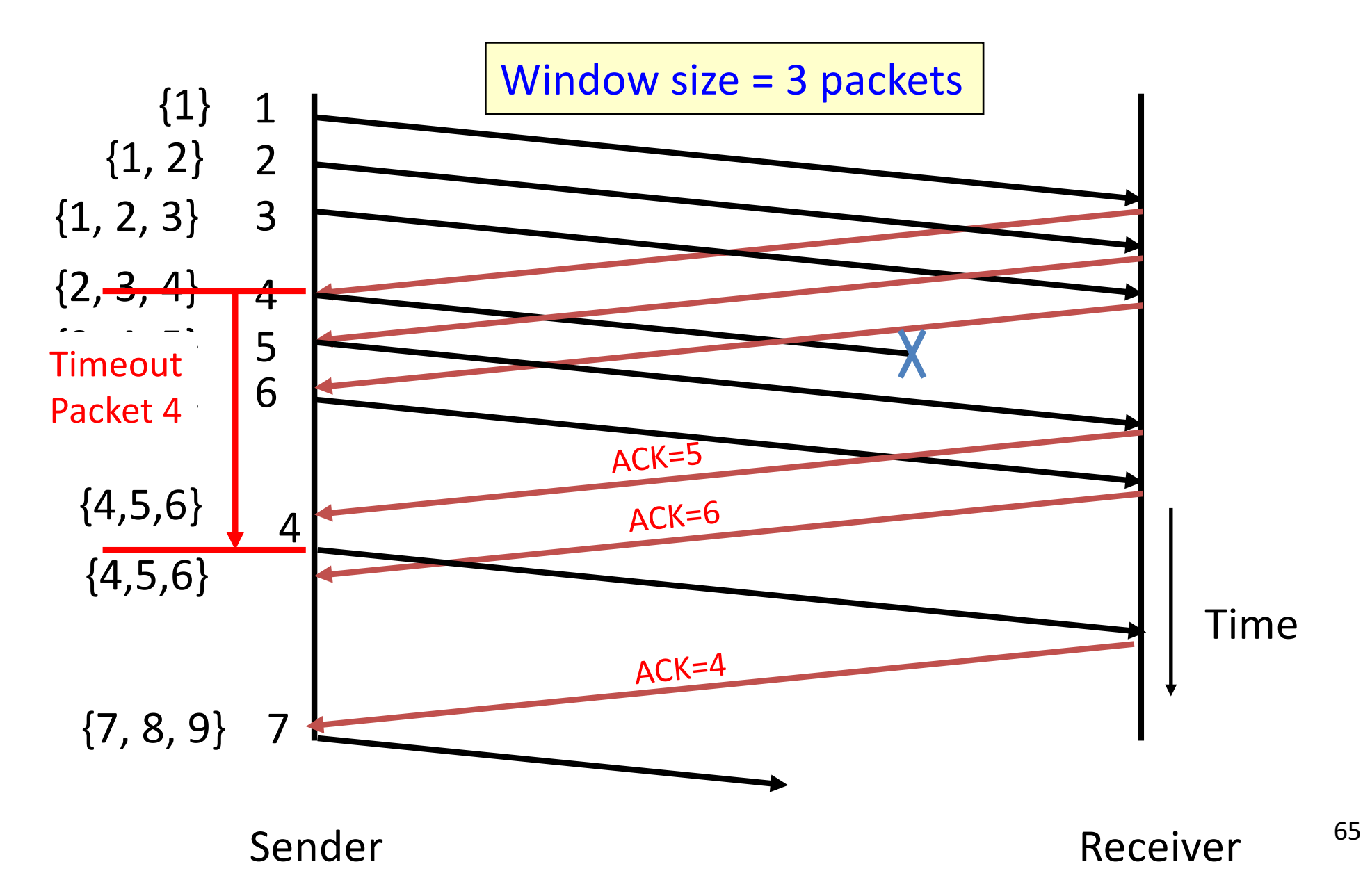

## **Observations**

• With sliding windows, it is possible to fully utilize a link, provided the window size  $(n)$  is large enough. Throughput is  $\sim$  (n/RTT)

 $-$  Stop & Wait is like  $n=1$ .

- Sender has to buffer all unacknowledged packets, because they may require retransmission
- Receiver may be able to accept out-of-order packets, but only up to its buffer limits
- Implementation complexity depends on protocol details (GBN vs. SR)

# Recap: components of a solution

- Checksums (for error detection)
- Timers (for loss detection)
- Acknowledgments
	- cumulative)
	- selective
- Sequence numbers (duplicates, windows)
- Sliding Windows (for efficiency)
- Reliability protocols use the above to decide when and what to retransmit or acknowledge

# What does TCP do?

### Most of our previous tricks  $+$  a few differences

- Sequence numbers are byte offsets
- Sender and receiver maintain a sliding window
- Receiver sends cumulative acknowledgements (like GBN)
- Sender maintains a single retx. timer
- Receivers do not drop out-of-sequence packets (like SR)
- Introduces fast retransmit: optimization that uses duplicate ACKs to trigger early retx
- Introduces timeout estimation algorithms

## Automatic Repeat Request (ARQ)

+ Self-clocking (Automatic)

+ Adaptive

+)Flexible

Next lets move from the generic to the specific….

TCP arguably the most successful protocol in the Internet…..

- Slow to start / adapt

consider high Bandwidth/Delay product

its an ARQ protocol

### TCP Header

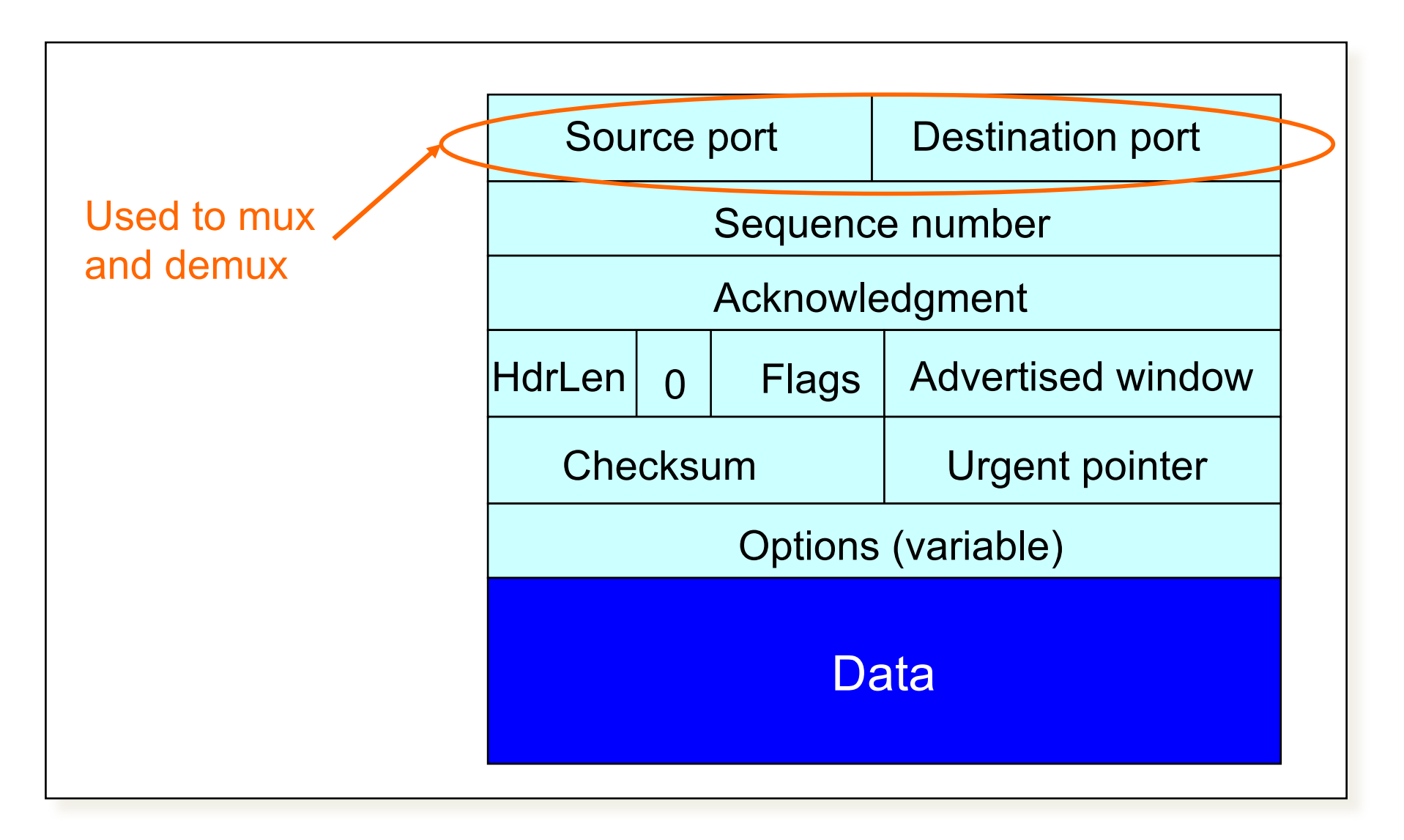

## Last time: Components of a solution for reliable transport

- Checksums (for error detection)
- Timers (for loss detection)
- Acknowledgments
	- cumulative)
	- selective
- Sequence numbers (duplicates, windows)
- Sliding Windows (for efficiency)
	- Go>Back>N)(GBN)
	- Selective Replay (SR)

## What does TCP do?

### Many of our previous ideas, but some key differences

• Checksum)

### TCP Header

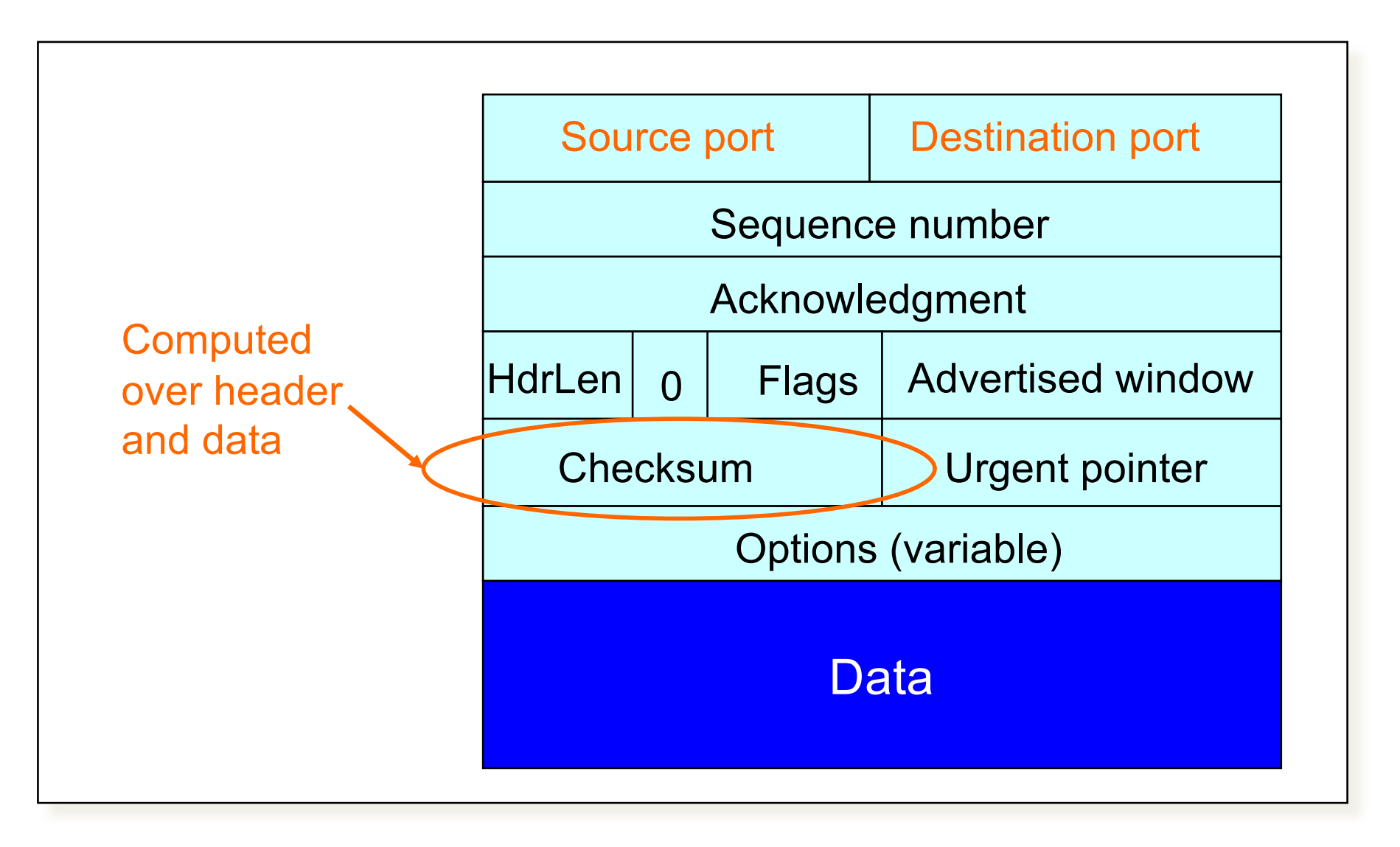
### What does TCP do?

Many of our previous ideas, but some key differences

- Checksum)
- Sequence numbers are byte offsets

# TCP: Segments and Sequence Numbers

# TCP "Stream of Bytes" Service...

#### Application @ Host A

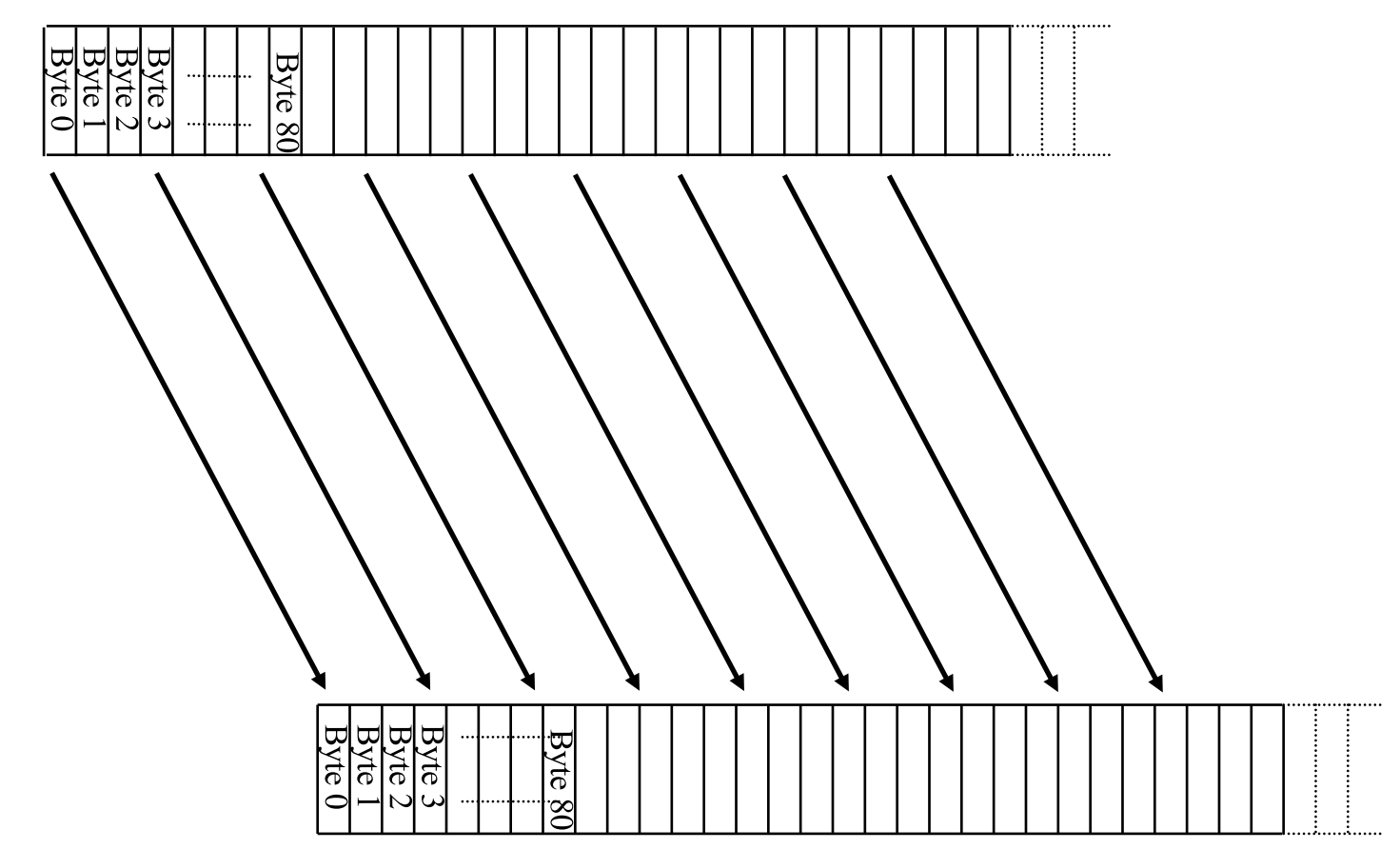

Application @ Host B

## ... Provided Using TCP "Segments"

#### Host A

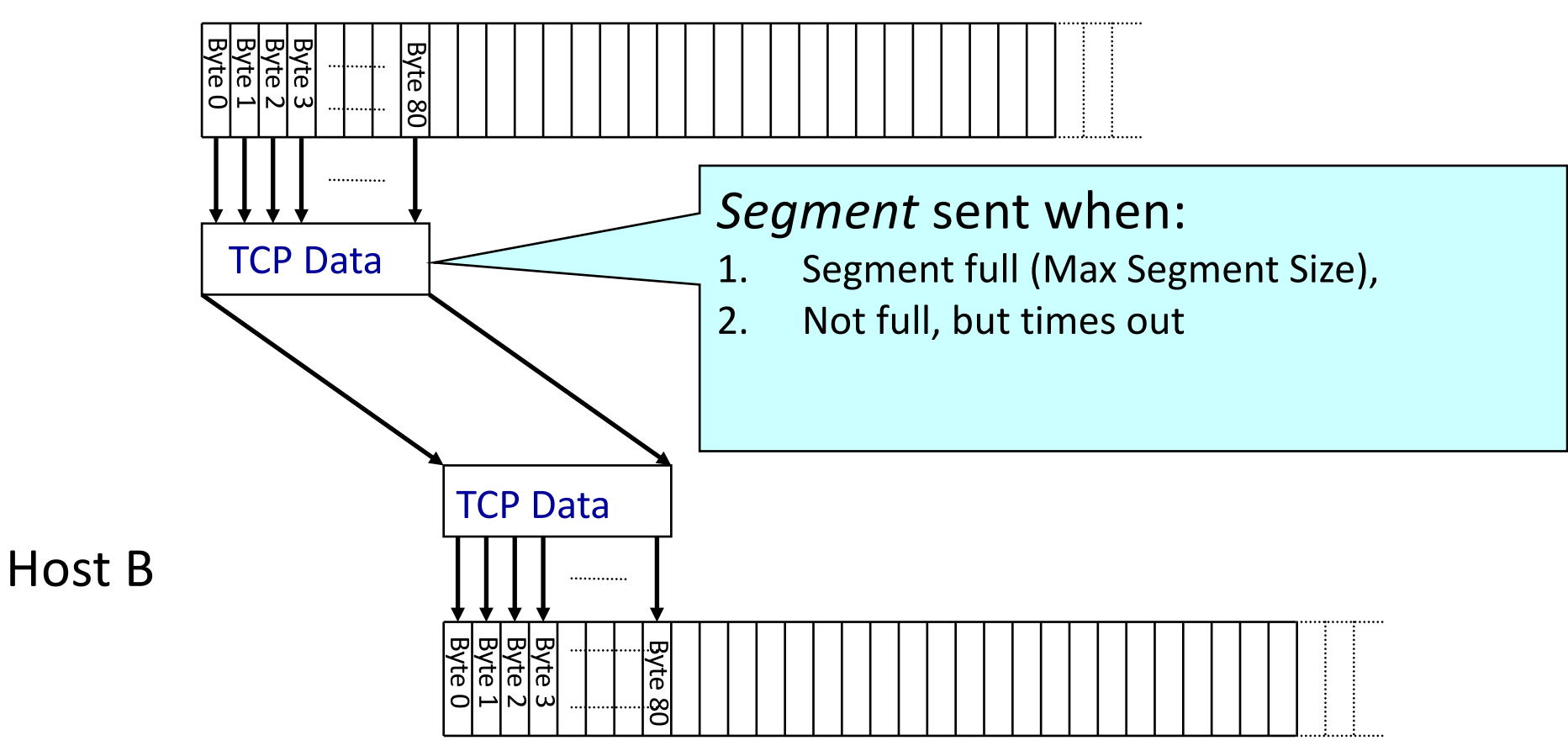

# TCP Segment

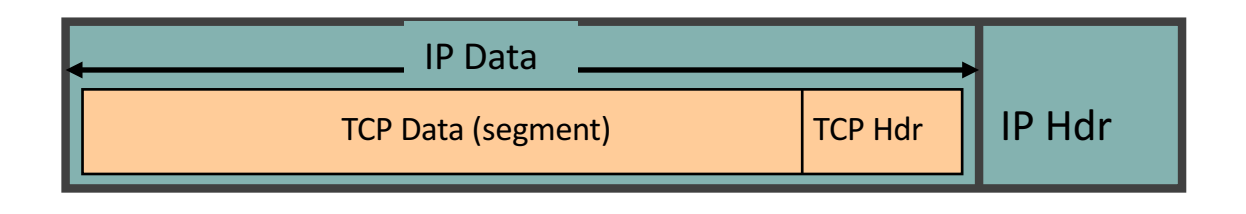

- IP packet
	- No bigger than Maximum Transmission Unit (MTU)
	- $-$  E.g., up to 1500 bytes with Ethernet
- TCP packet
	- $-$  IP packet with a TCP header and data inside
	- $-$  TCP header  $\geq$  20 bytes long
- TCP)**segment**
	- No more than Maximum Segment Size (MSS) bytes
	- $-$  E.g., up to 1460 consecutive bytes from the stream
	- MSS)=)MTU)– (IP)header))– (TCP)header)

# Sequence Numbers

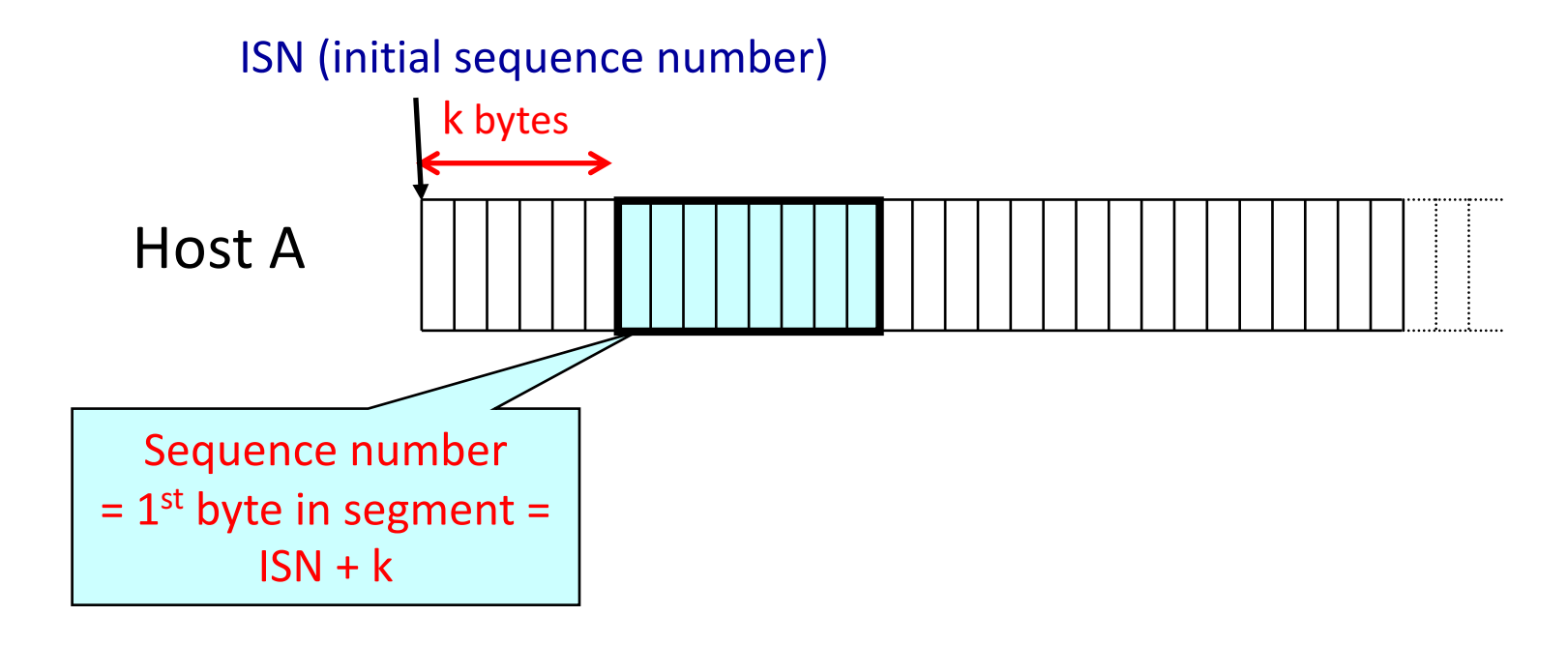

# Sequence Numbers

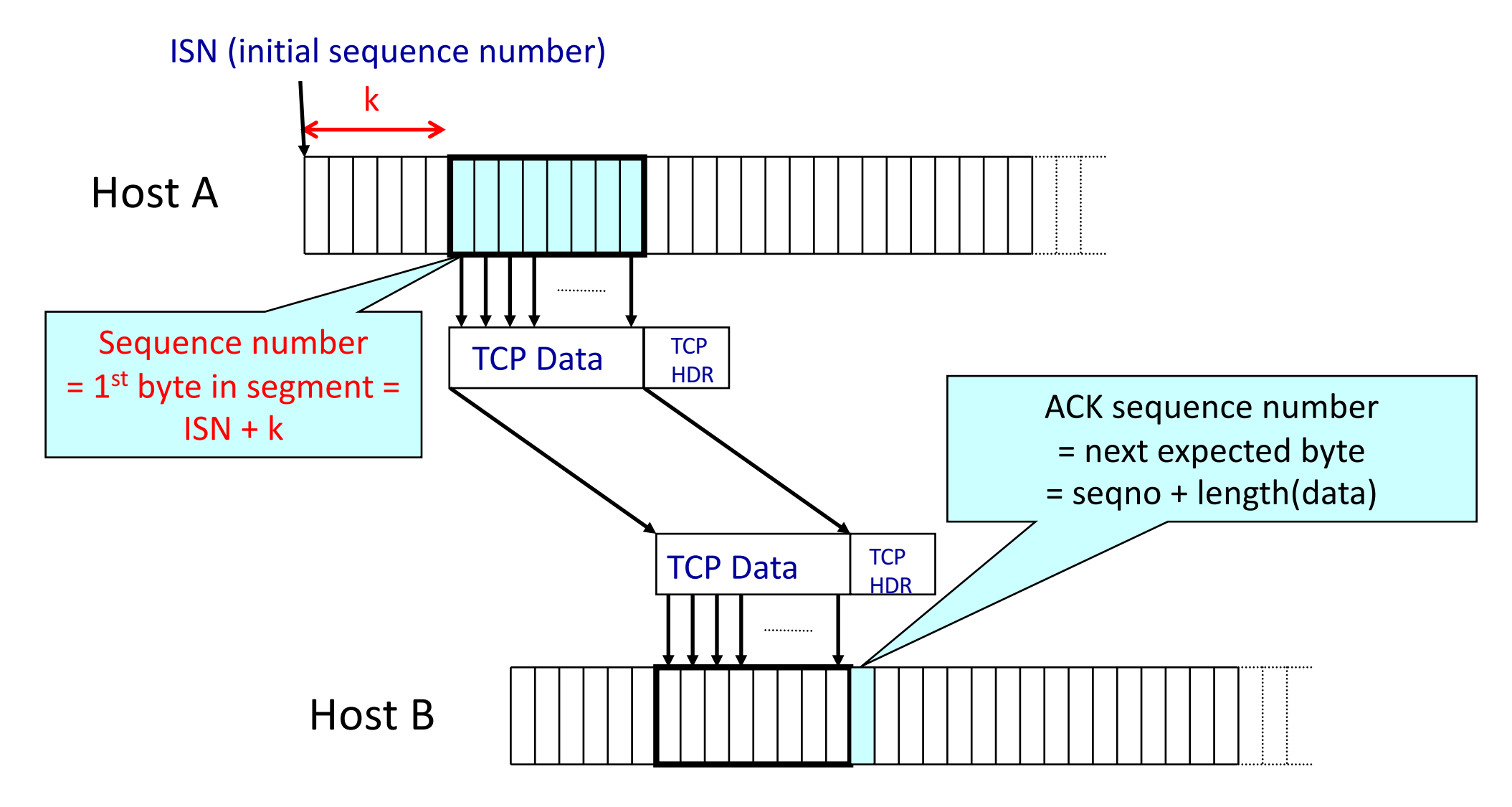

### **TCP Header**

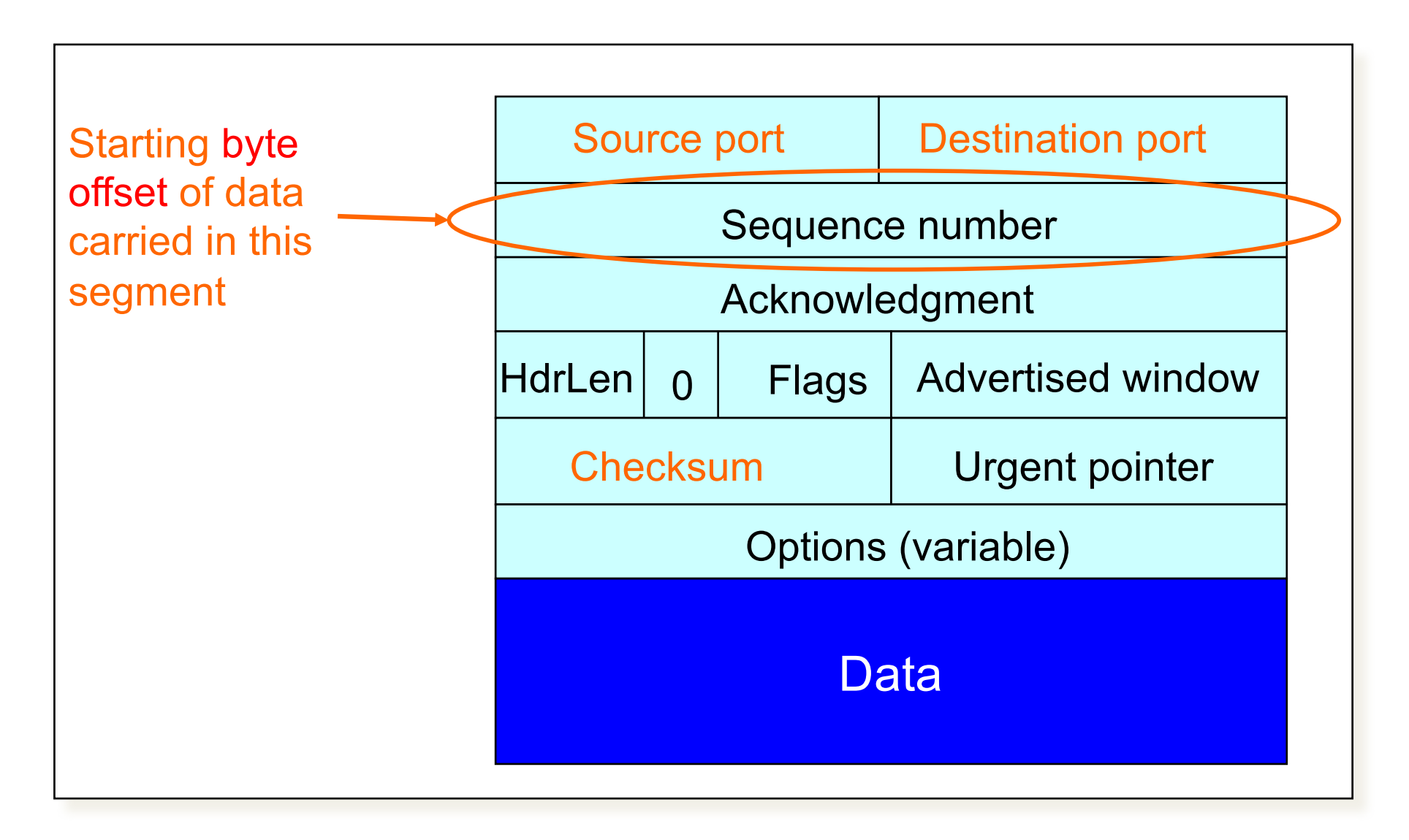

• What does TCP do?

### What does TCP do?

#### Most of our previous tricks, but a few differences

- 
- 
- Receiver sends cumulative acknowledgements (like GBN)

## **ACKing and Sequence Numbers**

- Sender sends packet
	- Data starts with sequence number  $X$
	- Packet contains B bytes  $[X, X+1, X+2, \ldots X+B-1]$
- Upon receipt of packet, receiver sends an ACK  $\bullet$ 
	- $-$  If all data prior to X already received:
		- ACK acknowledges  $X+B$  (because that is next expected byte)
	- If highest in-order byte received is Y s.t.  $(Y+1) < X$ 
		- ACK acknowledges Y+1
		- Fyen if this has been ACKed before

### **Normal Pattern**

- Sender: seqno=X, length=B
- Receiver: ACK=X+B
- Sender: seqno=X+B, length=B
- Receiver: ACK=X+2B
- Sender: seqno=X+2B, length=B
- Seqno of next packet is same as last ACK field

### **TCP Header**

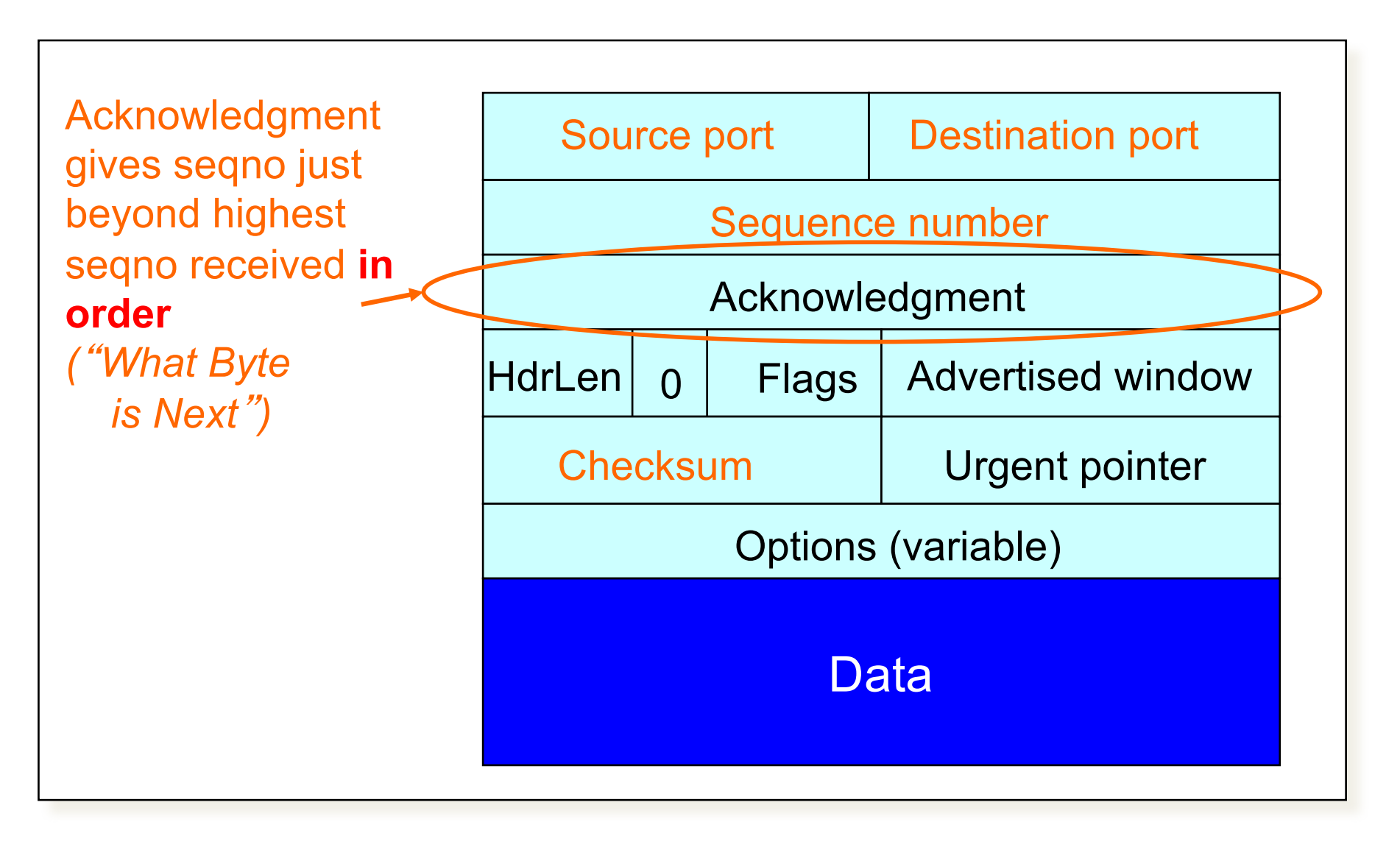

## What does TCP do?

### Most of our previous tricks, but a few differences

- Checksum
- Sequence numbers are byte offsets
- Receiver sends cumulative acknowledgements (like GBN)
- Receivers can buffer out-of-sequence packets (like SR)

### Loss with cumulative ACKs

- Sender sends packets with 100B and segnos.: – 100,)200,)300,)400,)500,)600,)700,)800,)900,)…
- Assume the fifth packet (seqno 500) is lost, but no others
- Stream of ACKs will be:

– 200,)300,)400,)500,)500,)500,)500,…

## What does TCP do?

### Most of our previous tricks, but a few differences

- Checksum
- Sequence numbers are byte offsets
- Receiver sends cumulative acknowledgements (like GBN)
- Receivers may not drop out-of-sequence packets (like SR)
- Introduces fast retransmit: optimization that uses duplicate ACKs to trigger early retransmission

### Loss with cumulative ACKs

- "Duplicate ACKs" are a sign of an isolated loss
	- The lack of ACK progress means 500 hasn't been delivered
	- Stream of ACKs means some packets are being delivered
- Therefore, could trigger resend upon receiving k duplicate ACKs
	- TCP uses  $k=3$
- But response to loss is trickier....

### Loss with cumulative ACKs

- Two choices:
	- $-$  Send missing packet and increase W by the number of dup ACKs
	- Send missing packet, and wait for ACK to increase W
- Which should TCP do?

## What does TCP do?

### Most of our previous tricks, but a few differences

- 
- 
- 
- 
- 
- Sender maintains a single retransmission timer (like GBN) and retransmits on timeout

### Retransmission Timeout

• If the sender hasn't received an ACK by timeout, retransmit the first packet in the window

• How do we pick a timeout value?

### Timing)Illustration

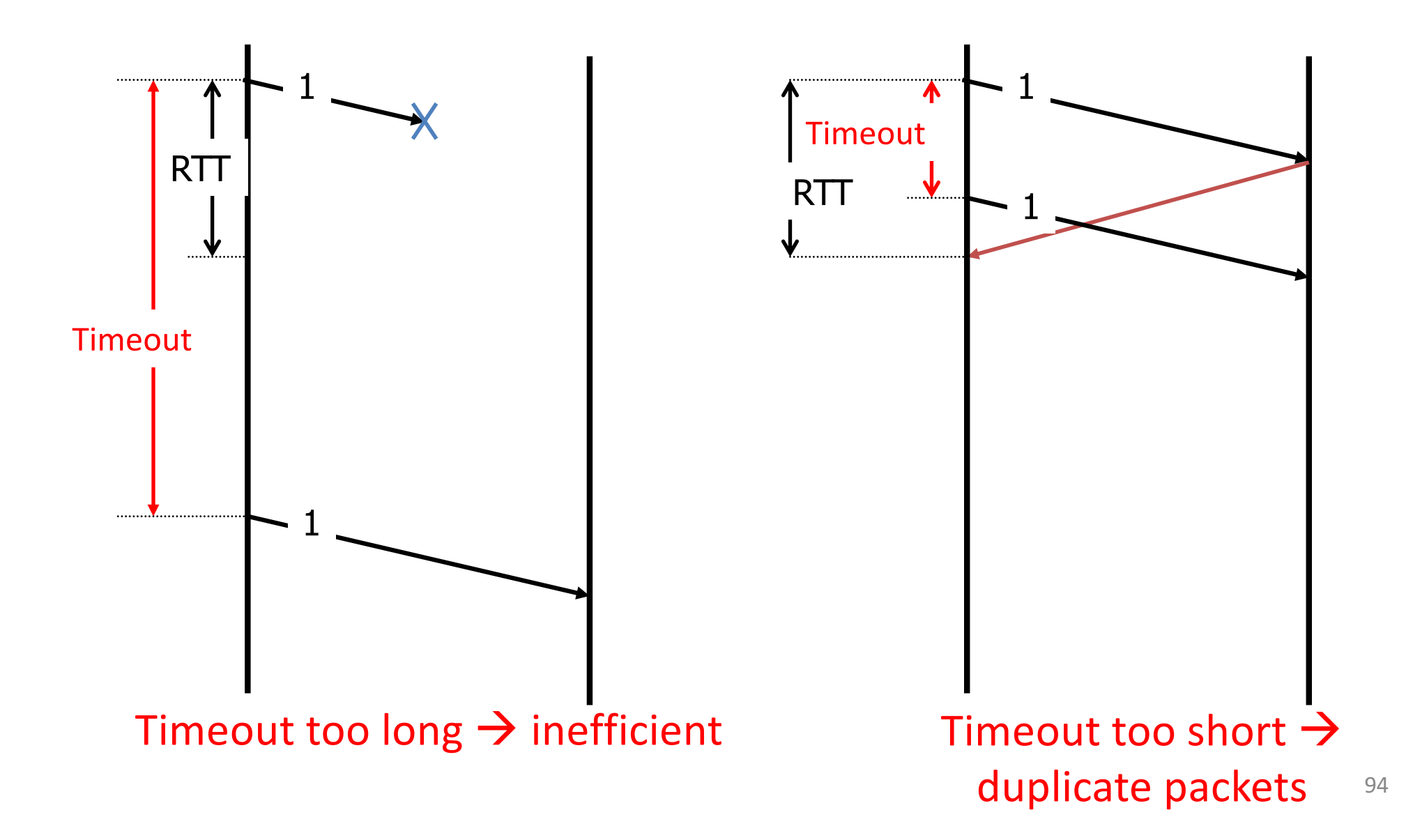

## Retransmission Timeout

- If haven't received ack by timeout, retransmit the first packet in the window
- How to set timeout?
	- Too long: connection has low throughput
	- $-$  Too short: retransmit packet that was just delayed
- Solution: make timeout proportional to RTT
- But how do we measure RTT?

### **RTT Estimation**

• Use exponential averaging of RTT samples

*SampleRTT*= *AckRcvdTime* − *SendPacketTime EstimatedRTT* =  $\alpha$  × *EstimatedRTT* +  $(1 - \alpha)$  × *SampleRTT*  $0 < \alpha \leq 1$ 

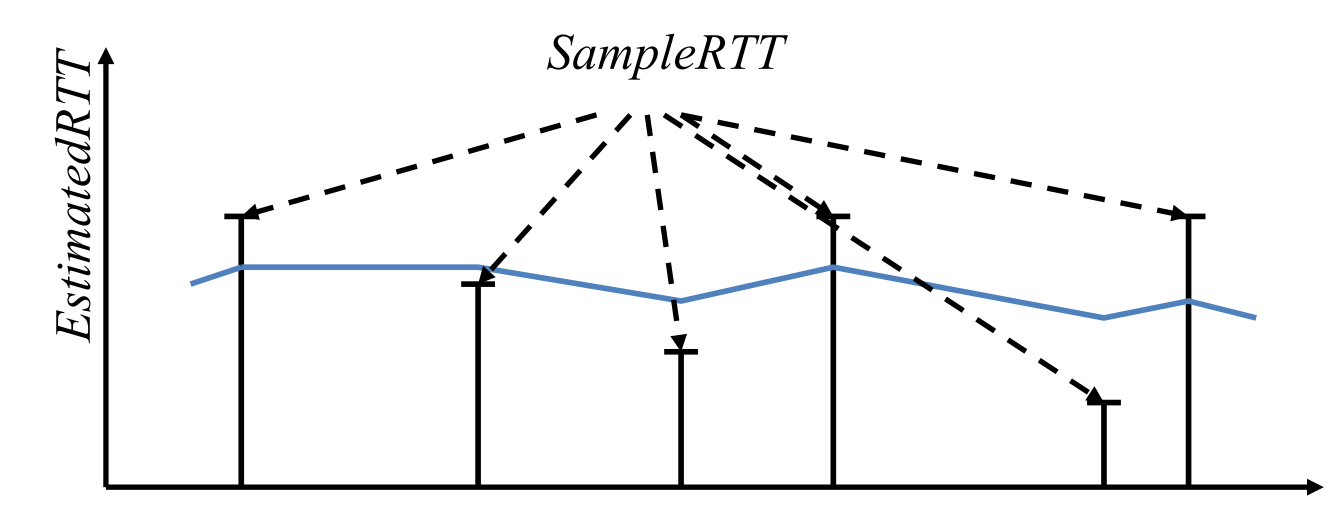

### Exponential Averaging Example

*EstimatedRTT* =  $\alpha$ \**EstimatedRTT* +  $(1 - \alpha)$ \*SampleRTT

Assume RTT is constant  $\rightarrow$  SampleRTT = RTT

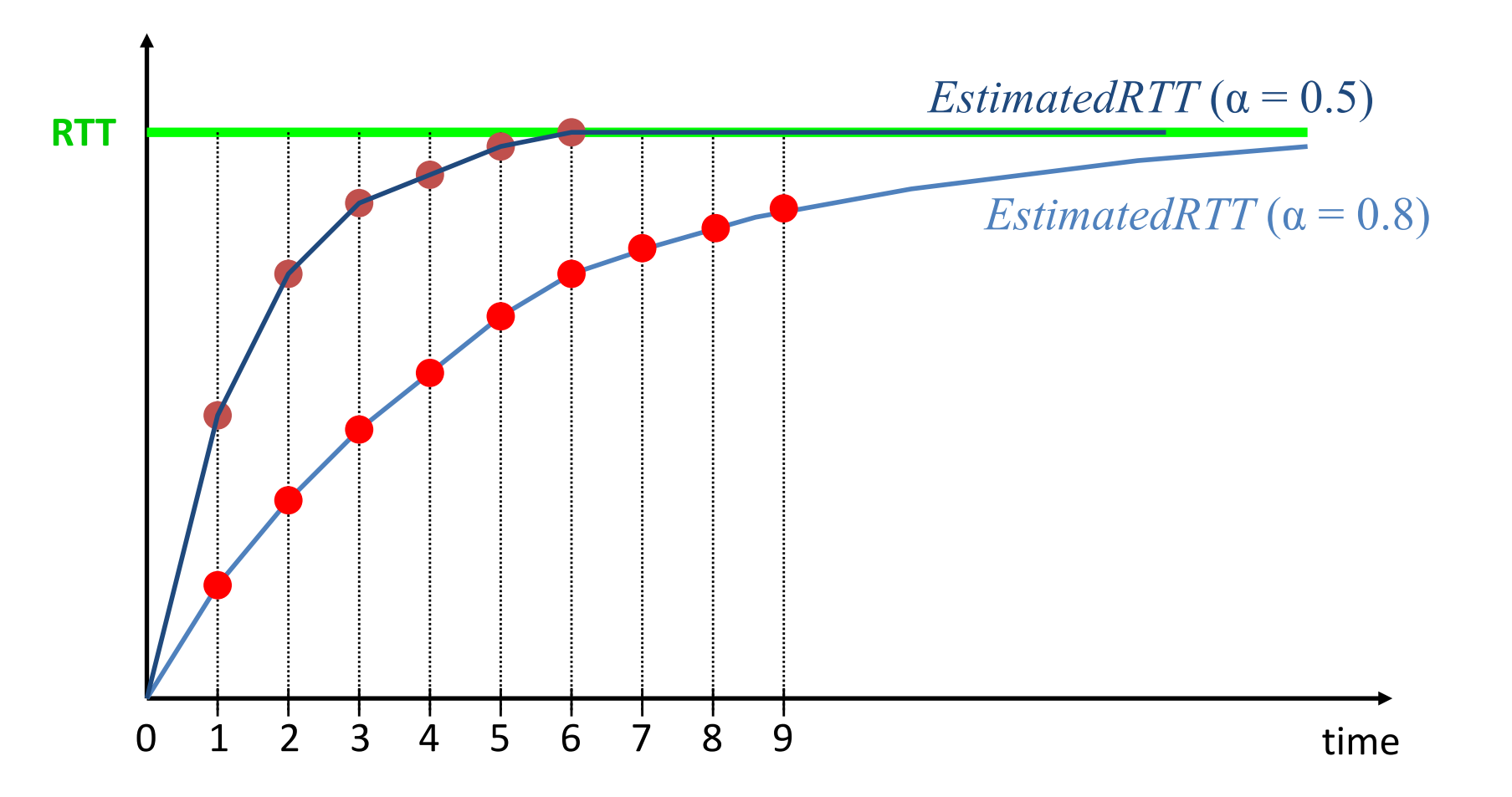

### Problem: Ambiguous Measurements

• How do we differentiate between the real ACK, and ACK of the retransmitted packet?

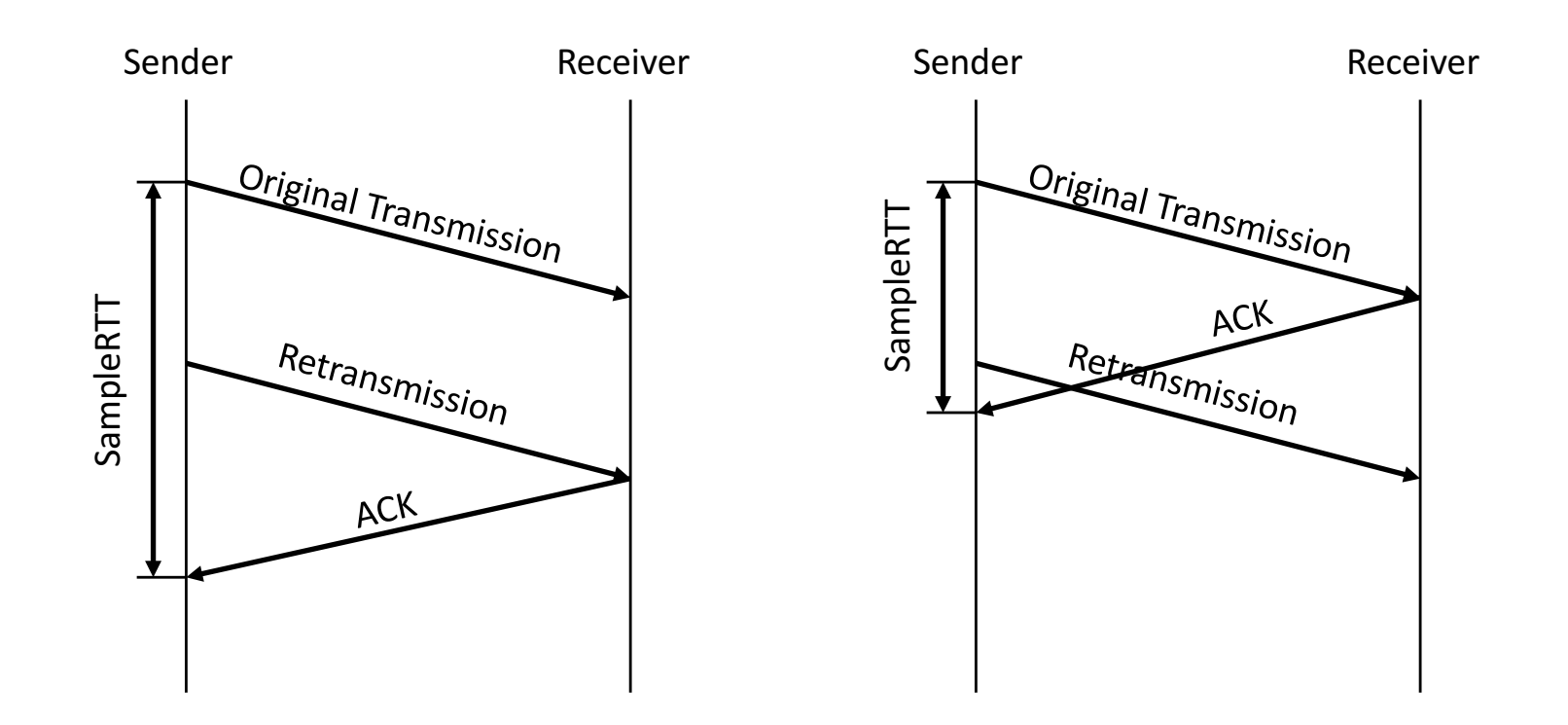

# Karn/Partridge Algorithm

- Measure SampleRTT only for original transmissions
	- Once a segment has been retransmitted, do not use it for any further measurements
- Computes EstimatedRTT using  $\alpha$  = 0.875
- Timeout value  $(RTO) = 2 \times Estimated RTT$
- Employs exponential backoff
	- Every time RTO timer expires, set RTO  $\leftarrow$  2 RTO
	- $-$  (Up to maximum  $\geq 60$  sec)
	- Every time new measurement comes in (= successful original transmission), collapse RTO back to 2 x EstimatedRTT

### Karn/Partridge in action

Figure 5: Performance of an RFC793 retransmit timer

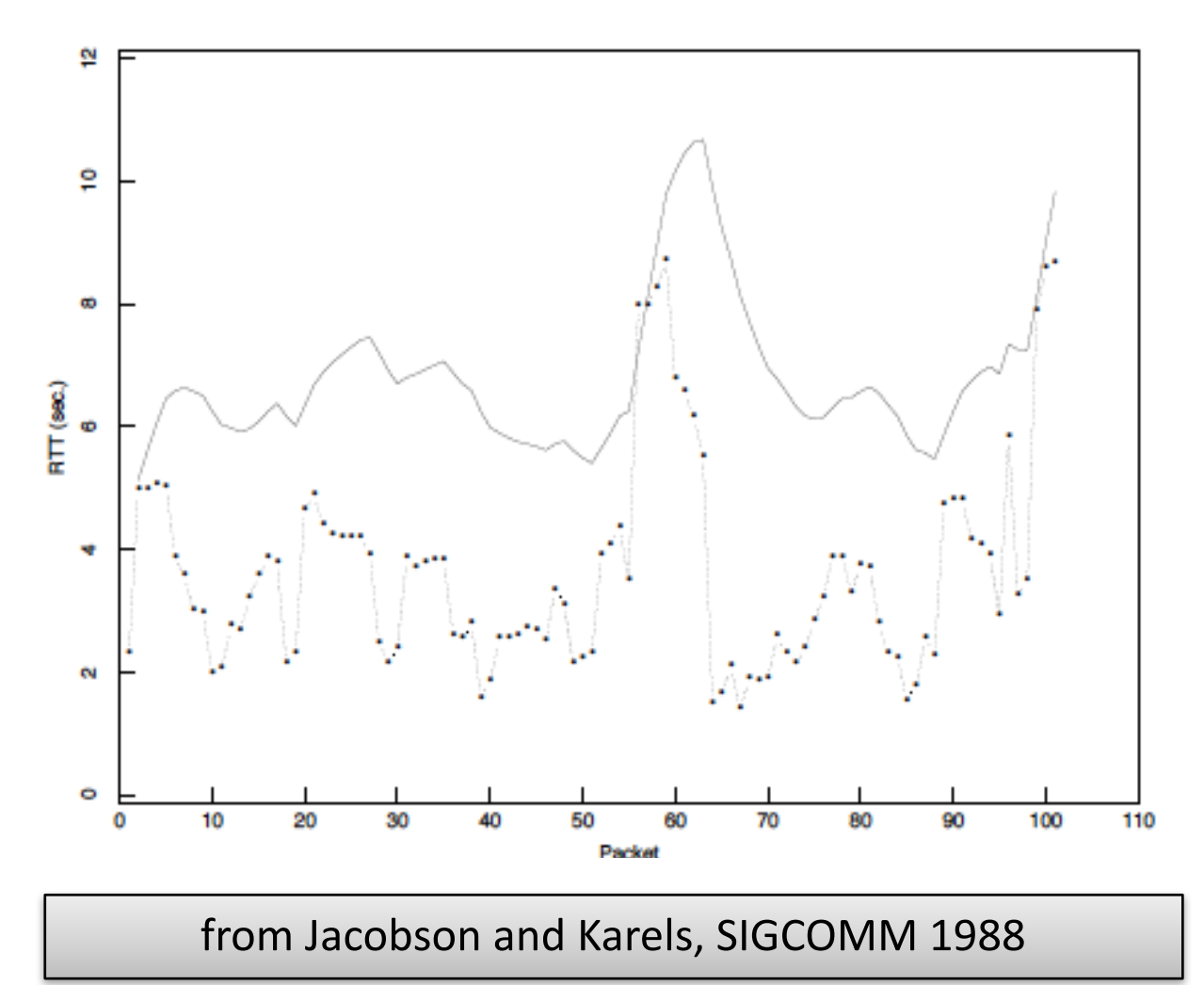

# Jacobson/Karels Algorithm

• Problem: need to better capture variability in RTT

–Directly measure deviation

- Deviation8=8**|** SampleRTT EstimatedRTT **|**
- EstimatedDeviation: exponential average of Deviation
- RTO =  $Estimated$ RTT + 4 x EstimatedDeviation

### With Jacobson/Karels

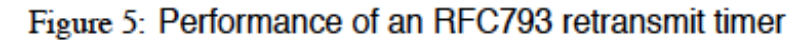

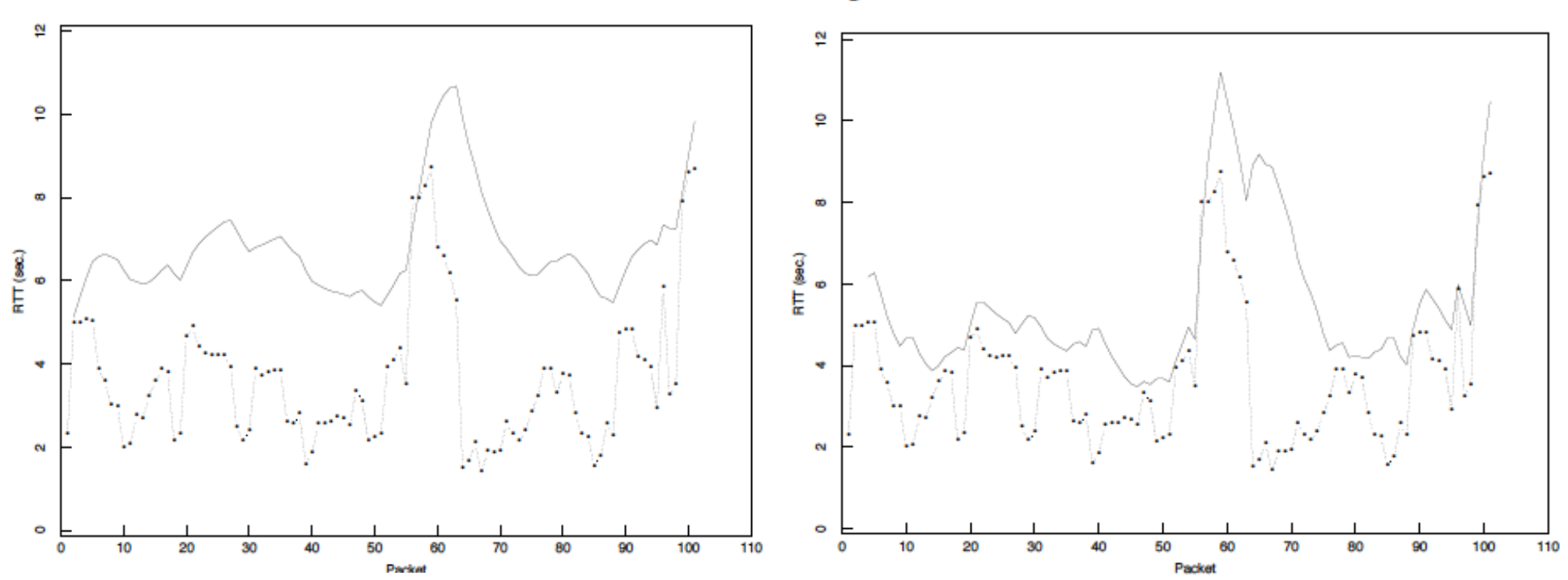

Figure 6: Performance of a Mean+Variance retransmit timer

## What does TCP do?

#### Most of our previous ideas, but some key differences

- **Checksum**
- Sequence numbers are byte offsets
- Receiver sends cumulative acknowledgements (like GBN)
- Receivers do not drop out-of-sequence packets (like SR)
- Introduces fast retransmit: optimization that uses duplicate ACKs to trigger early retransmission
- Sender maintains a single retransmission timer (like GBN) and retransmits on timeout

### TCP Header: What's left?

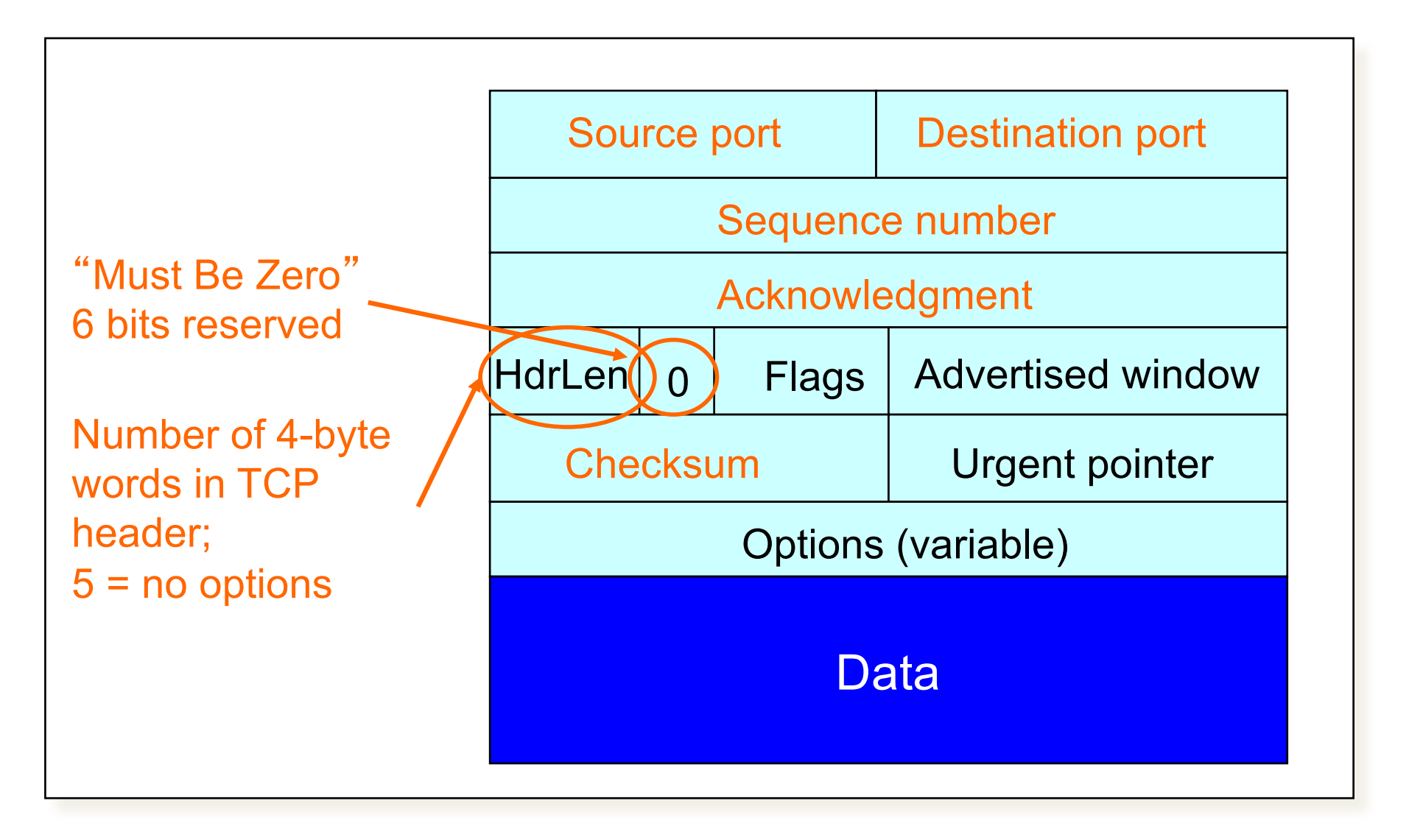

### TCP Header: What's left?

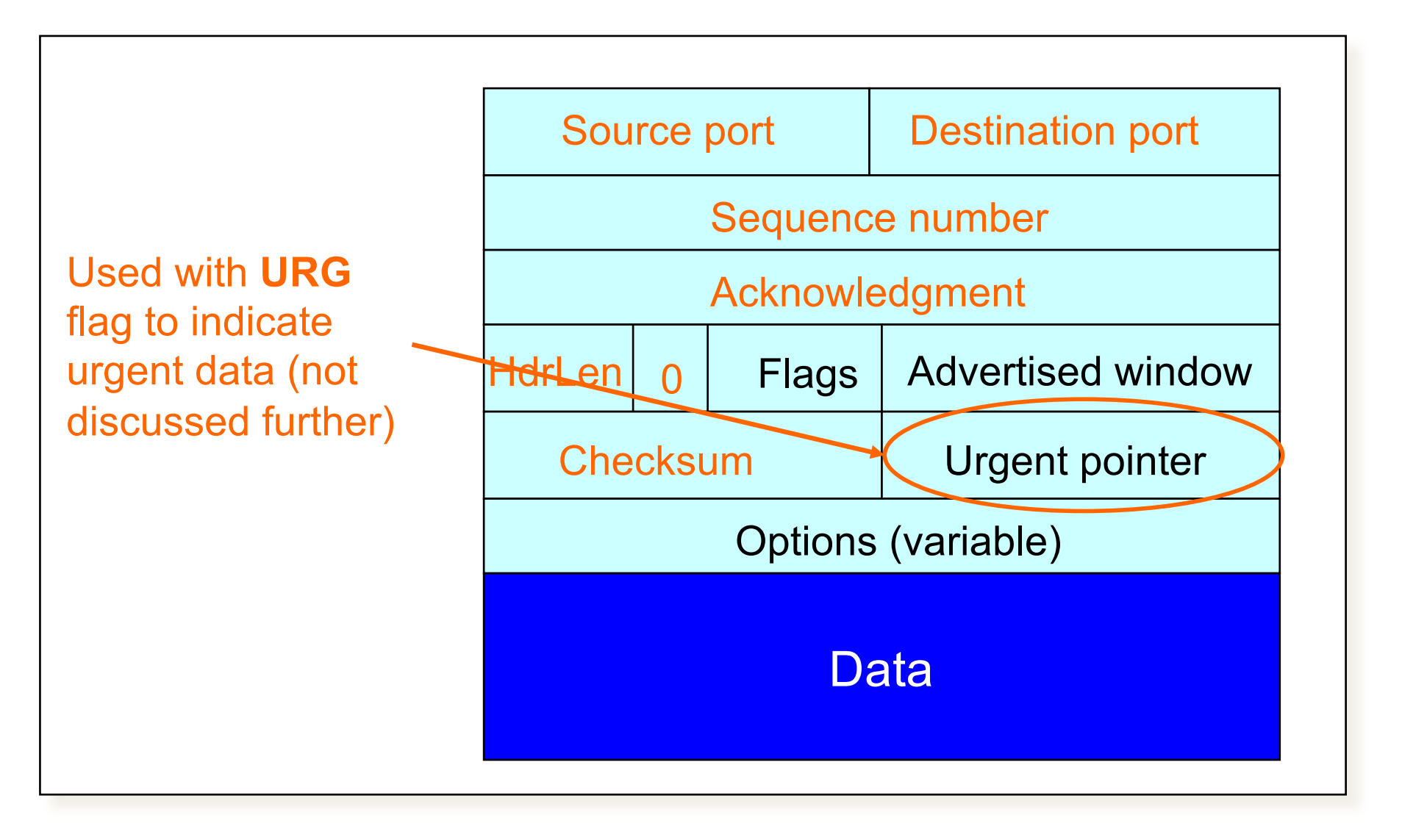

### TCP Header: What's left?

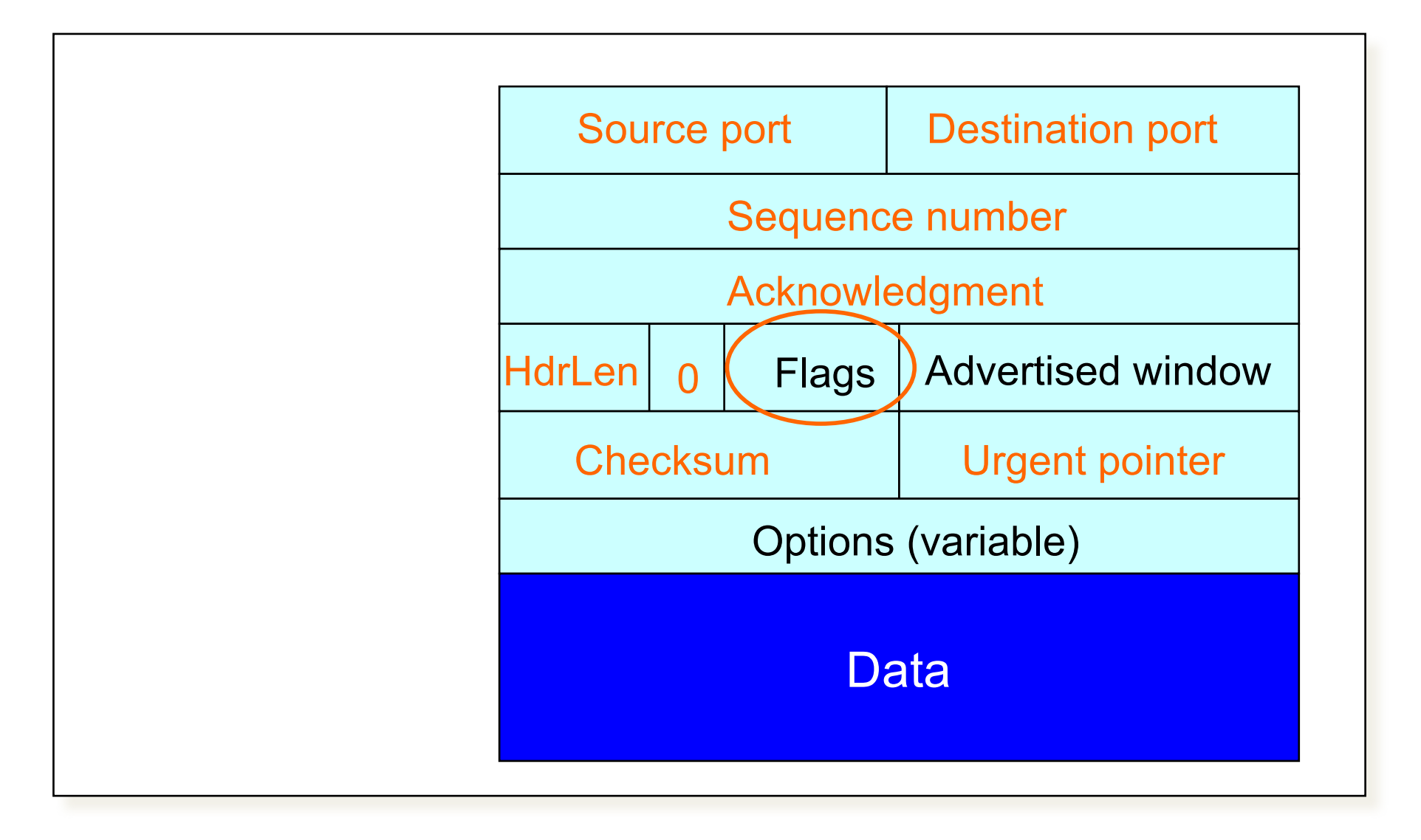

### TCP Connection Establishment and Initial Sequence Numbers

# **Initial Sequence Number (ISN)**

- Sequence number for the very first byte
- Why not just use  $ISM = 0$ ?
- Practical issue
	- IP addresses and port #s uniquely identify a connection
	- Eventually, though, these port #s do get used again
	- ... small chance an old packet is still in flight
- TCP therefore requires changing ISN
- Hosts exchange ISNs when they establish a connection  $\bullet$

# **Establishing a TCP Connection**

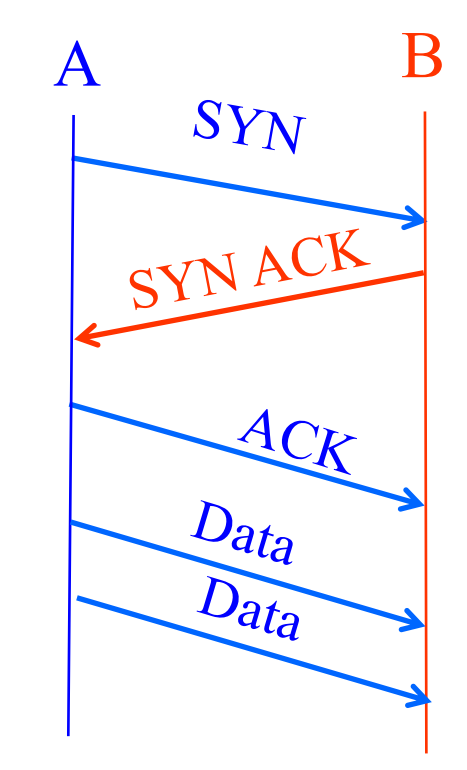

Each host tells its ISN to the other host.

- Three-way handshake to establish connection
	- Host A sends a **SYN** (open; "synchronize sequence numbers") to host B
	- Host B returns a SYN acknowledgment (SYN ACK)
	- Host A sends an ACK to acknowledge the SYN ACK
#### **TCP Header**

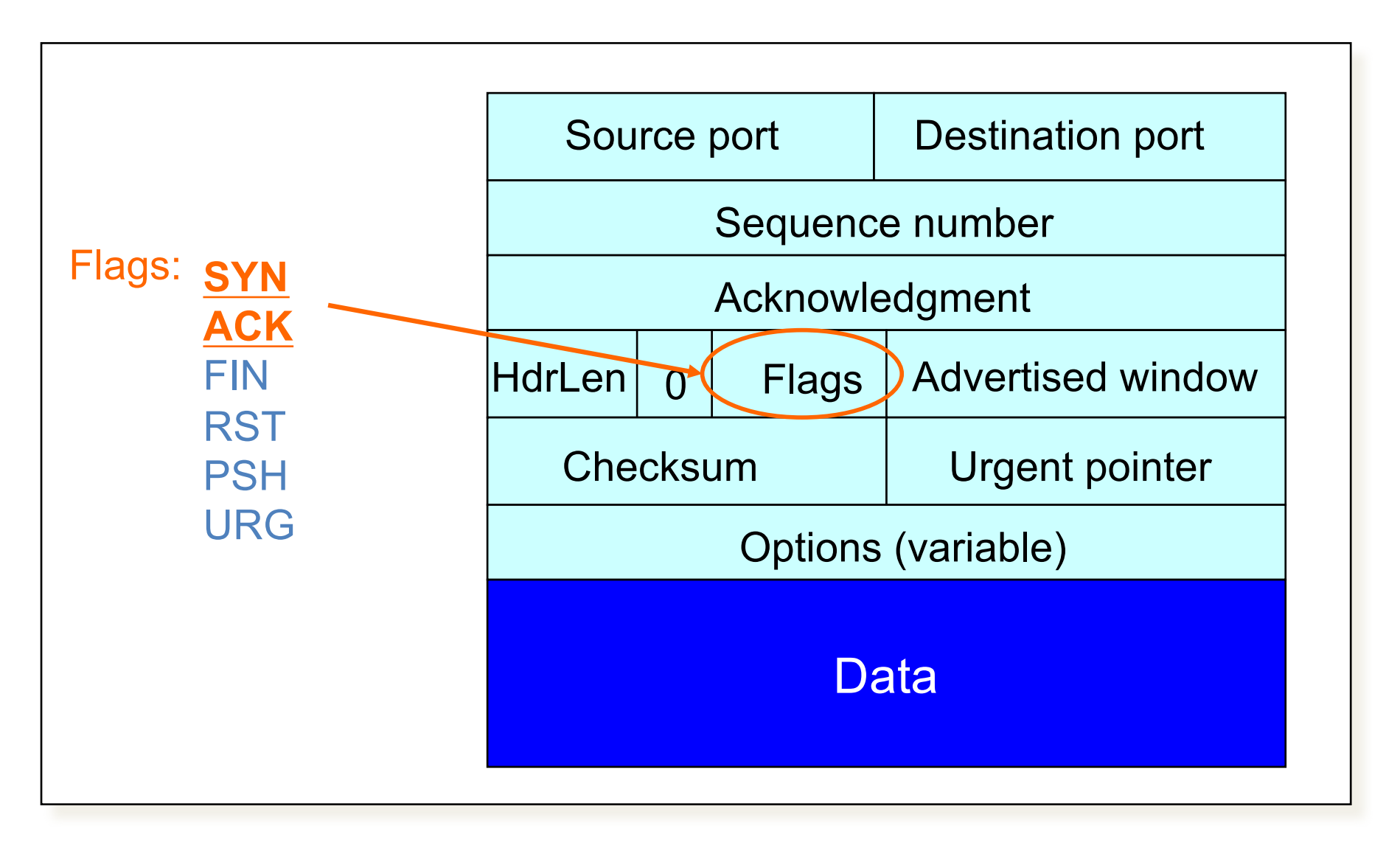

# Step 1: A's Initial SYN Packet

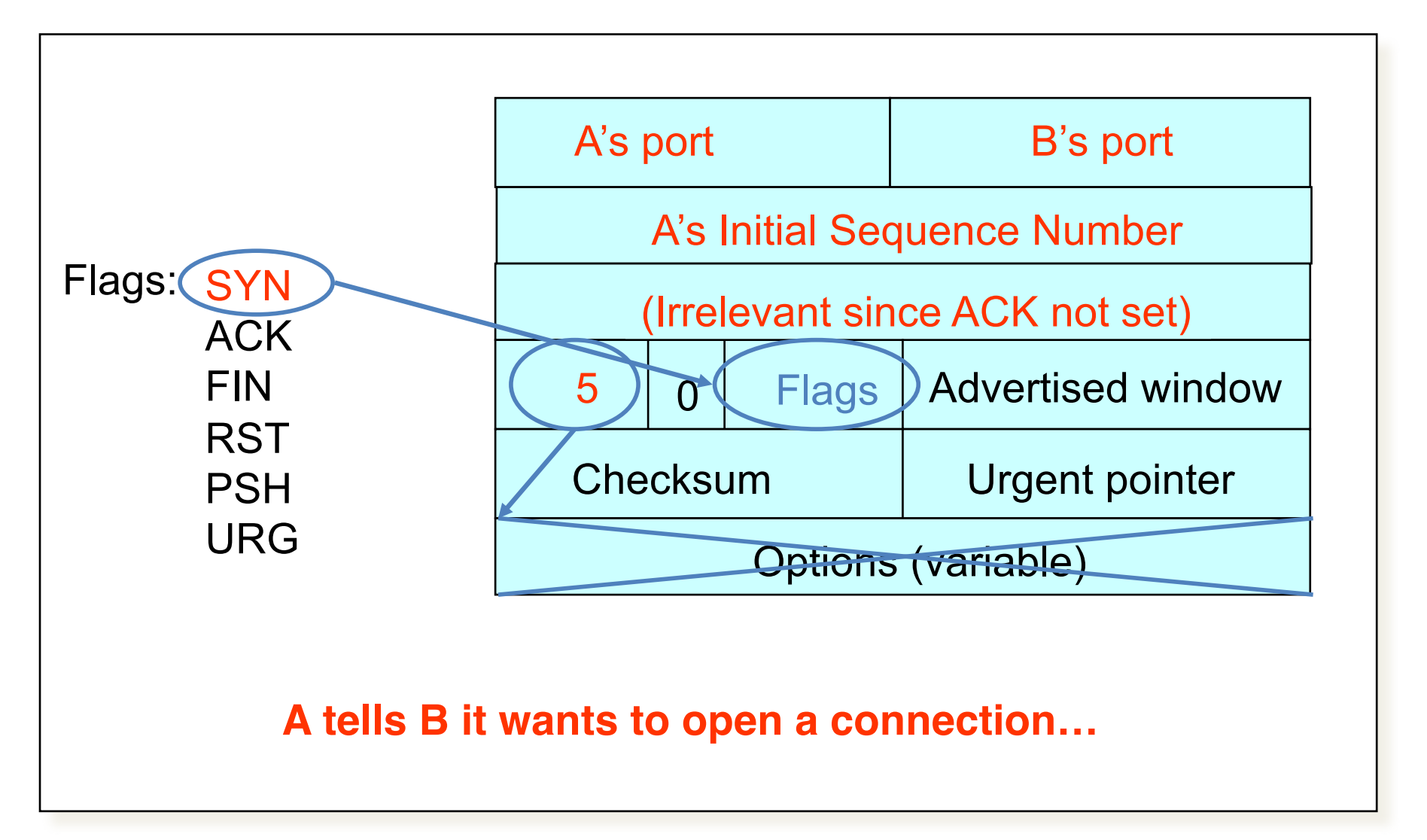

# Step 2: B's SYN-ACK Packet

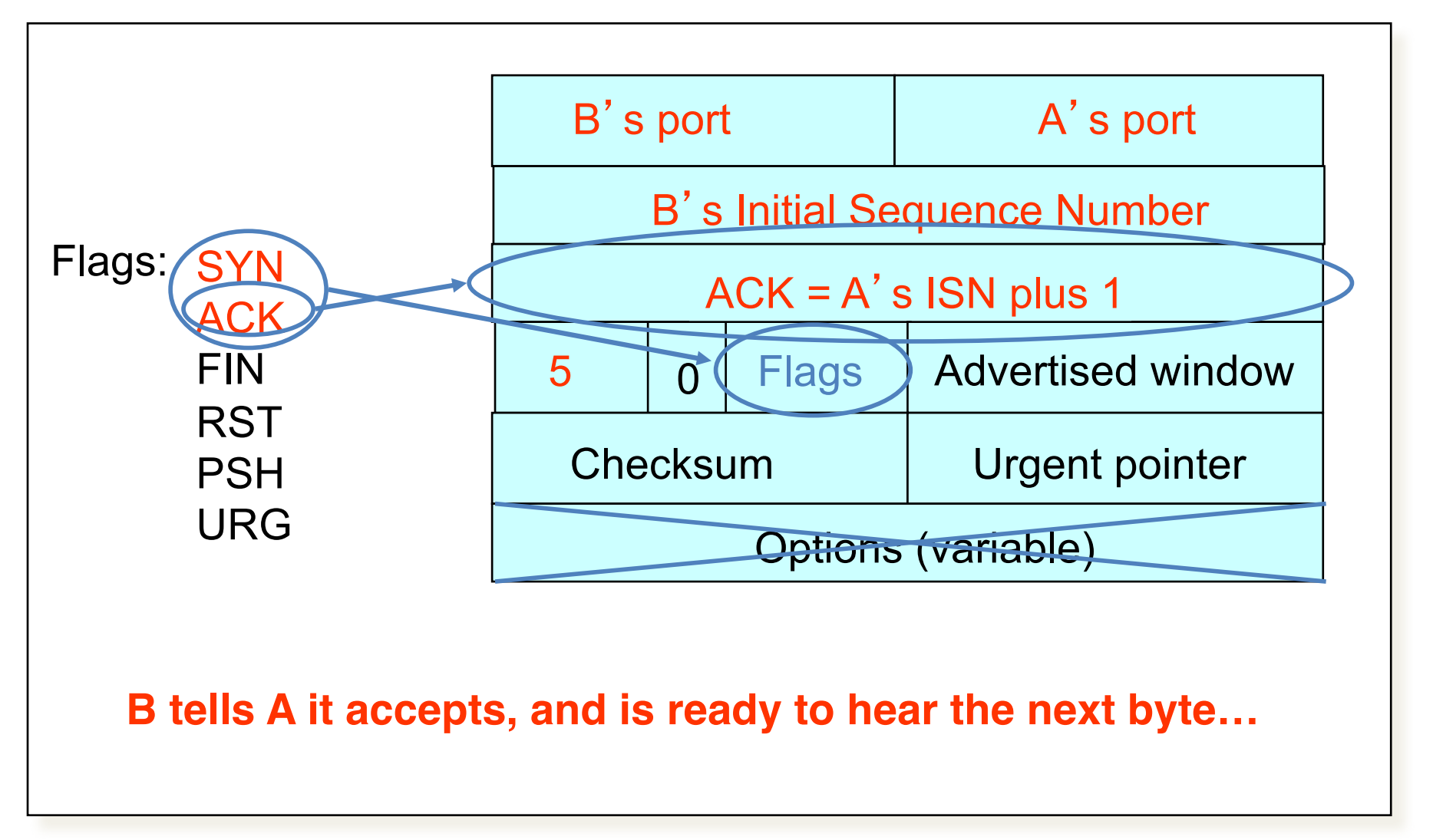

**… upon receiving this packet, A can start sending data**

## Step 3: A's ACK of the SYN-ACK

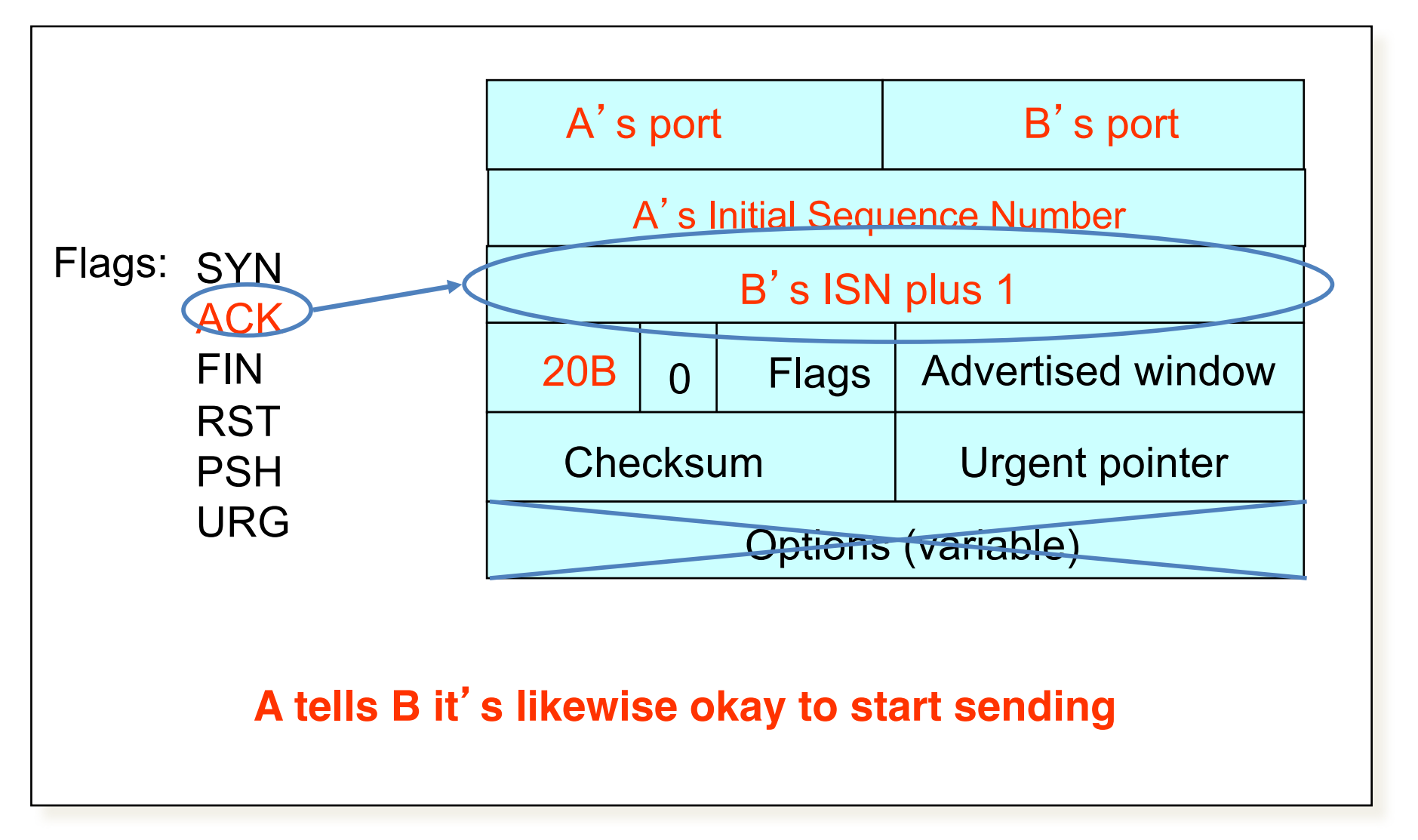

**upon receiving this packet, B can start sending data** 113

#### Timing Diagram: 3-Way Handshaking *Passive Open Active* **Server** *Open* **Client (initiator) listen() connect()**  $SYN, SegNum = x$  $SYN + ACK$ , SeqNum = y, Ack = x + 1  $ACK, Ack = y + 1$

#### What if the SYN Packet Gets Lost?

- Suppose the SYN packet gets lost
	- Packet is lost inside the network, or:
	- Server discards the packet (e.g., it's too busy)
- Eventually, no SYN-ACK arrives
	- Sender sets a timer and waits for the SYN-ACK
	- ... and retransmits the SYN if needed
- How should the TCP sender set the timer?
	- Sender has no idea how far away the receiver is
	- Hard to guess a reasonable length of time to wait
	- SHOULD (RFCs 1122 & 2988) use default of 3 seconds
		- Some implementations instead use 6 seconds

# **SYN Loss and Web Downloads**

- User clicks on a hypertext link
	- Browser creates a socket and does a "connect"
	- The "connect" triggers the OS to transmit a SYN
- If the SYN is lost...
	- 3-6 seconds of delay: can be very long
	- User may become impatient
	- ... and click the hyperlink again, or click "reload"
- User triggers an "abort" of the "connect"
	- Browser creates a new socket and another "connect"
	- Essentially, forces a faster send of a new SYN packet!
	- Sometimes very effective, and the page comes quickly

## Tearing Down the Connection

#### Normal Termination, One Side At A Time

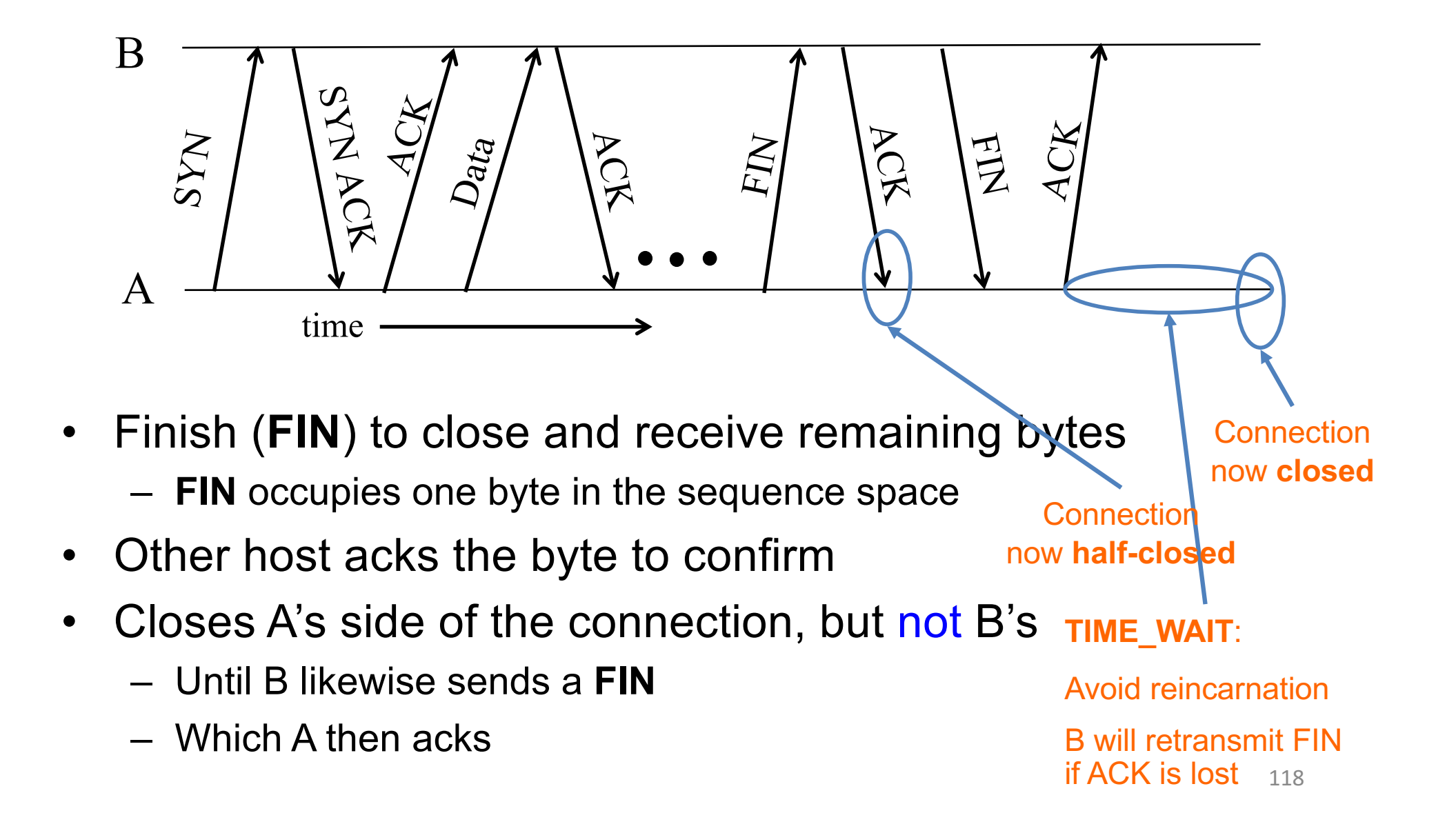

#### Normal Termination, Both Together

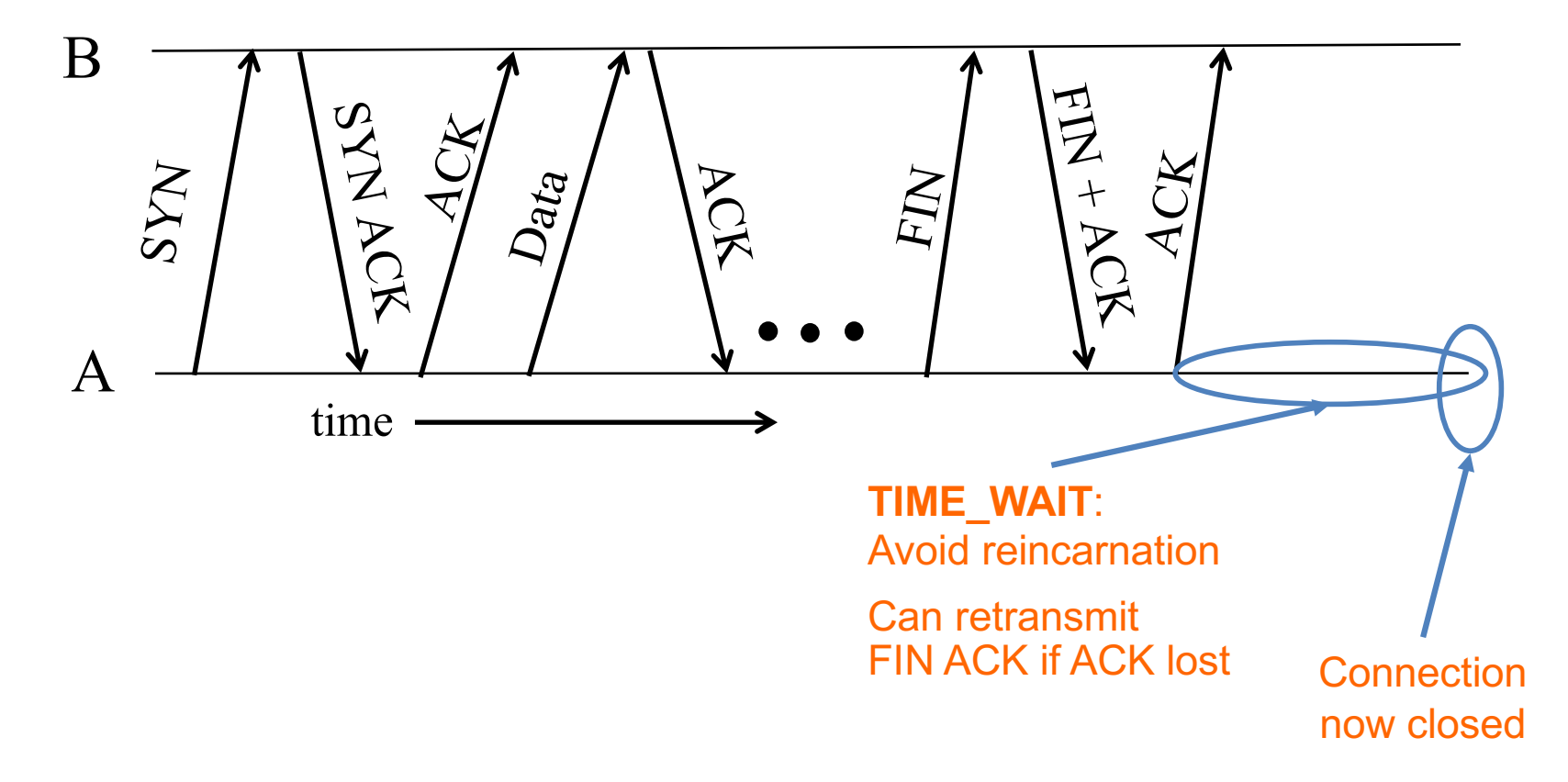

• Same as before, but B sets FIN with their ack of A's FIN

# **Abrupt Termination**

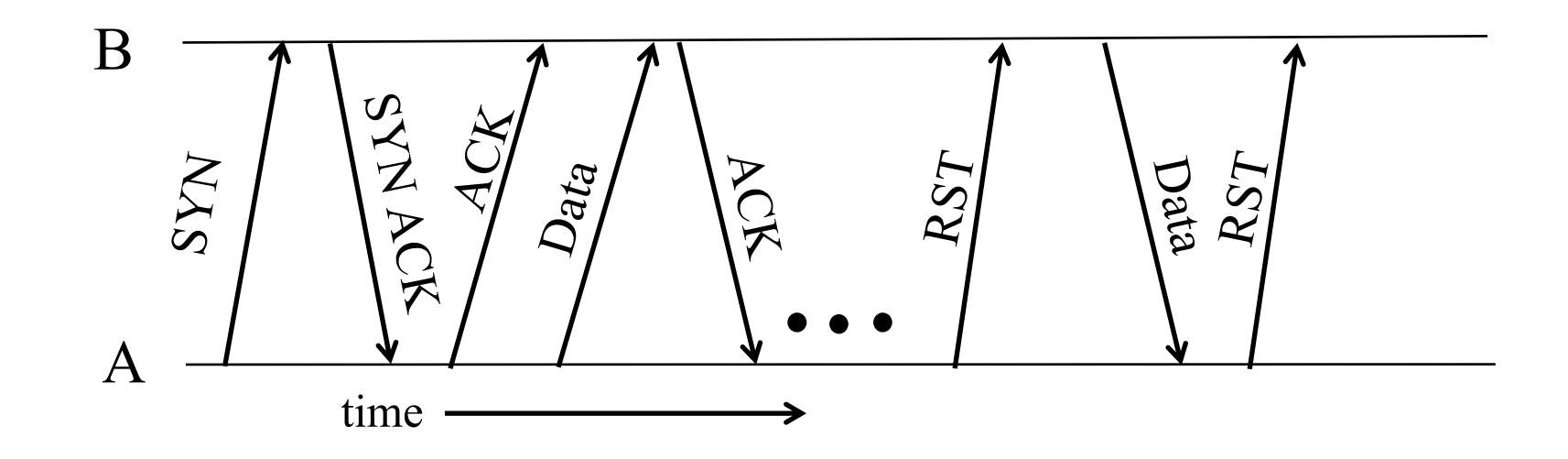

- A sends a RESET (RST) to B  $\bullet$ 
	- E.g., because application process on A crashed
- That's it  $\bullet$ 
	- B does not ack the RST
	- Thus, RST is not delivered reliably
	- And: any data in flight is lost
	- But: if B sends anything more, will elicit another RST

#### **TCP Header**

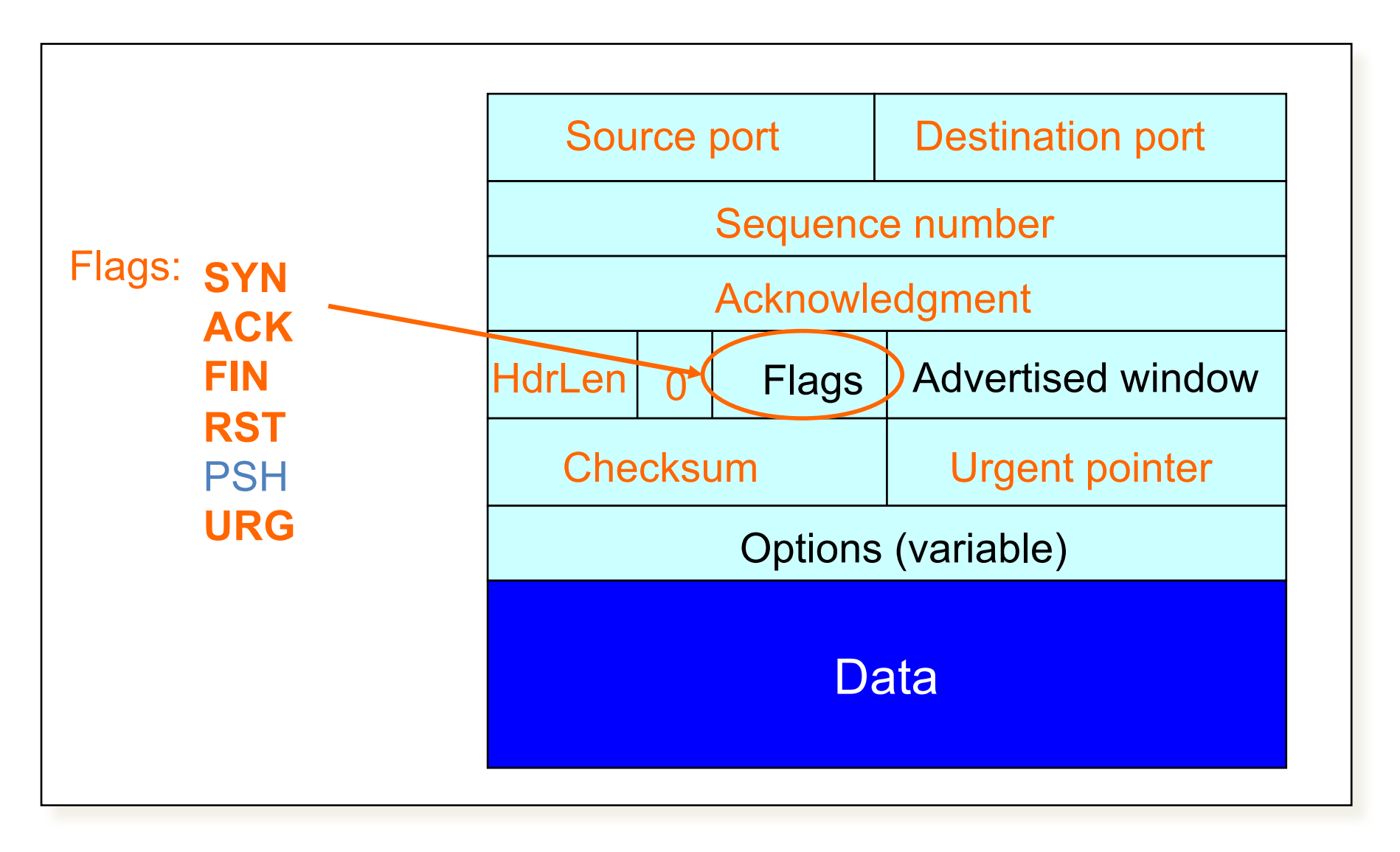

#### **TCP State Transitions**

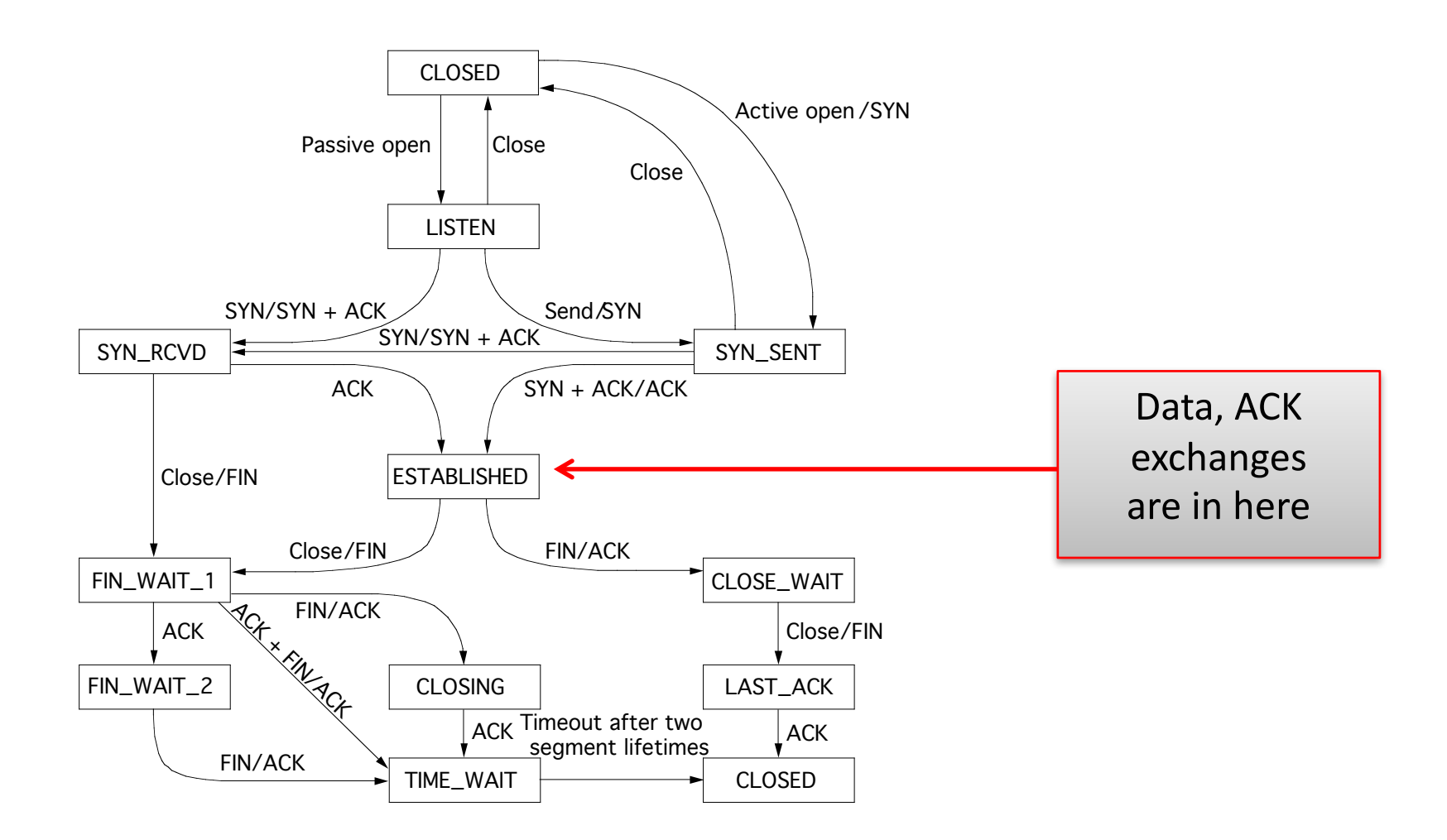

#### An Simpler View of the Client Side

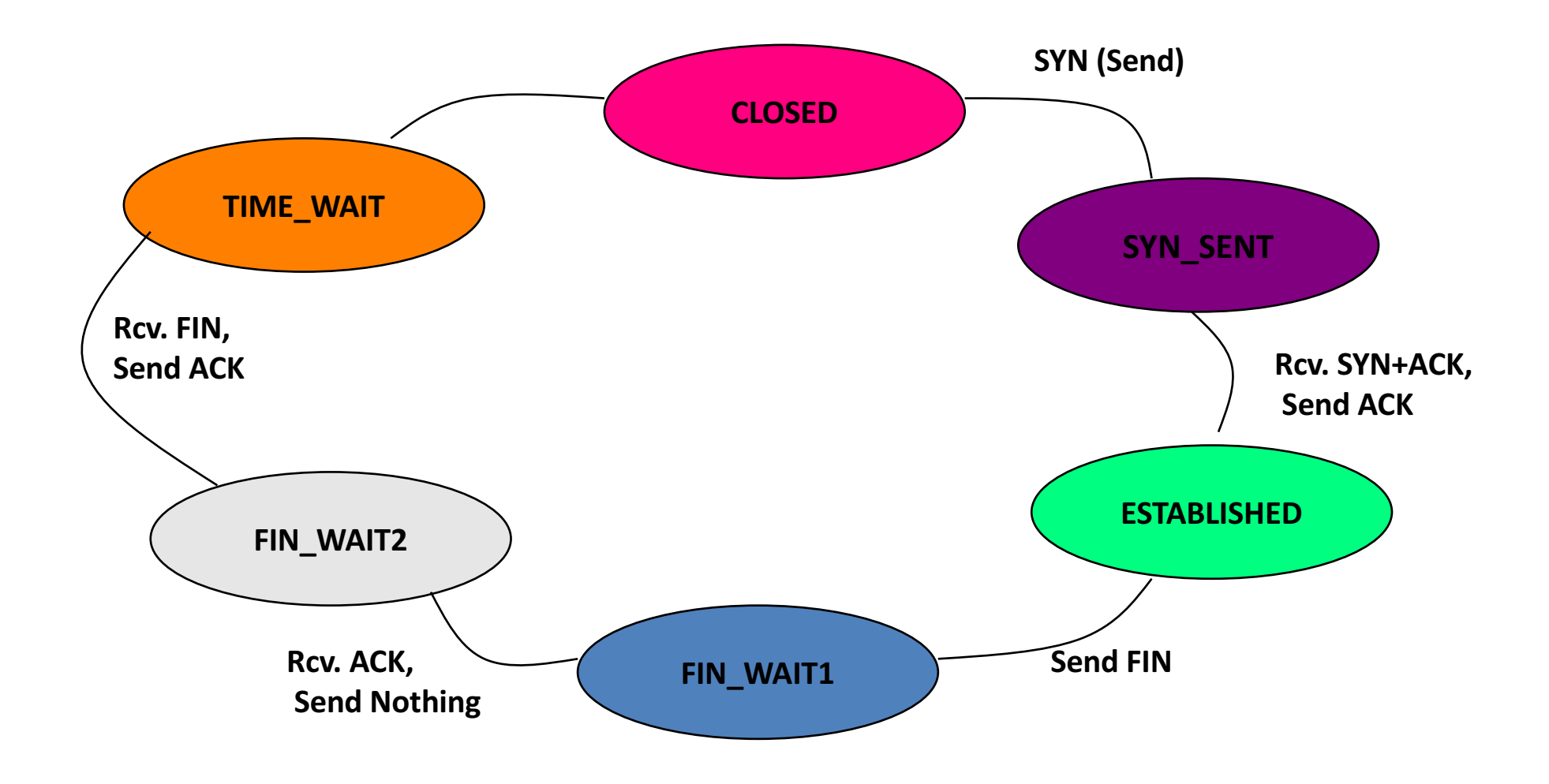

#### **TCP Header**

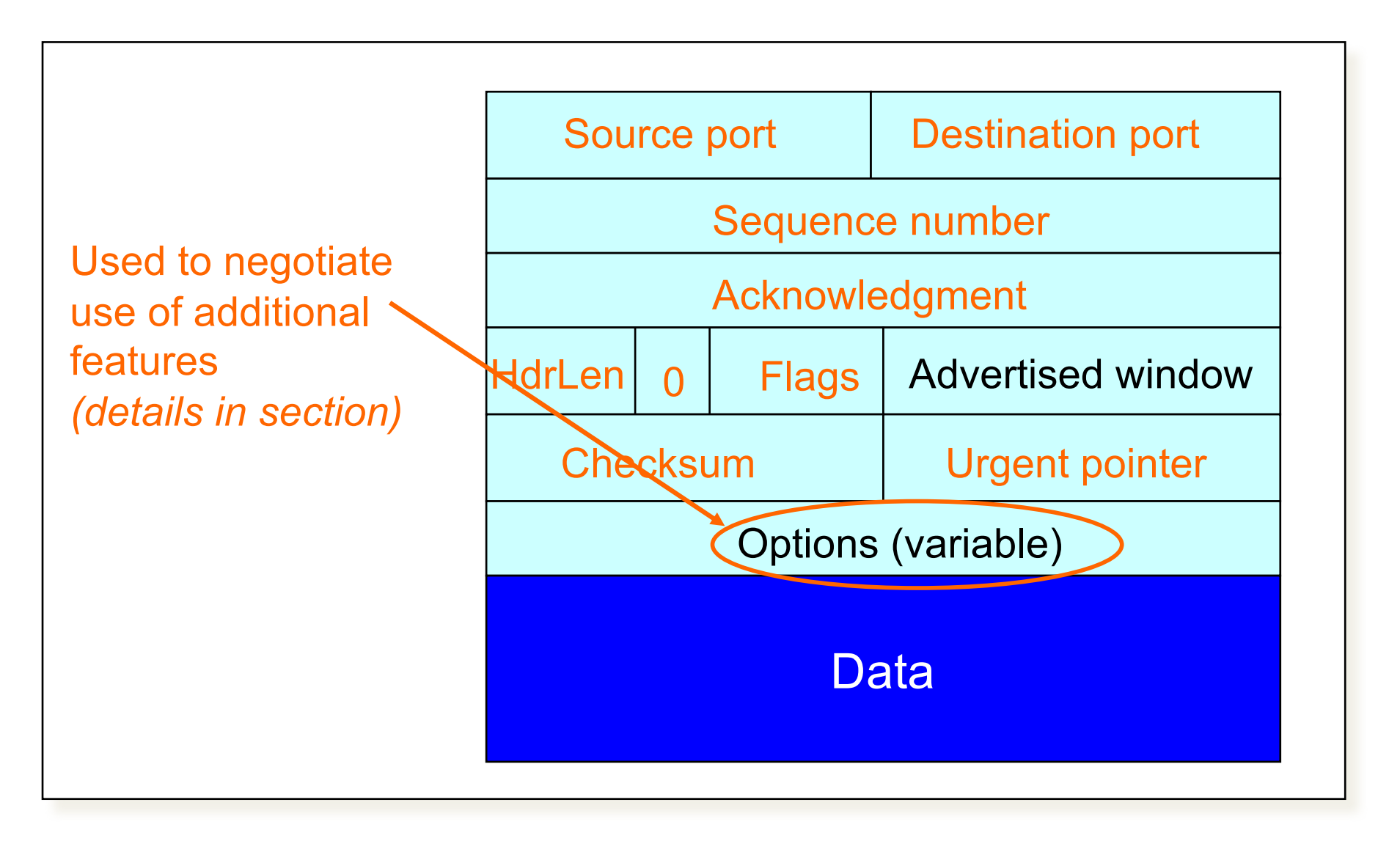

#### **TCP Header**

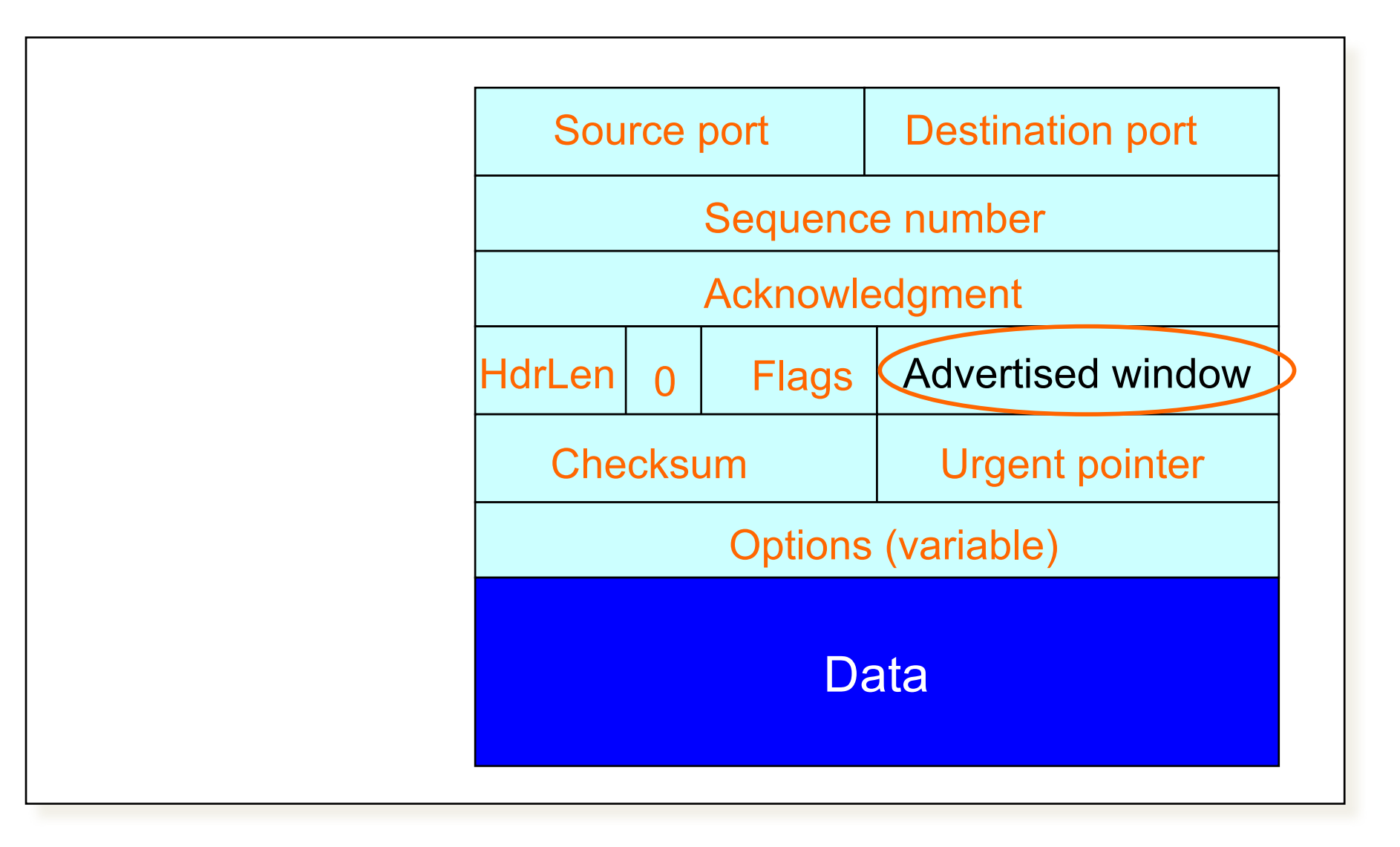

• What does TCP do?

– ARQ)windowing,)set>up,)tear>down

• Flow Control in TCP

# Recap: Sliding Window (so far)

- Both sender & receiver maintain a window
- Left edge of window:
	- Sender: beginning of unacknowledged data
	- Receiver: beginning of undelivered data
- Right edge: Left edge + constant
	- constant only limited by buffer size in the transport layer

#### Sliding Window at Sender (so far)

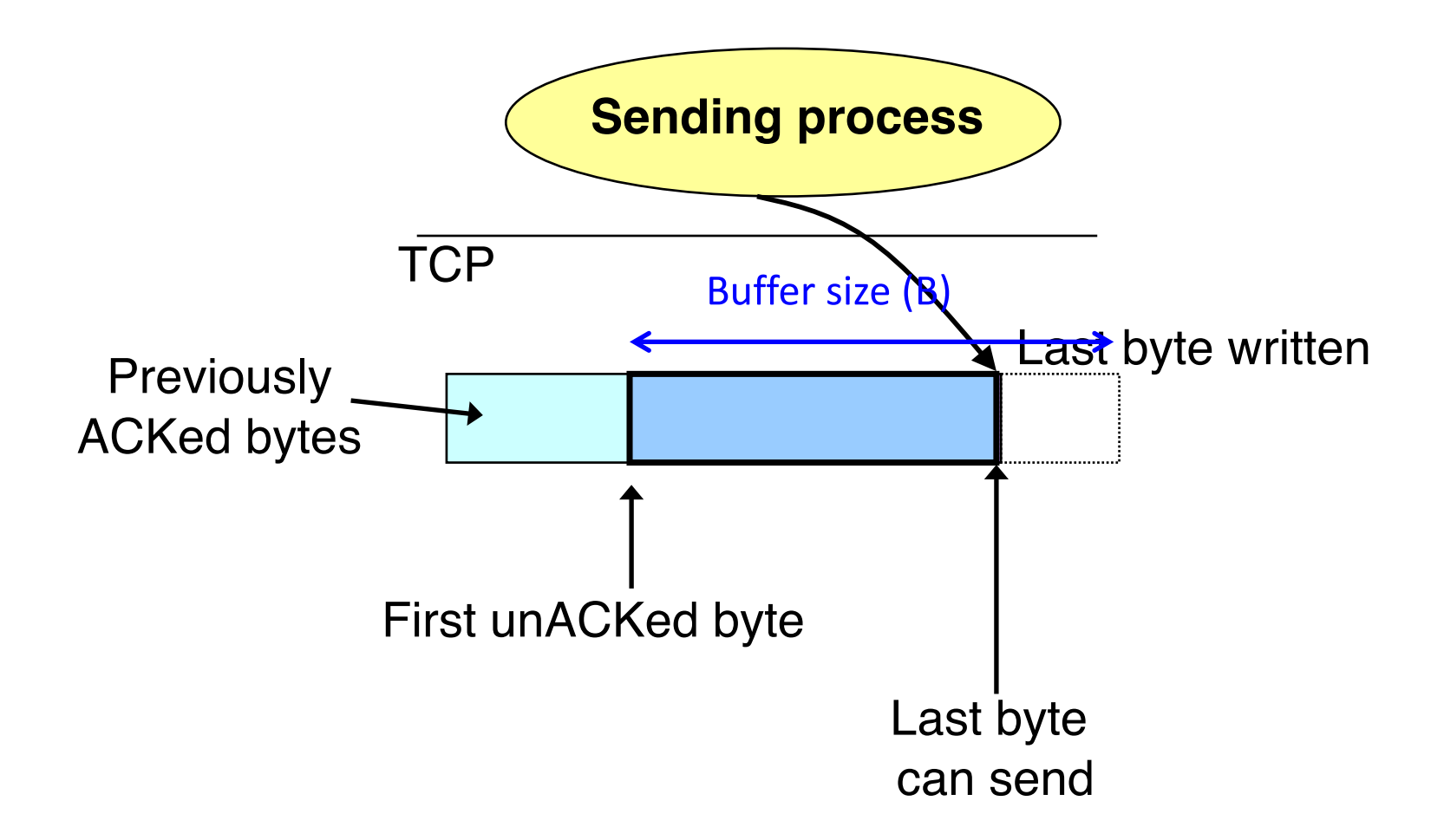

## Sliding Window at Receiver (so far)

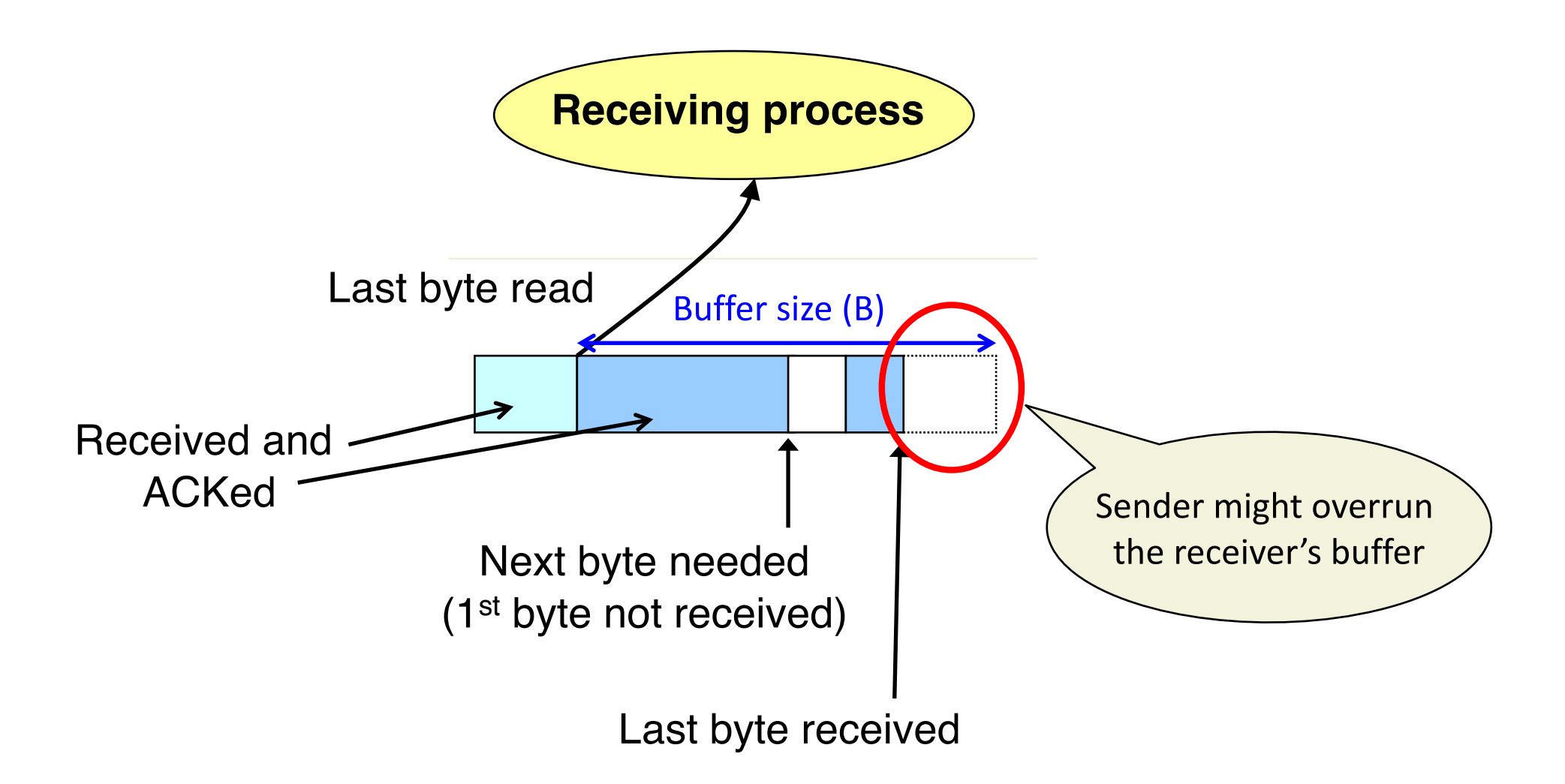

# **Solution: Advertised Window (Flow** Control)

- Receiver uses an "Advertised Window" (W) to prevent sender from overflowing its window
	- Receiver indicates value of W in ACKs
	- Sender limits number of bytes it can have in flight  $\leq$  W

# Sliding Window at Receiver

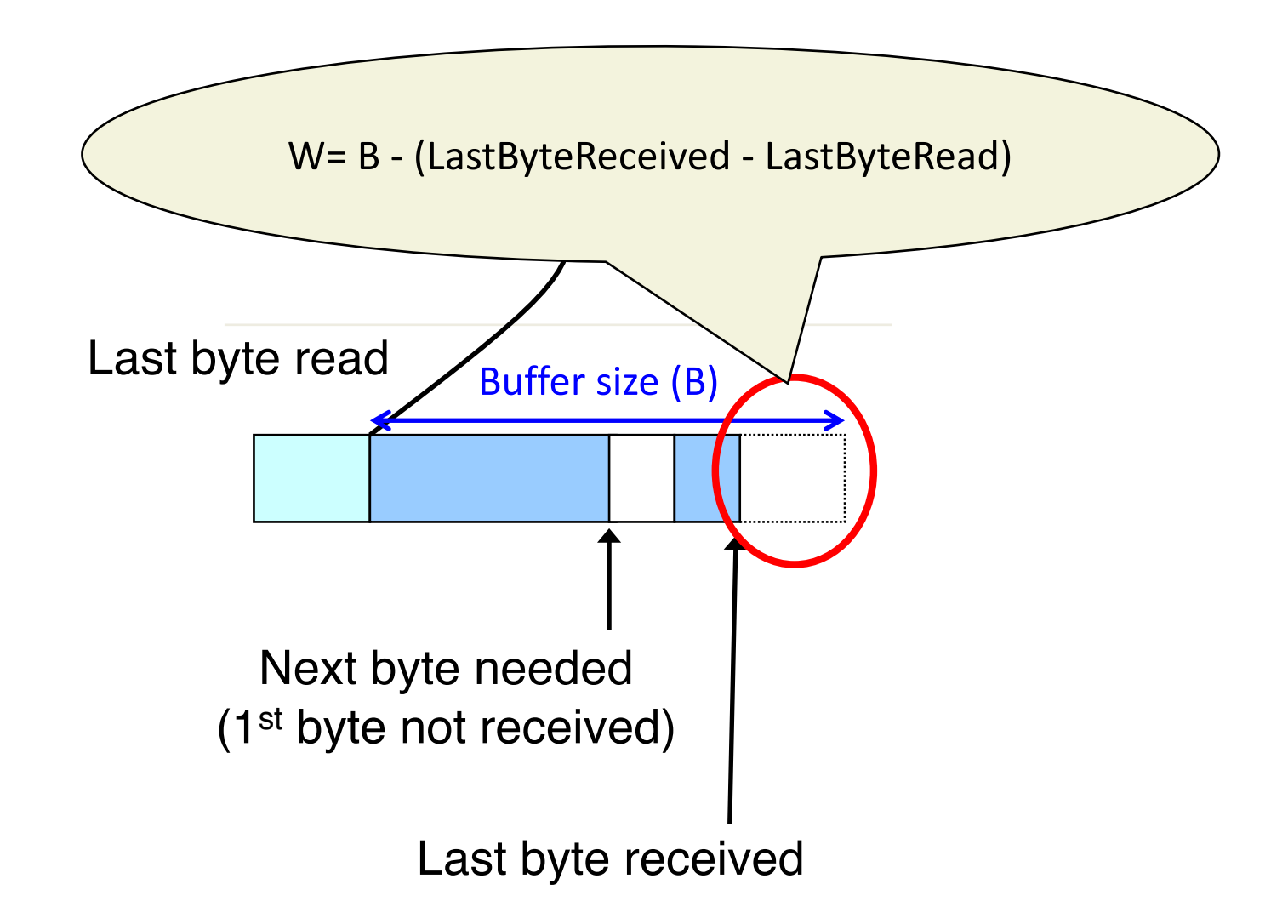

#### Sliding Window at Sender (so far)

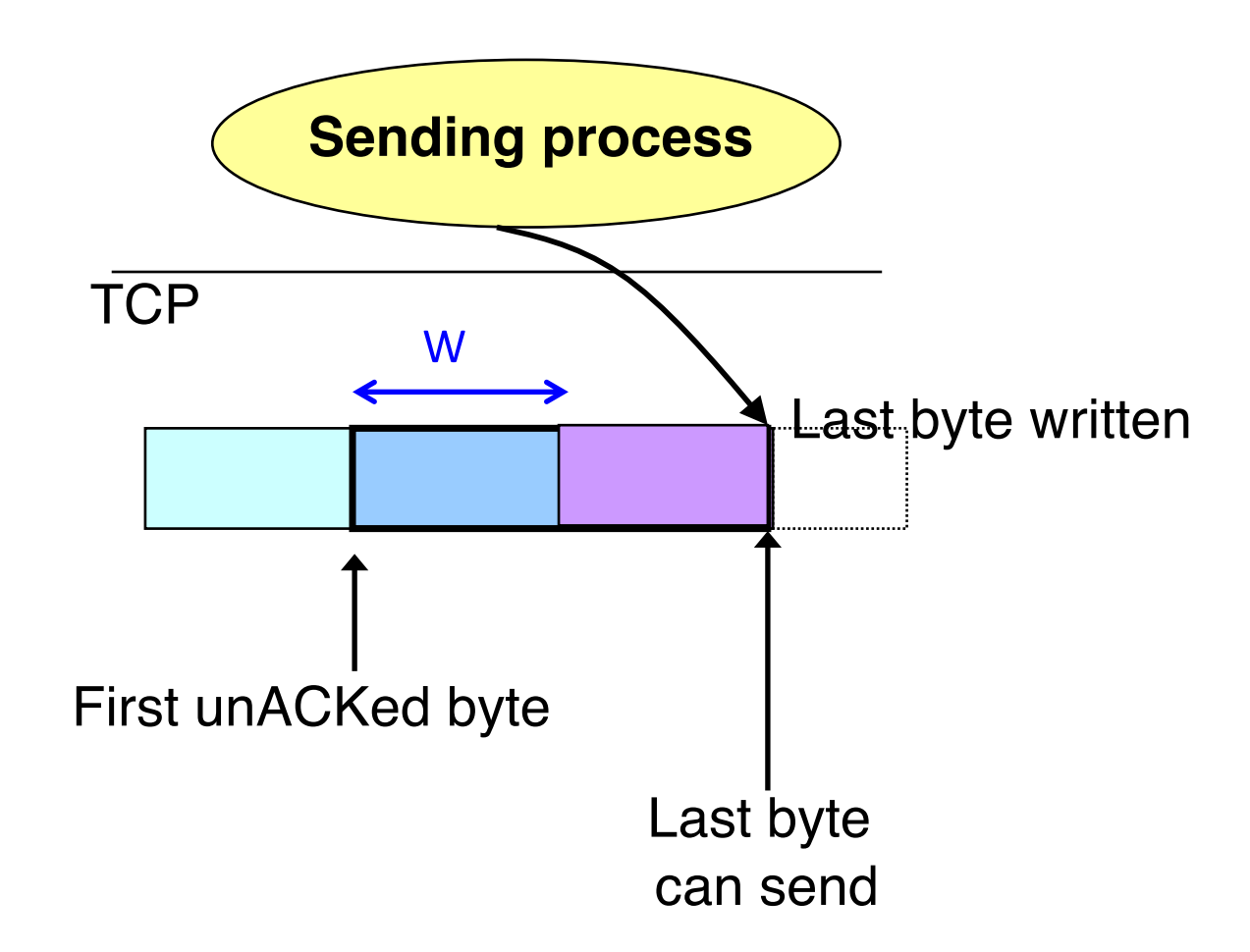

# Sliding Window w/ Flow Control

- Sender: window advances when new data ack'd
- Receiver: window advances as receiving process consumes data
- Receiver advertises to the sender where the receiver window currently ends ("righthand edge")
	- Sender agrees not to exceed this amount

# **Advertised Window Limits Rate**

- Sender can send no faster than W/RTT bytes/sec
- Receiver only advertises more space when it has consumed old arriving data
- In original TCP design, that was the sole protocol mechanism controlling sender's rate
- What's missing?

## TCP)

- The concepts underlying TCP are simple
	- acknowledgments)(feedback)
	- timers
	- $-$  sliding windows
	- $-$  buffer management
	- sequence numbers

# TCP

- The concepts underlying TCP are simple
- But tricky in the details
	- How do we set timers?
	- What is the seqno for an ACK-only packet?
	- $-$  What happens if advertised window = 0?
	- $-$  What if the advertised window is  $\frac{1}{2}$  an MSS?
	- Should receiver acknowledge packets right away?
	- What if the application generates data in units of 0.1 MSS?
	- What happens if I get a duplicate SYN? Or a RST while I'm in FIN WAIT, etc., etc., etc.

## **TCP**

- The concepts underlying TCP are simple
- But tricky in the details
- Do the details matter?

Sizing Windows for Congestion Control

- What are the problems?
- How might we address them?
- What does TCP do?
	- ARQ)windowing,)set>up,)tear>down
- Flow Control in TCP
- Congestion Control in TCP

#### We have seen:

- Flow control: adjusting the sending rate to keep from overwhelming a slow receiver

#### Now lets attend...

- Congestion control: adjusting the sending rate to keep from overloading the network

#### Statistical Multiplexing  $\rightarrow$  Congestion

- If two packets arrive at the same time  $\bullet$ 
	- A router can only transmit one
	- $-$  ... and either buffers or drops the other
- If many packets arrive in a short period of time
	- The router cannot keep up with the arriving traffic
	- ... delays traffic, and the buffer may eventually overflow
- Internet traffic is bursty

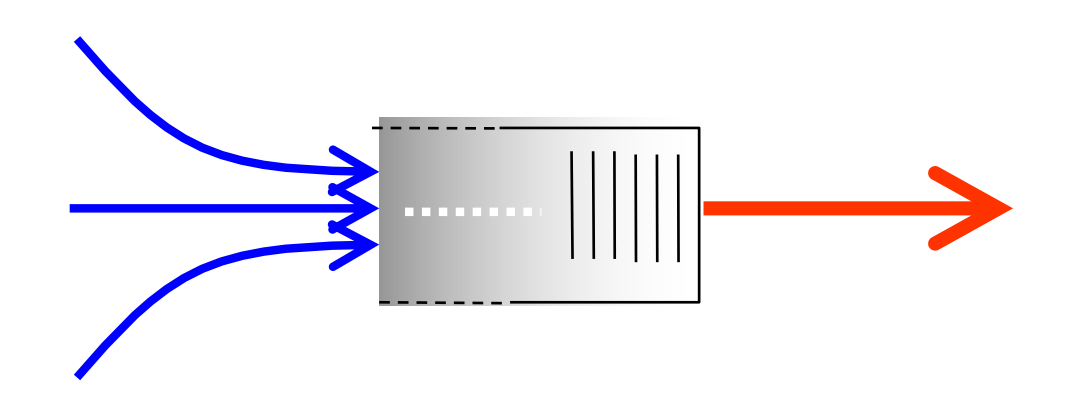

# Congestion is undesirable

Typical queuing system with bursty arrivals

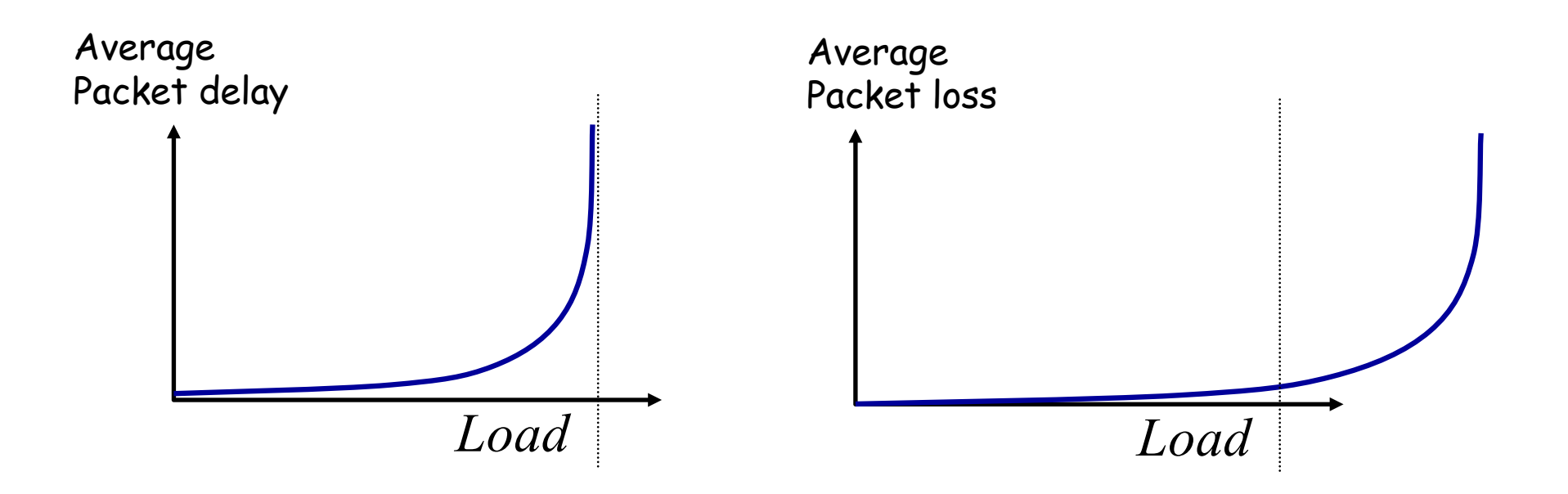

#### **Must balance utilization versus delay and loss**

## Who Takes Care of Congestion?

- Network? End hosts? Both?
- TCP's approach:
	- $-$  **End hosts** adjust sending rate
	- $-$  Based on **implicit feedback** from network
- Not the only approach
	- $-$  A consequence of history rather than planning

## Some History: TCP in the 1980s

- Sending rate only limited by flow control
	- $-$  Packet drops  $\rightarrow$  senders (repeatedly!) retransmit a full window's worth of packets
- Led to "congestion collapse" starting Oct. 1986
	- Throughput on the NSF network dropped from 32Kbits/s to 40bits/sec
- "Fixed" by Van Jacobson's development of TCP's congestion control (CC) algorithms

#### Jacobson's Approach

- Extend TCP's existing window-based protocol but adapt the window size in response to congestion
	- required no upgrades to routers or applications!
	- $-$  patch of a few lines of code to TCP implementations
- A pragmatic and effective solution
	- $-$  but many other approaches exist
- Extensively improved on since
	- topic now sees less activity in ISP contexts
	- $-$  but is making a comeback in datacenter environments
#### Three Issues to Consider

• Discovering the available (bottleneck) bandwidth

• Adjusting to variations in bandwidth

• Sharing bandwidth between flows

#### Abstract View

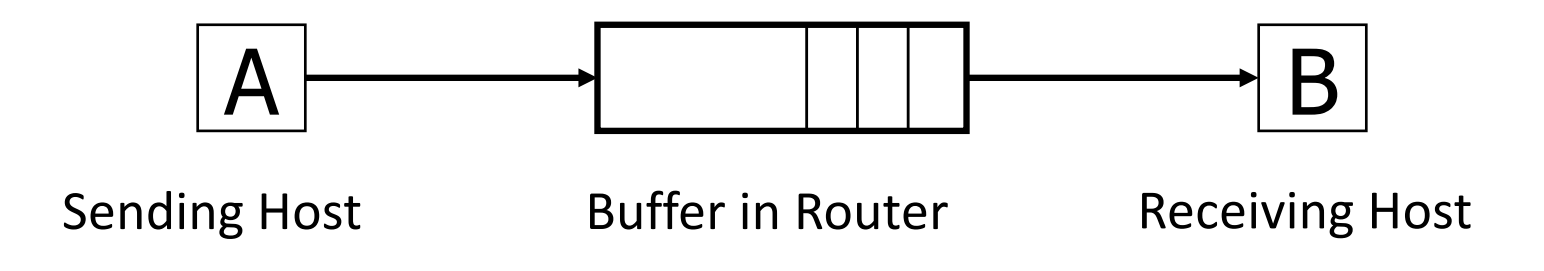

• Ignore internal structure of router and model it as having a single queue for a particular inputoutput pair

### Discovering available bandwidth

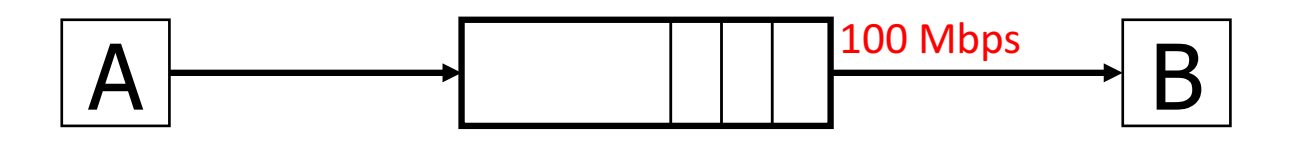

- Pick sending rate to match bottleneck bandwidth
	- Without)any)*a6priori* knowledge
	- Could)be)gigabit)link,)could)be)a)modem

## Adjusting to variations in bandwidth

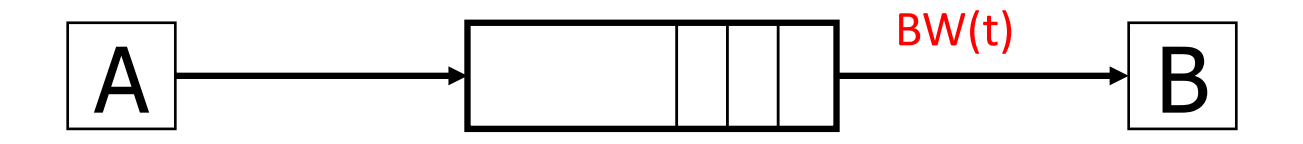

- Adjust rate to match instantaneous bandwidth
	- Assuming you have rough idea of bandwidth

# Multiple flows and sharing bandwidth

Two Issues:

- Adjust total sending rate to match bandwidth
- Allocation of bandwidth between flows

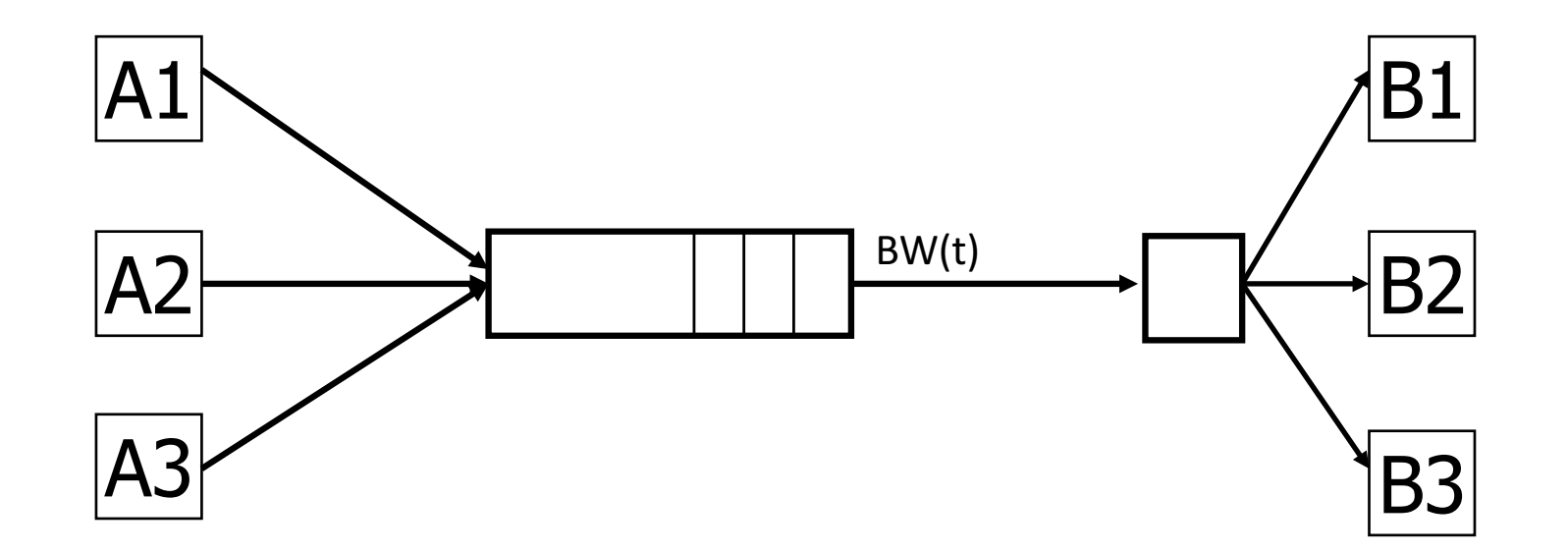

# Reality

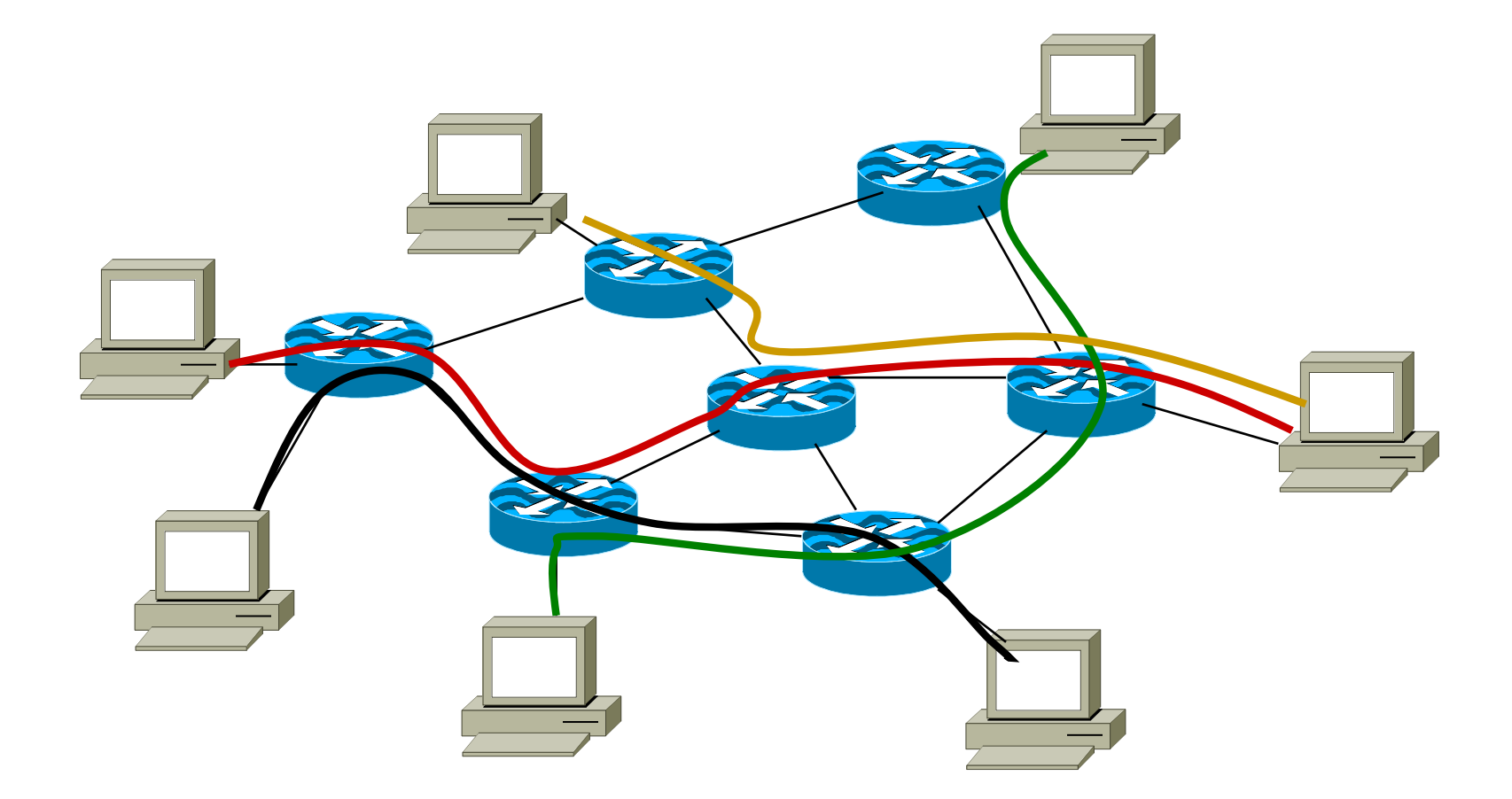

Congestion control is a resource allocation problem involving many flows, many links, and complicated global dynamics

#### View from a single flow

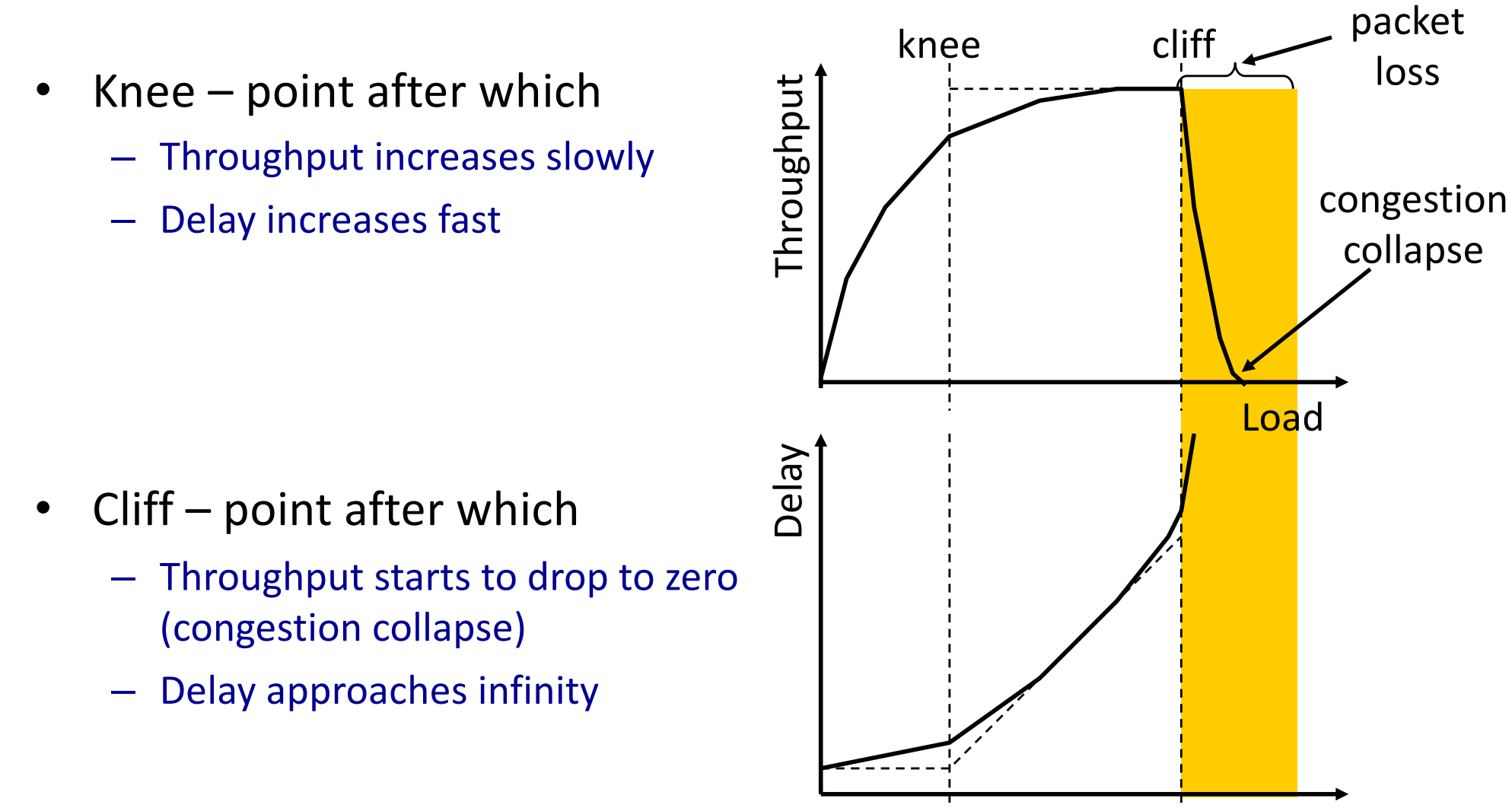

152

Load

### General Approaches

- (0) Send without care
	- Many packet drops

# General Approaches

- (0) Send without care
- (1))Reservations
	- Pre-arrange bandwidth allocations
	- Requires negotiation before sending packets
	- Low)utilization

# General Approaches

- (0) Send without care
- (1))Reservations
- (2))Pricing
	- $-$  Don't drop packets for the high-bidders
	- Requires payment model

# General)Approaches

- (0) Send without care
- (1))Reservations
- (2))Pricing
- (3))Dynamic)Adjustment
	- $-$  Hosts probe network; infer level of congestion; adjust
	- Network reports congestion level to hosts; hosts adjust
	- Combinations of the above
	- $-$  Simple to implement but suboptimal, messy dynamics

# General)Approaches

- (0) Send without care
- (1))Reservations
- (2))Pricing
- (3))Dynamic)Adjustment

#### All three techniques have their place

- *Generality* of dynamic adjustment has proven powerful
- Doesn't presume business model, traffic characteristics, application requirements; does assume good citizenship

# TCP's Approach in a Nutshell

• TCP connection has window

– Controls number of packets in flight

• Sending rate: ~Window/RTT

• Vary window size to control sending rate

# All)These)Windows…

- Congestion Window: CWND
	- $-$  How many bytes can be sent without overflowing routers
	- $-$  Computed by the sender using congestion control algorithm
- Flow control window: AdvertisedWindow (RWND)
	- $-$  How many bytes can be sent without overflowing receiver's buffers
	- $-$  Determined by the receiver and reported to the sender
- Sender-side window =  $minimum$ {CWND,RWND}
	- Assume for this material that  $RWND \gg CWND$

# Note

- This lecture will talk about CWND in units of **MSS** 
	- (Recall MSS: Maximum Segment Size, the amount of payload data in a TCP packet)
	- This is only for pedagogical purposes

• In reality this is a LIE: Real implementations maintain CWND in bytes

#### **Two Basic Questions**

• How does the sender detect congestion?

- How does the sender adjust its sending rate?
	- To)address)three)issues
		- Finding available bottleneck bandwidth
		- Adjusting to bandwidth variations
		- Sharing bandwidth

# Detecting Congestion

- Packet delays
	- Tricky: noisy signal (delay often varies considerably)
- Router tell endhosts they're congested
- Packet loss
	- $-$  Fail-safe signal that TCP already has to detect
	- Complication: non-congestive loss (checksum errors)
- Two indicators of packet loss
	- No)ACK)after)certain)time)interval:)timeout
	- Multiple duplicate ACKs

### Not All Losses the Same

- Duplicate ACKs: isolated loss – Still getting ACKs
- Timeout: much more serious
	- Not enough dupacks
	- $-$  Must have suffered several losses
- We will adjust rate differently for each case

#### Rate Adjustment

- Basic structure:
	- Upon receipt of ACK (of new data): increase rate
	- Upon detection of loss: decrease rate
- How we increase/decrease the rate depends on the phase of congestion control we're in:
	- Discovering)available)bottleneck)bandwidth)*vs.*
	- Adjusting to bandwidth variations

#### Bandwidth Discovery with Slow Start

- Goal: estimate available bandwidth
	- $-$  start slow (for safety)
	- but ramp up quickly (for efficiency)
- Consider
	- $-$  RTT = 100ms, MSS=1000bytes
	- Window size to fill 1Mbps of BW = 12.5 packets
	- $-$  Window size to fill 1Gbps = 12,500 packets
	- Either is possible!

# "Slow Start" Phase

- Sender starts at a slow rate but increases **exponentially** until first loss
- Start with a small congestion window  $-$  Initially, CWND = 1
	- So, initial sending rate is MSS/RTT
- Double the CWND for each RTT with no loss

# Slow Start in Action

- For each RTT: double CWND
- Simpler implementation: for each ACK, CWND  $+=1$

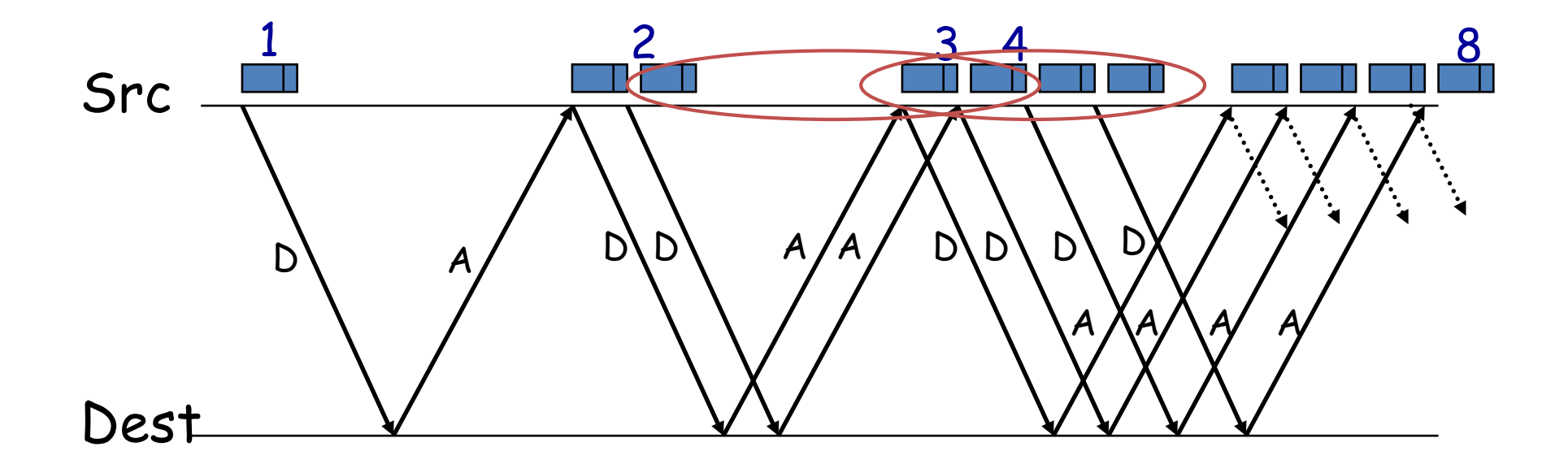

# Adjusting to Varying Bandwidth

- Slow start gave an estimate of available bandwidth
- Now, want to track variations in this available bandwidth, oscillating around its current value
	- Repeated probing (rate increase) and backoff (rate decrease)
- TCP uses: "Additive Increase Multiplicative Decrease" (AIMD)
	- $-$  We'll see why shortly…  $168$

# AIMD

- Additive increase
	- Window grows by one MSS for every RTT with no loss
	- $-$  For each successful RTT, CWND = CWND + 1
	- $-$  Simple implementation:
		- $\cdot$  for each ACK, CWND = CWND+ 1/CWND
- Multiplicative decrease
	- On loss of packet, divide congestion window in **half**
	- $-$  On loss, CWND = CWND/2

# Leads to the TCP "Sawtooth"

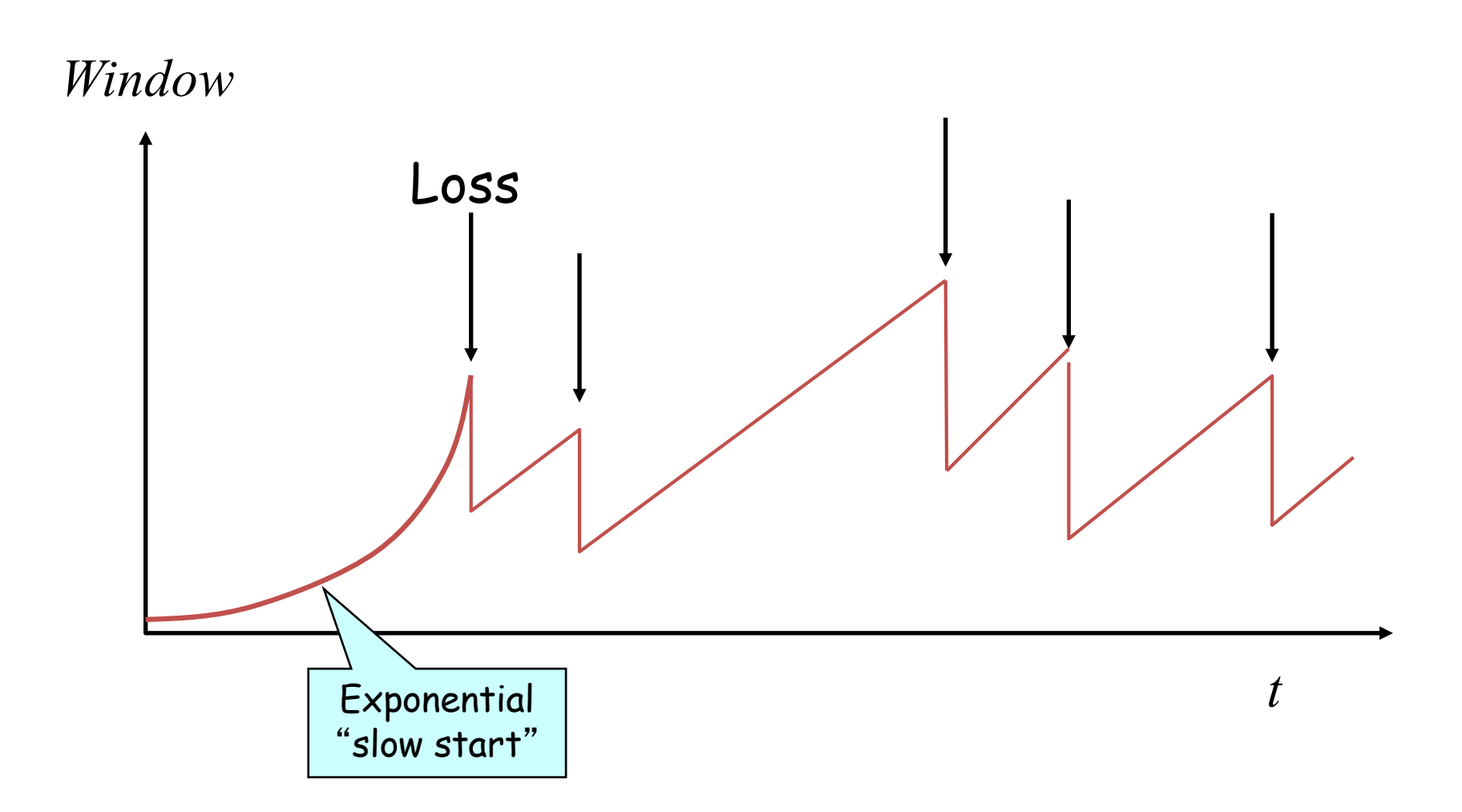

### Slow-Start vs. AIMD

- When does a sender stop Slow-Start and start Additive Increase?
- Introduce a "slow start threshold" (ssthresh)
	- $-$  Initialized to a large value
	- $-$  On timeout, ssthresh = CWND/2
- When CWND = ssthresh, sender switches from slow-start to AIMD-style increase
- What does TCP do?
	- ARQ)windowing,)set>up,)tear>down
- Flow Control in TCP
- Congestion Control in TCP
	- AIMD

# Why AIMD?

### Recall: Three Issues

- Discovering the available (bottleneck) bandwidth
	- Slow Start
- Adjusting to variations in bandwidth – AIMD)
- Sharing bandwidth between flows

### Goals for bandwidth sharing

- Efficiency: High utilization of link bandwidth
- Fairness: Each flow gets equal share

# Why AIMD?

- Some rate adjustment options: Every RTT, we can
	- Multiplicative increase or decrease: CWND $\rightarrow$ a\*CWND
	- $-$  Additive increase or decrease: CWND $\rightarrow$  CWND + b
- Four alternatives:
	- AIAD:)gentle)increase,)gentle)decrease
	- AIMD:)gentle)increase,)drastic)decrease
	- MIAD:)drastic)increase,)gentle)decrease
	- MIMD:)drastic)increase)and)decrease

#### Simple Model of Congestion Control

- Two users
	- rates  $x_1$  and  $x_2$
- Congestion when  $x_1+x_2 > 1$
- Unused capacity when  $x_1+x_2 < 1$
- Fair when  $x_1 = x_2$

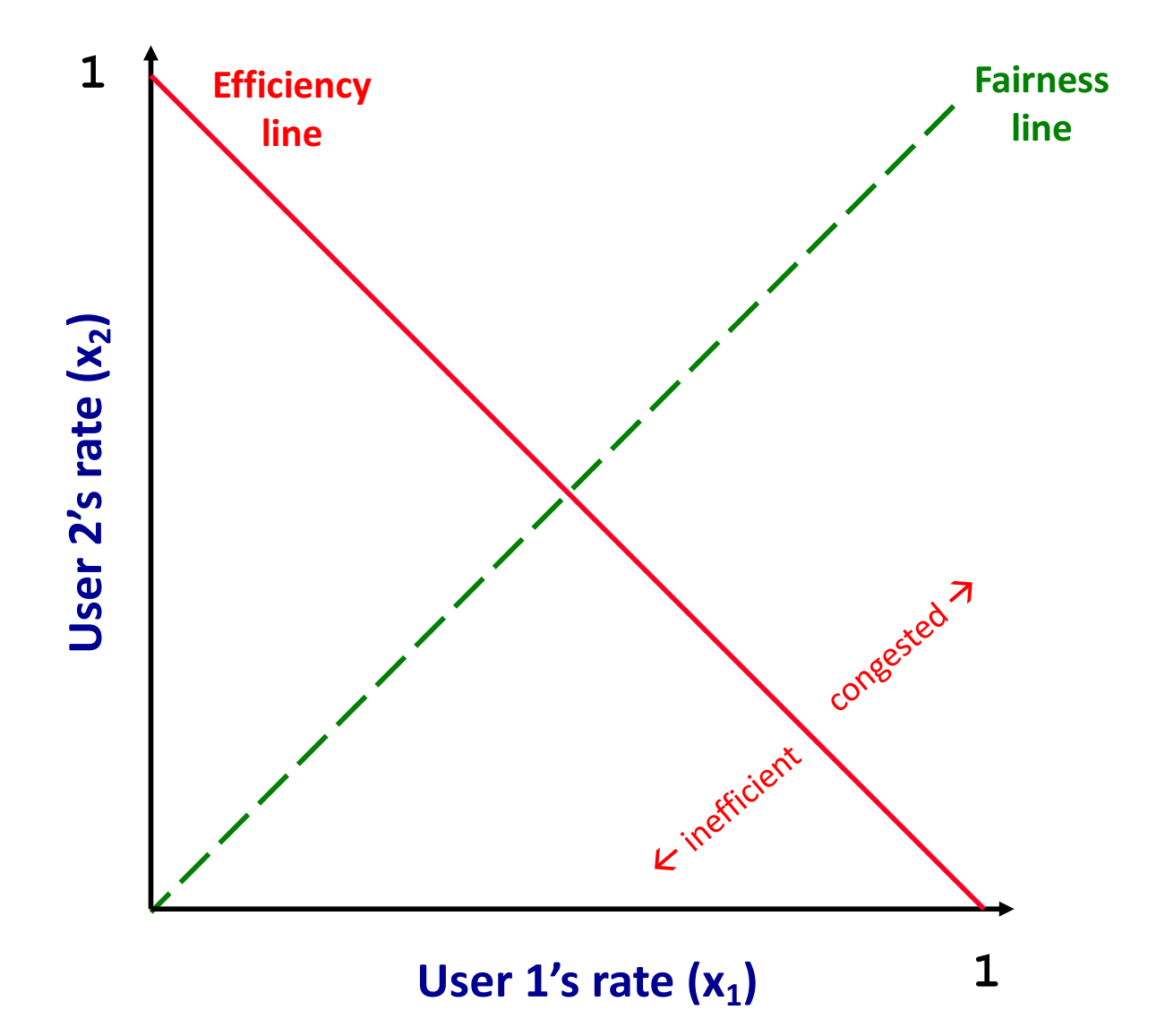

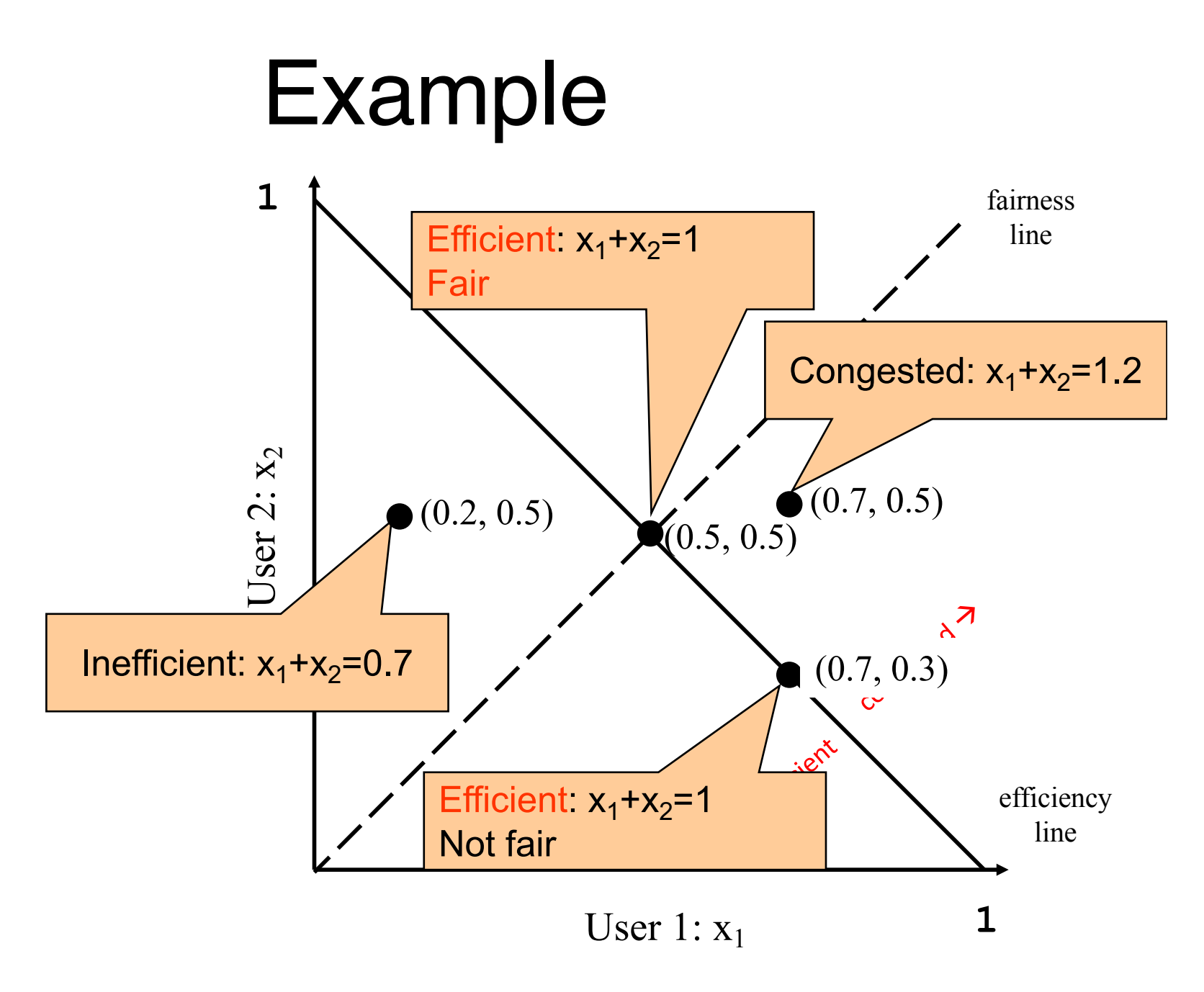

# AIAD

- 
- Decrease:  $x a_D$
- Does not converge to fairness

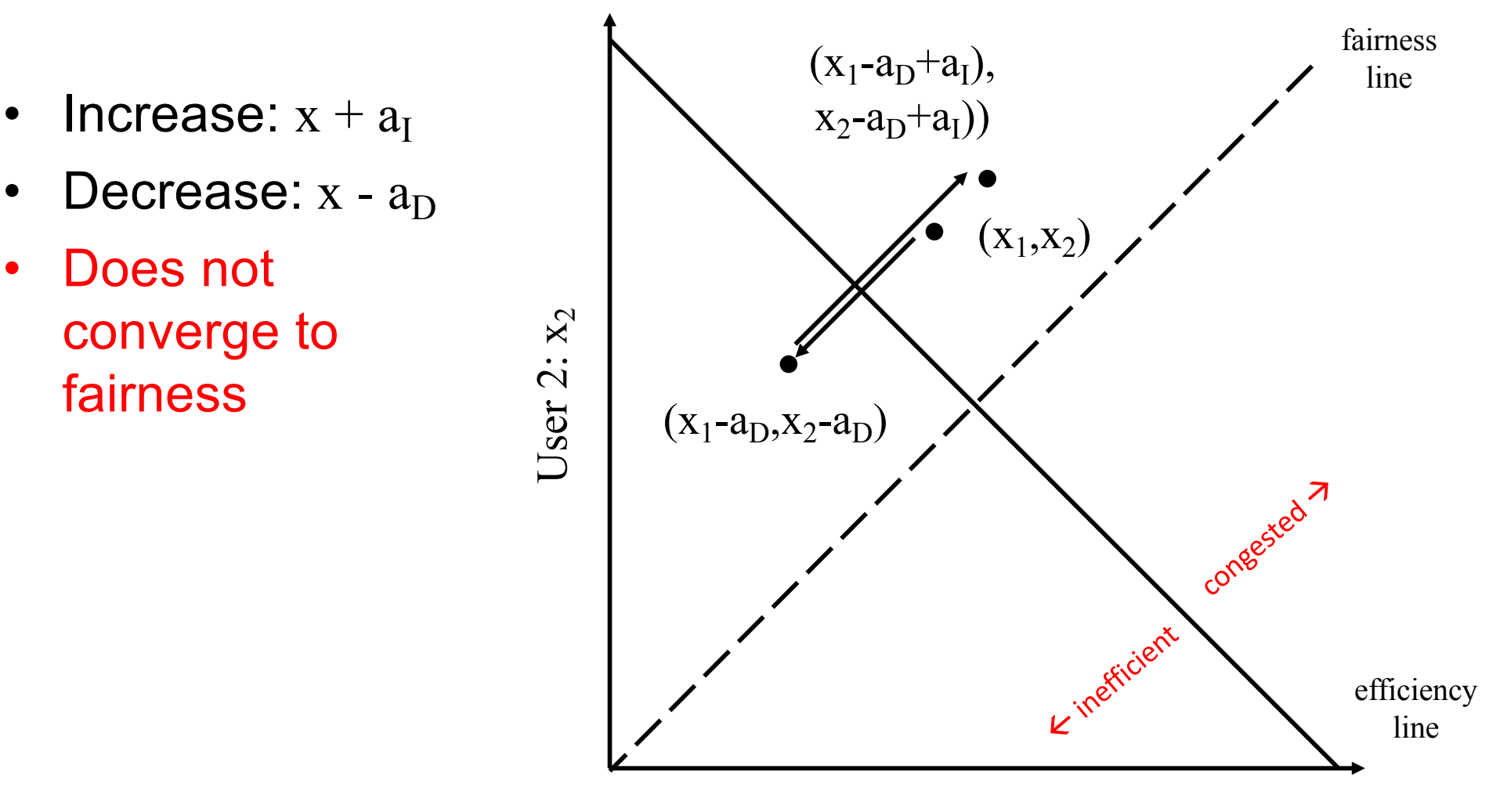

User  $1: x_1$ 

# MIMD

- Increase:  $x*b_I$
- Decrease:  $x * b_D$
- Does not converge to fairness

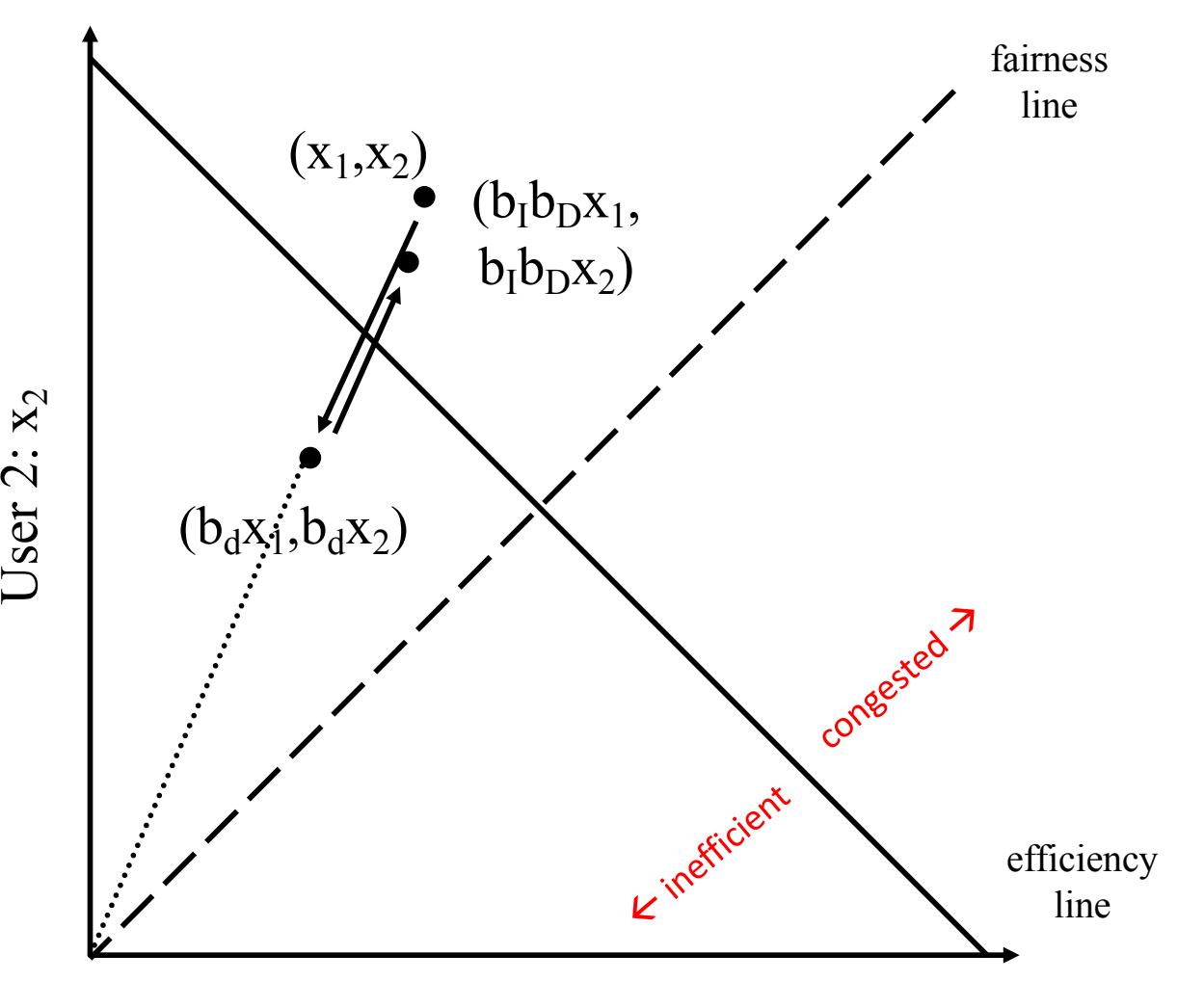

User  $1: x_1$ 

### Recall: Three Issues

- Discovering the available (bottleneck) bandwidth
	- Slow Start
- Adjusting to variations in bandwidth – AIMD)
- Sharing bandwidth between flows
# AIMD

- Increase:  $x+a<sub>I</sub>$
- Decrease:  $x^*b_D$
- Converges to fairness

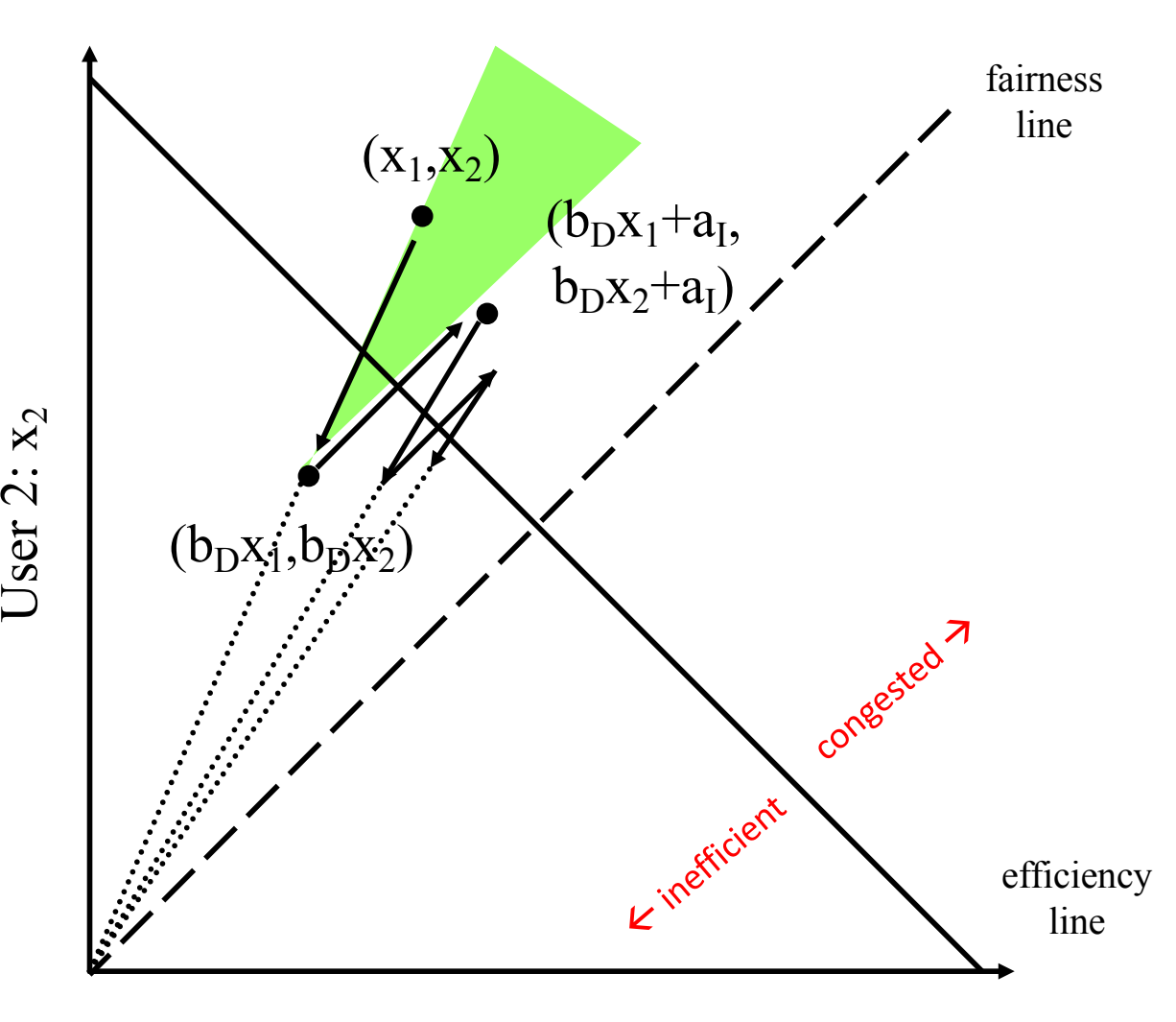

User  $1: x_1$ 

### Why is AIMD fair? (a pretty animation...)

Two competing sessions:

- Additive increase gives slope of 1, as throughout increases
- multiplicative decrease decreases throughput proportionally

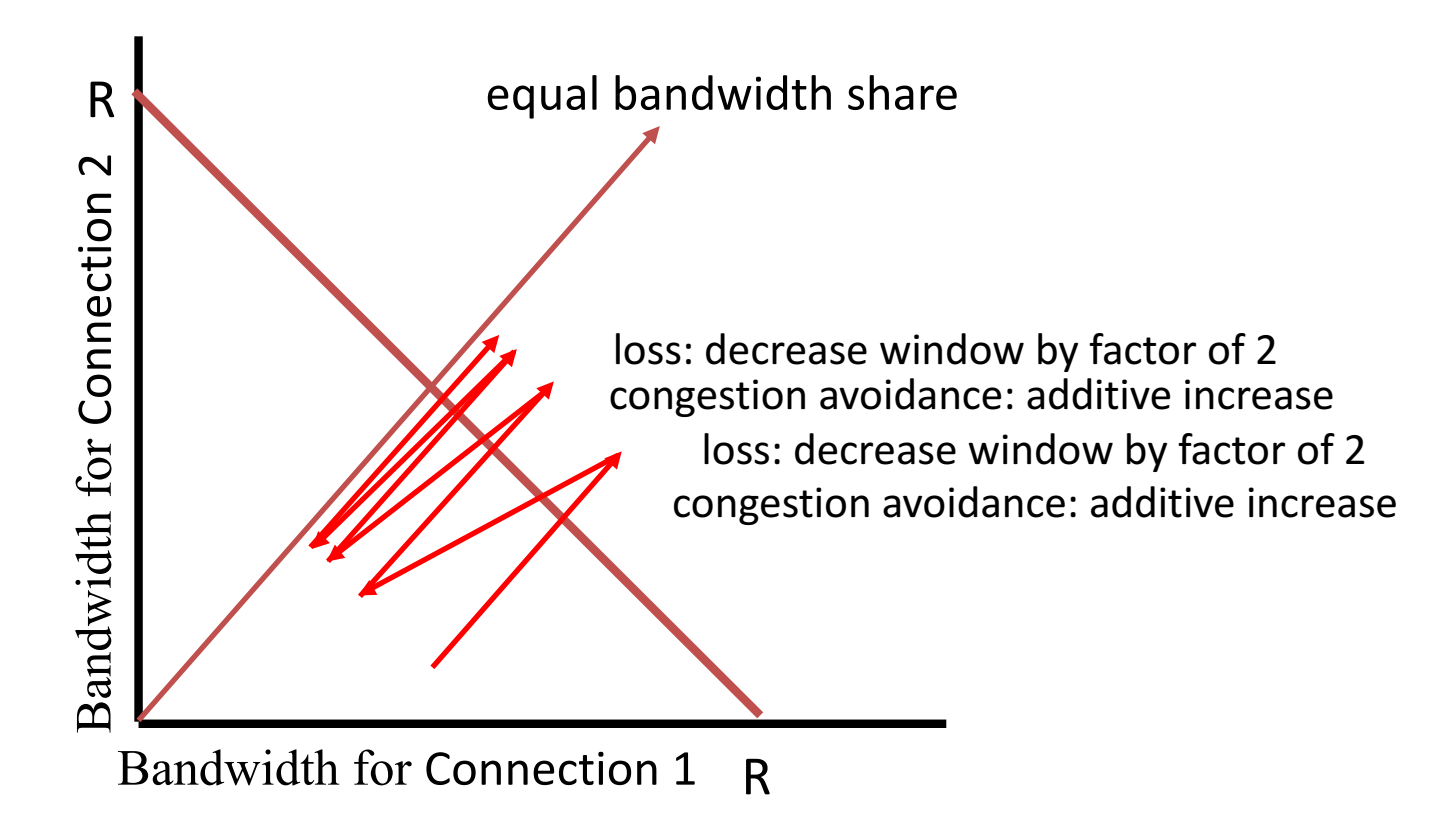

## **AIMD Sharing Dynamics**

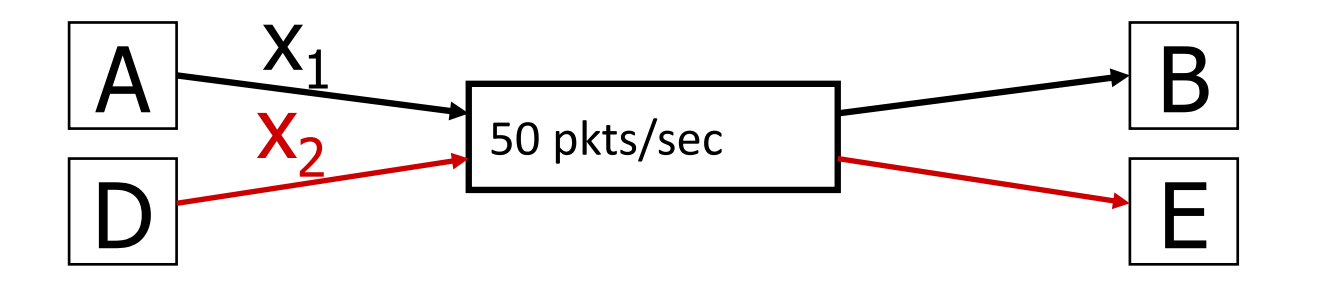

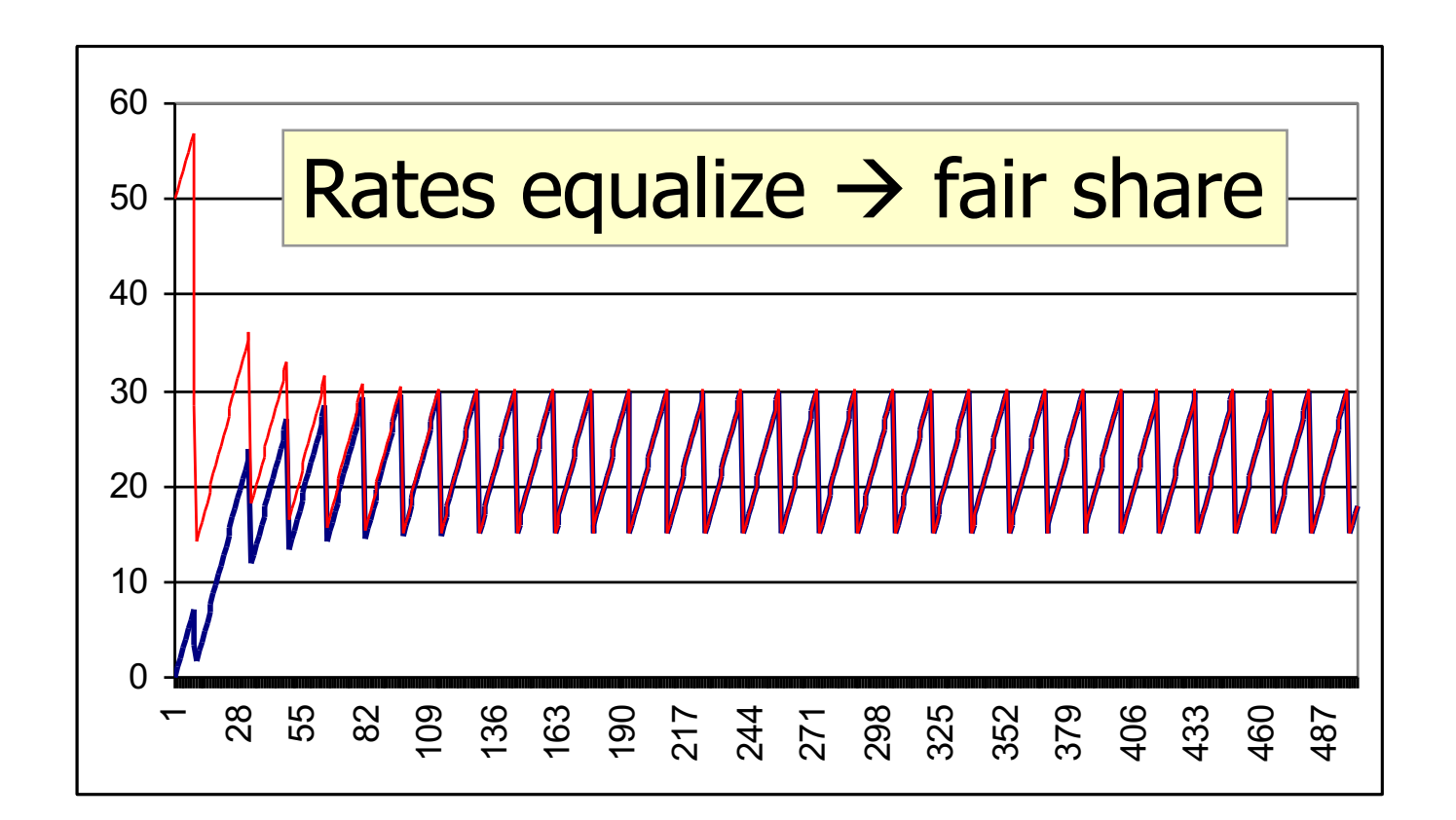

184

# AIAD Sharing Dynamics

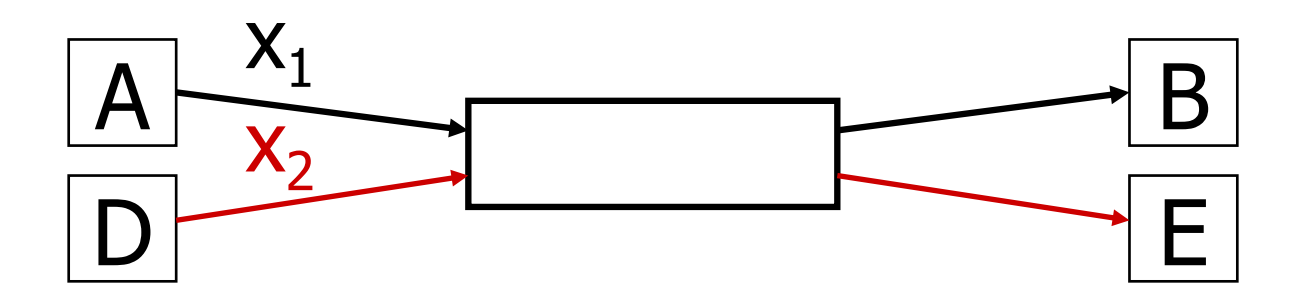

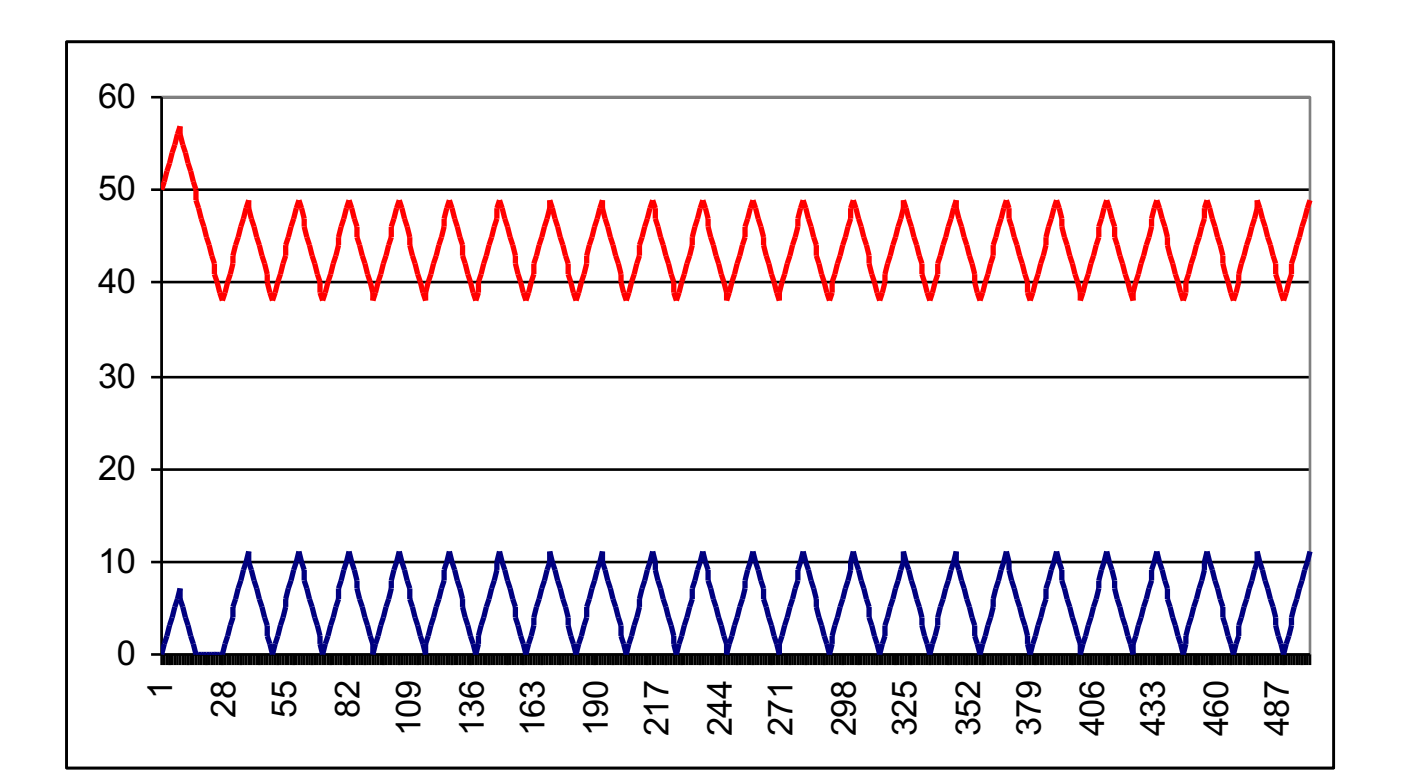

# TCP Congestion Control (Gruesome) Details

### Implementation

- State at sender
	- $-$  CWND (initialized to a small constant)
	- ssthresh (initialized to a large constant)
	- [Also dupACKcount and timer, as before]
- Events)
	- ACK (new data)
	- dupACK (duplicate ACK for old data)
	- Timeout)

### Event: ACK (new data)

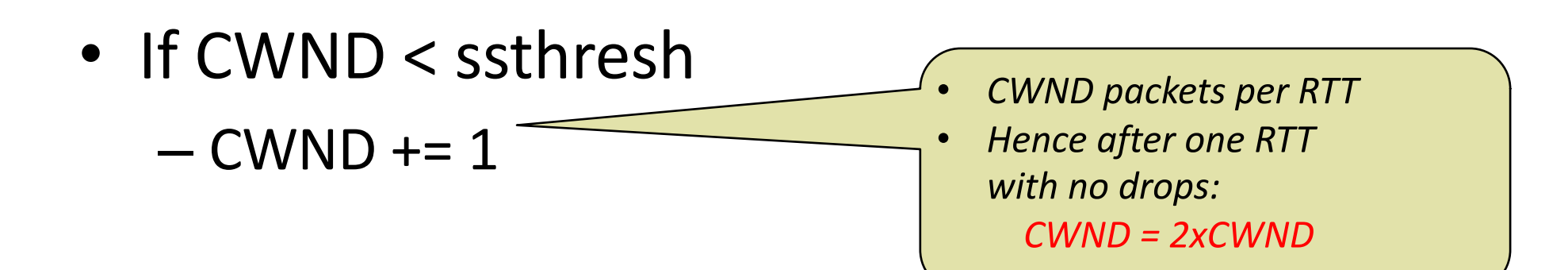

### Event: ACK (new data)

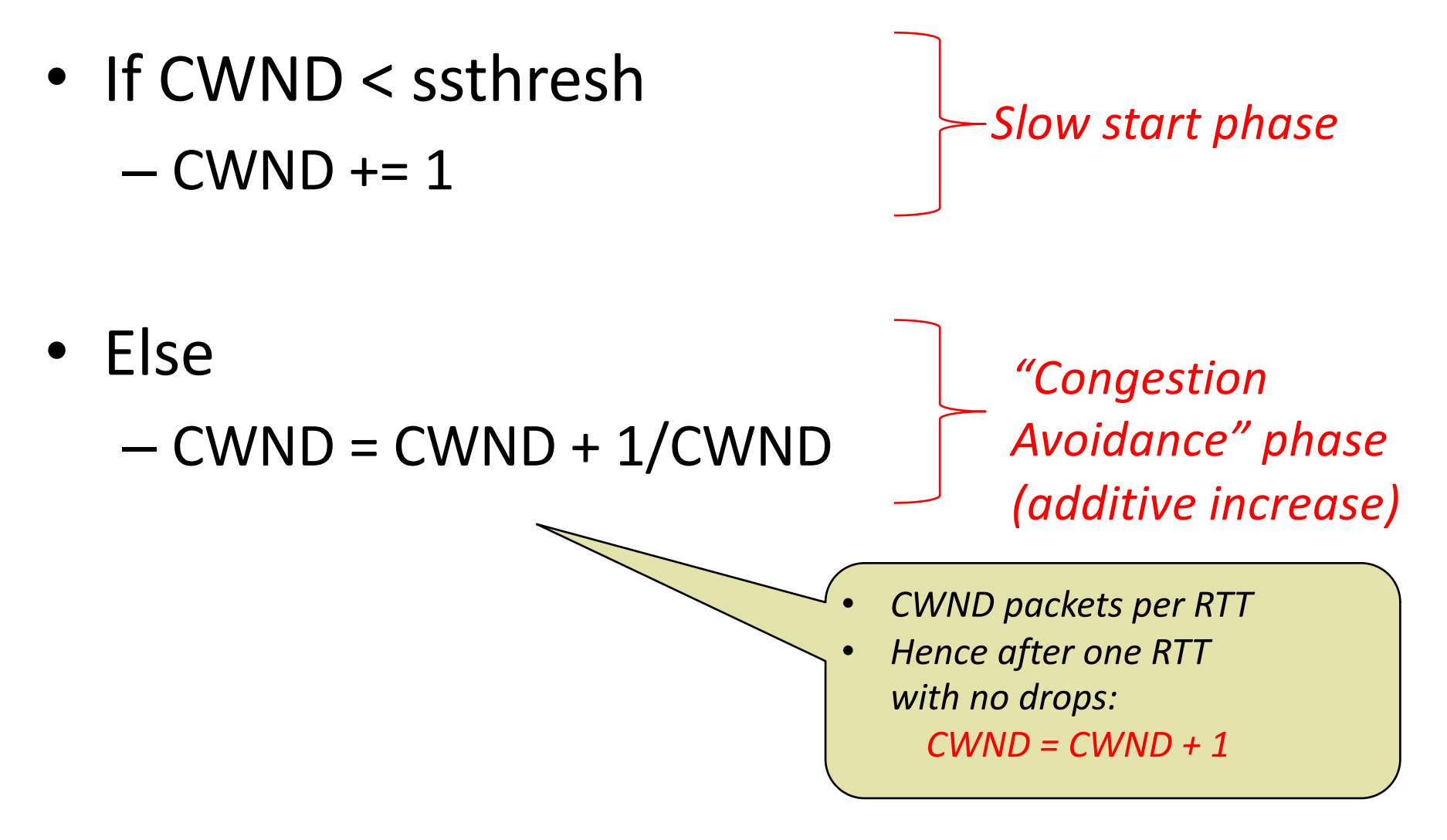

#### Event: TimeOut

- On Timeout
	- $-$  ssthresh  $\leftarrow$  CWND/2
	- $-CWND \leftarrow 1$

#### Event: dupACK

• dupACKcount ++

- If dupACKcount =  $3/$ \* fast retransmit \*/
	- $-$  ssthresh = CWND/2
	- $-CWND = CWD/2$

# Example

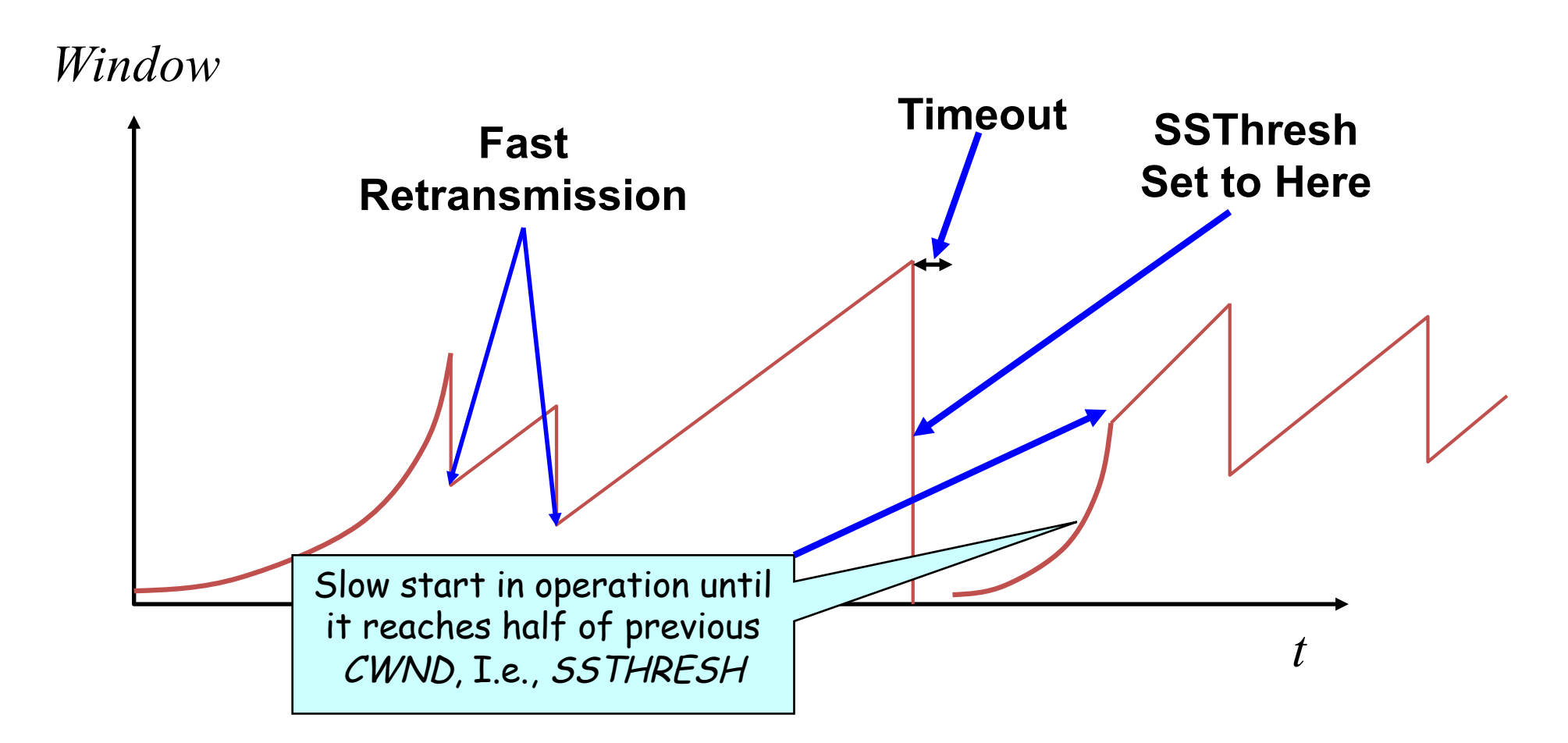

Slow-start restart: Go back to CWND = 1 MSS, but take advantage of knowing the previous value of CWND

- What does TCP do?
	- ARQ)windowing,)set>up,)tear>down
- Flow Control in TCP
- Congestion Control in TCP
	- AIMD, Fast-Recovery

### One Final Phase: Fast Recovery

• The problem: congestion avoidance too slow in recovering from an isolated loss

#### Example (in units of MSS, not bytes)

- Consider a TCP connection with:
	- $–$  CWND=10 packets
	- Last ACK was for packet #101
		- i.e., receiver expecting next packet to have seq. no. 101
- 10 packets [101, 102, 103,..., 110] are in flight
	- Packet 101 is dropped
	- $-$  What ACKs do they generate?
	- And how does the sender respond?

### The problem  $-$  A timeline

- ACK 101 (due to 102) cwnd=10 dupACK#1 (no xmit)
- ACK 101 (due to 103) cwnd=10 dupACK#2 (no xmit)
- ACK 101 (due to 104) cwnd=10 dupACK#3 (no xmit)
- RETRANSMIT 101 ssthresh=5  $c$ wnd= $5$
- ACK 101 (due to 105) cwnd=5 +  $1/5$  (no xmit)
- ACK 101 (due to 106) cwnd=5 +  $2/5$  (no xmit)
- ACK 101 (due to 107) cwnd=5 +  $3/5$  (no xmit)
- ACK 101 (due to 108) cwnd=5 + 4/5 (no xmit)
- ACK 101 (due to 109) cwnd=5 +  $5/5$  (no xmit)
- ACK 101 (due to 110) cwnd=6 +  $1/5$  (no xmit)
- ACK 111 (due to 101)  $\blacklozenge$  only now can we transmit new packets
- Plus no packets in flight so ACK "clocking" (to increase CWND) stalls for another RTT

### Solution: Fast Recovery

Idea: Grant the sender temporary "credit" for each dupACK so as to keep packets in flight

- If dupACKcount  $=3$ 
	- $-$  ssthresh = cwnd/2
	- $-$  cwnd = ssthresh  $+3$
- While in fast recovery
	- $-$  cwnd = cwnd + 1 for each additional duplicate ACK
- Exit fast recovery after receiving new ACK
	- $-$  set cwnd = ssthresh

### Example

- Consider a TCP connection with:
	- $–$  CWND=10 packets
	- Last ACK was for packet #101
		- i.e., receiver expecting next packet to have seq. no. 101
- 10 packets [101, 102, 103,..., 110] are in flight – Packet 101 is dropped

### Timeline

- ACK 101 (due to 102) cwnd=10 dup#1
- ACK 101 (due to 103) cwnd=10 dup#2
- ACK 101 (due to 104) cwnd=10 dup#3
- REXMIT  $101$  ssthresh=5 cwnd= 8 (5+3)
- ACK 101 (due to 105) cwnd= $9$  (no xmit)
- ACK 101 (due to 106) cwnd=10 (no xmit)
- ACK 101 (due to 107) cwnd=11 (xmit 111)
- ACK 101 (due to 108) cwnd=12 (xmit 112)
- ACK 101 (due to 109) cwnd=13 (xmit 113)
- ACK 101 (due to 110) cwnd=14 (xmit 114)
- ACK 111 (due to 101) cwnd = 5 (xmit 115)  $\blacklozenge$  exiting fast recovery
- Packets 111-114 already in flight
- ACK 112 (due to 111) cwnd = 5 + 1/5  $\leftarrow$  back in congestion avoidance

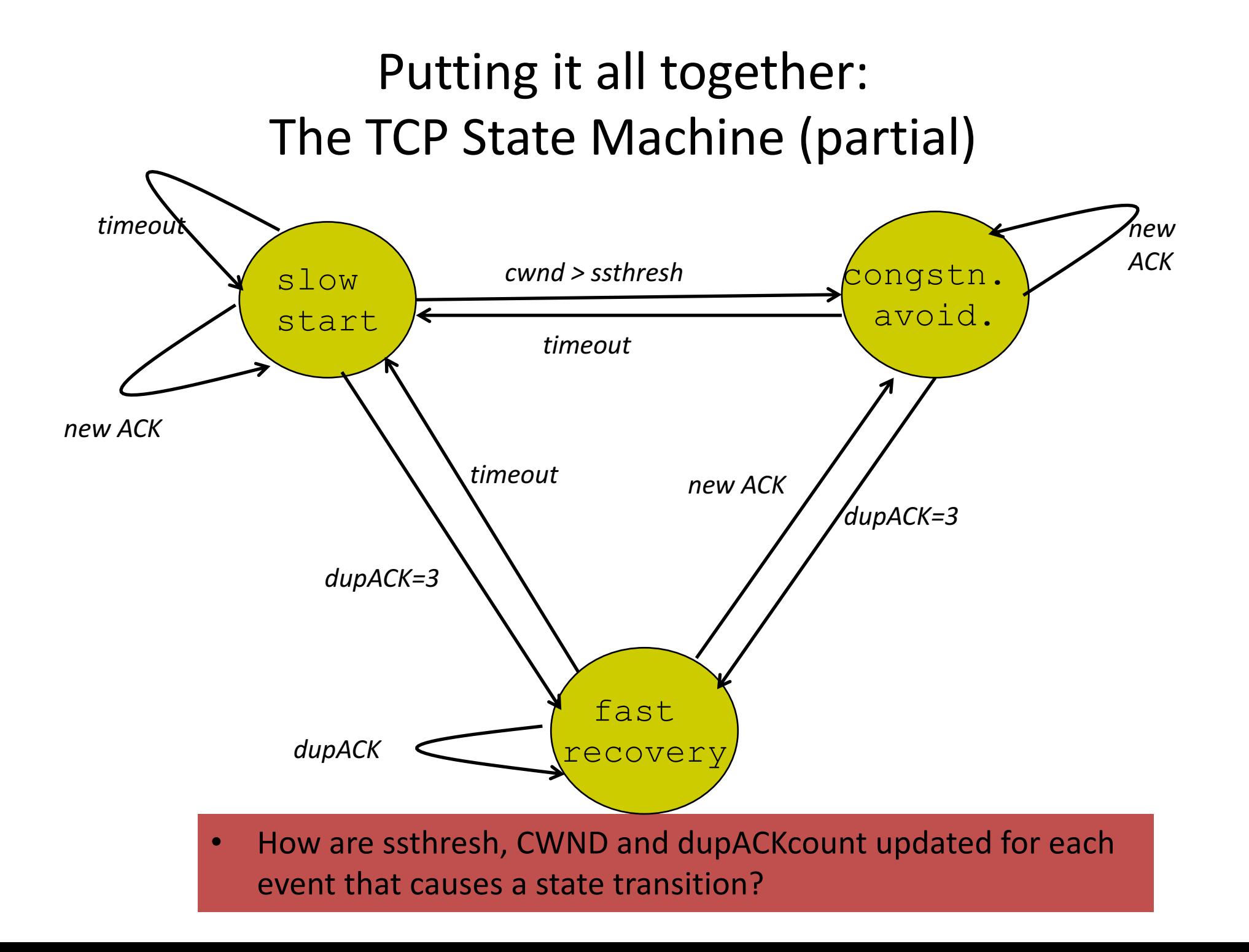

### **TCP Flavors**

- TCP-Tahoe
	- $-$  cwnd =1 on triple dupACK
- TCP-Reno
	- $-$  cwnd =1 on timeout
	- $-$  cwnd = cwnd/2 on triple dupack
- TCP-newReno
	- TCP-Reno + improved fast recovery
- TCP-SACK
	- incorporates selective acknowledgements
- What does TCP do?
	- ARQ)windowing,)set>up,)tear>down
- Flow Control in TCP
- Congestion Control in TCP
	- AIMD,)Fast>Recovery,)Throughput

# TCP Throughput Equation

#### A Simple Model for TCP Throughput

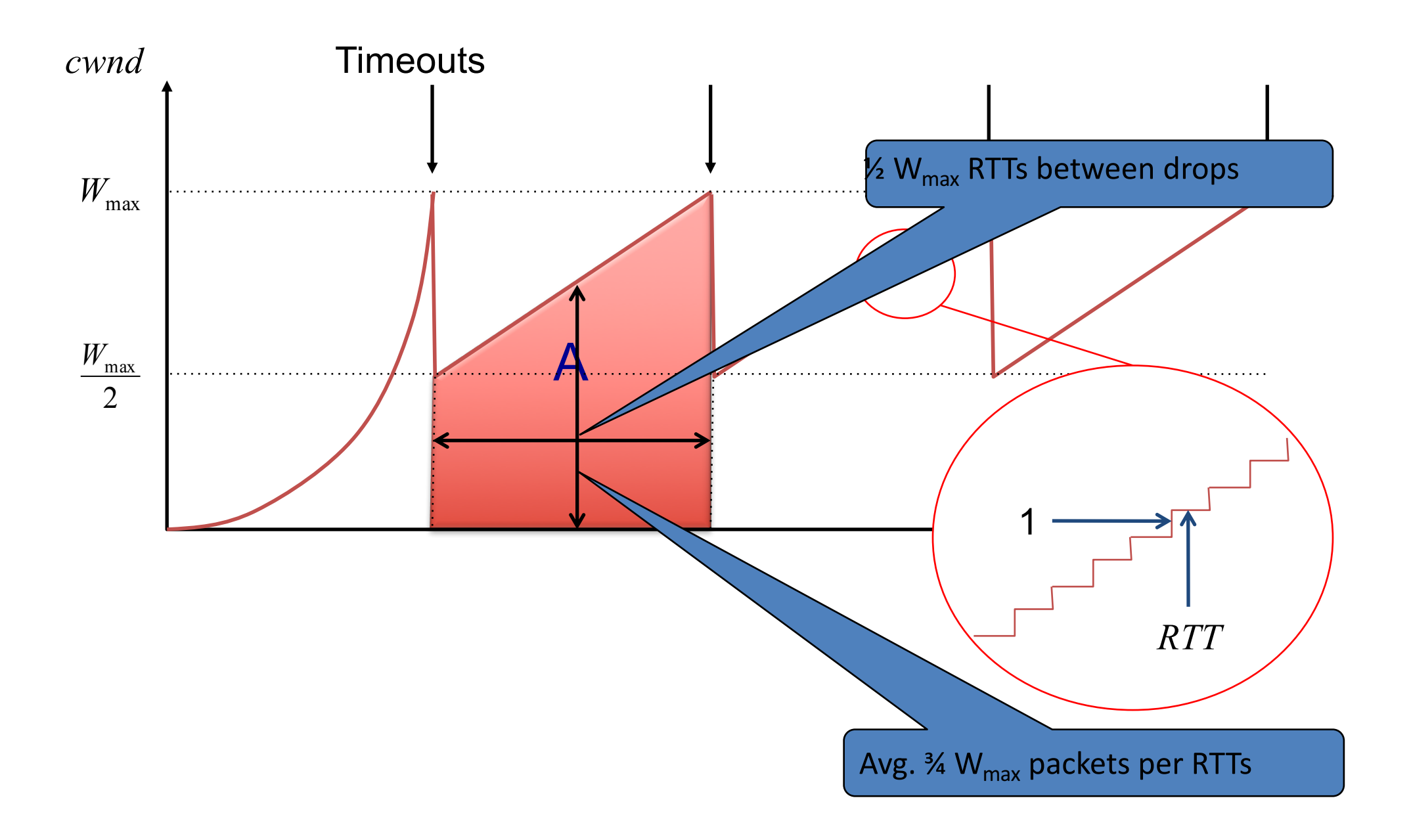

#### A Simple Model for TCP Throughput

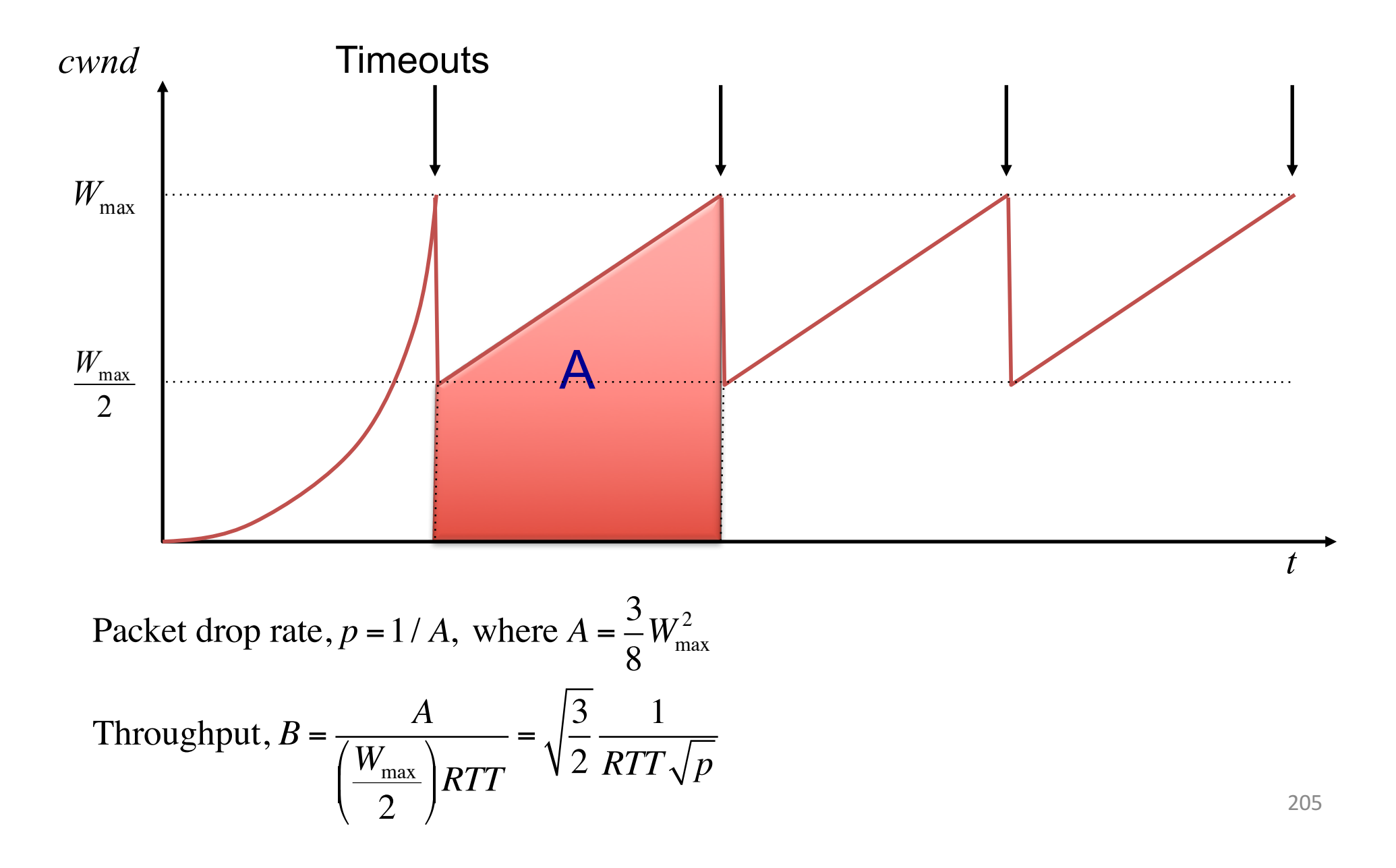

#### Some implications: (1) Fairness

Throughout, 
$$
B = \sqrt{\frac{3}{2}} \frac{1}{RTT\sqrt{p}}
$$

- Flows get throughput inversely proportional to **RTT** 
	- $-$  Is this fair?

#### Some Implications: (2) How does this look at high speed?

- Assume that RTT = 100ms, MSS=1500bytes
- What value of p is required to go 100Gbps?
	- Roughly  $2 \times 10^{-12}$
- How long between drops?
	- Roughly 16.6 hours
- How much data has been sent in this time?
	- Roughly 6 petabits
- These are not practical numbers!

#### Some implications: (3) Rate-based Congestion Control

Throughout, 
$$
B = \sqrt{\frac{3}{2}} \frac{1}{RTT\sqrt{p}}
$$

- One can dispense with TCP and just match eqtn:
	- Equation-based congestion control
	- Measure drop percentage p, and set rate accordingly
	- $-$  Useful for streaming applications

#### Some Implications: (4) Lossy Links

• TCP assumes all losses are due to congestion

• What happens when the link is lossy?

- Throughput  $\sim$  1/sqrt(p) where p is loss prob.
- This applies even for non-congestion losses!

#### Other Issues: Cheating

- Cheating pays off
- Some favorite approaches to cheating:
	- $-$  Increasing CWND faster than 1 per RTT
	- Using)large)initial)CWND
	- Opening many connections

#### **Increasing CWND Faster**

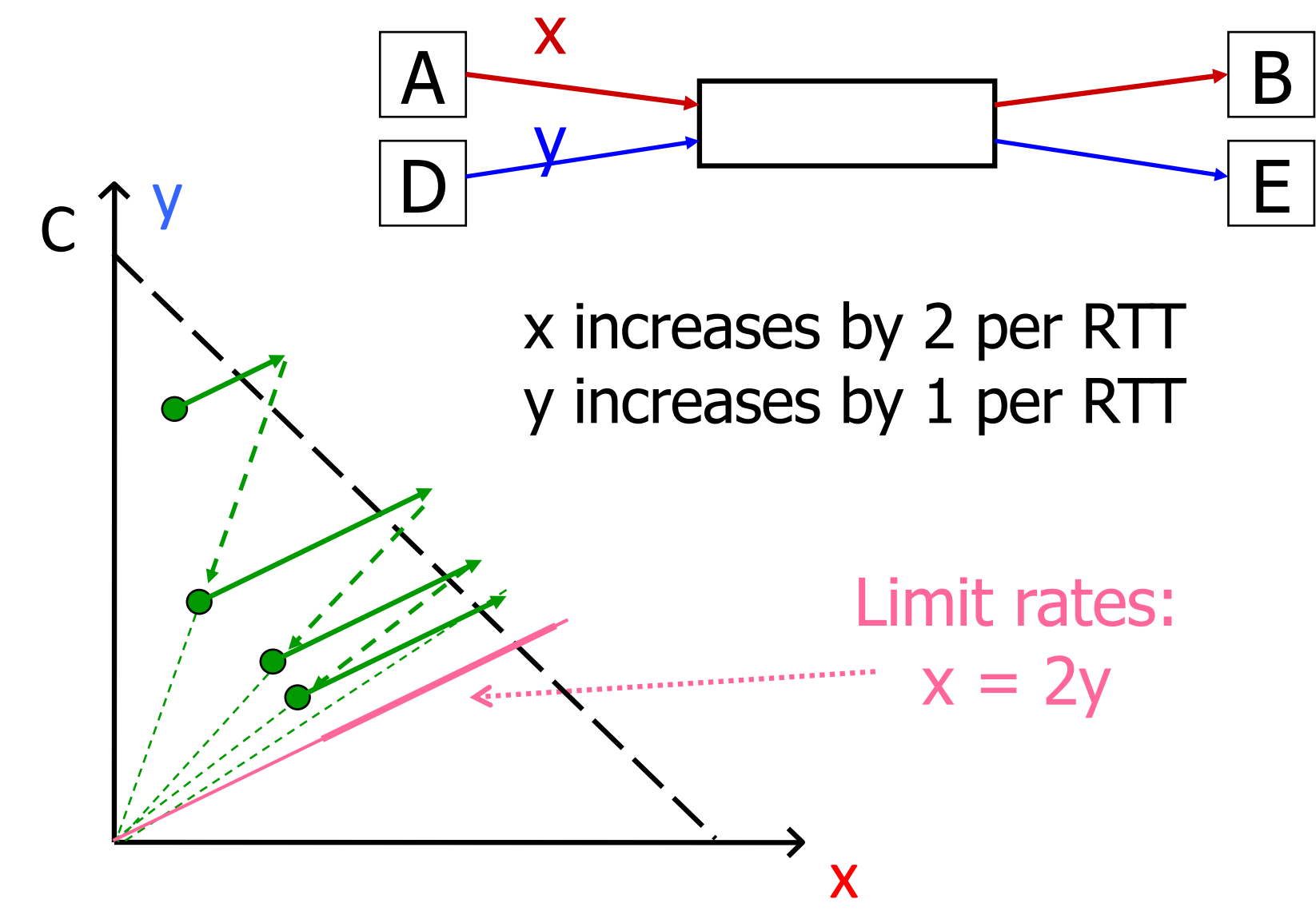

- What does TCP do?
	- ARQ)windowing,)set>up,)tear>down
- Flow Control in TCP
- Congestion Control in TCP
	- AIMD,)Fast>Recovery,)Throughput
- Limitations of TCP Congestion Control

# A Closer look at problems with TCP Congestion Control

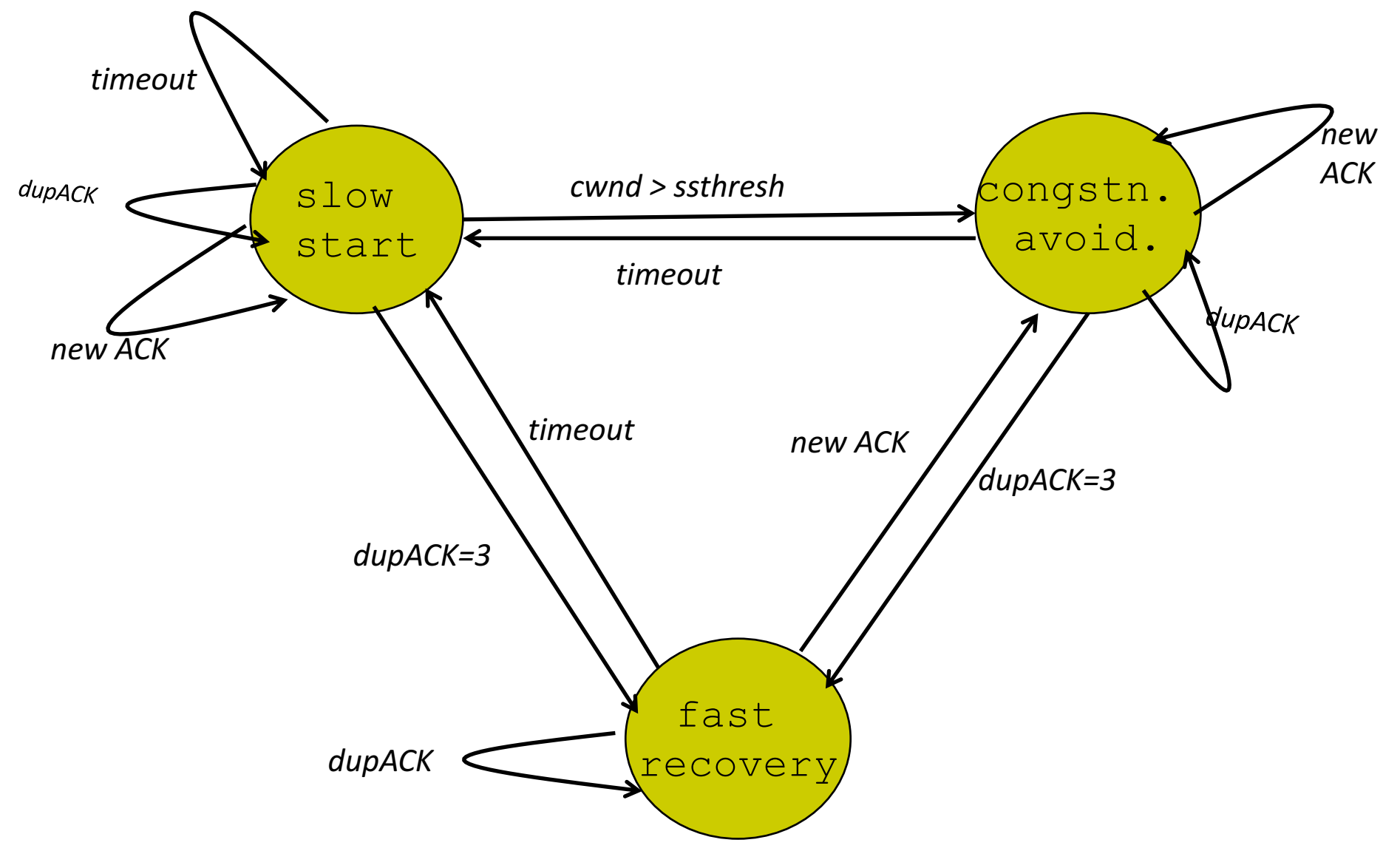

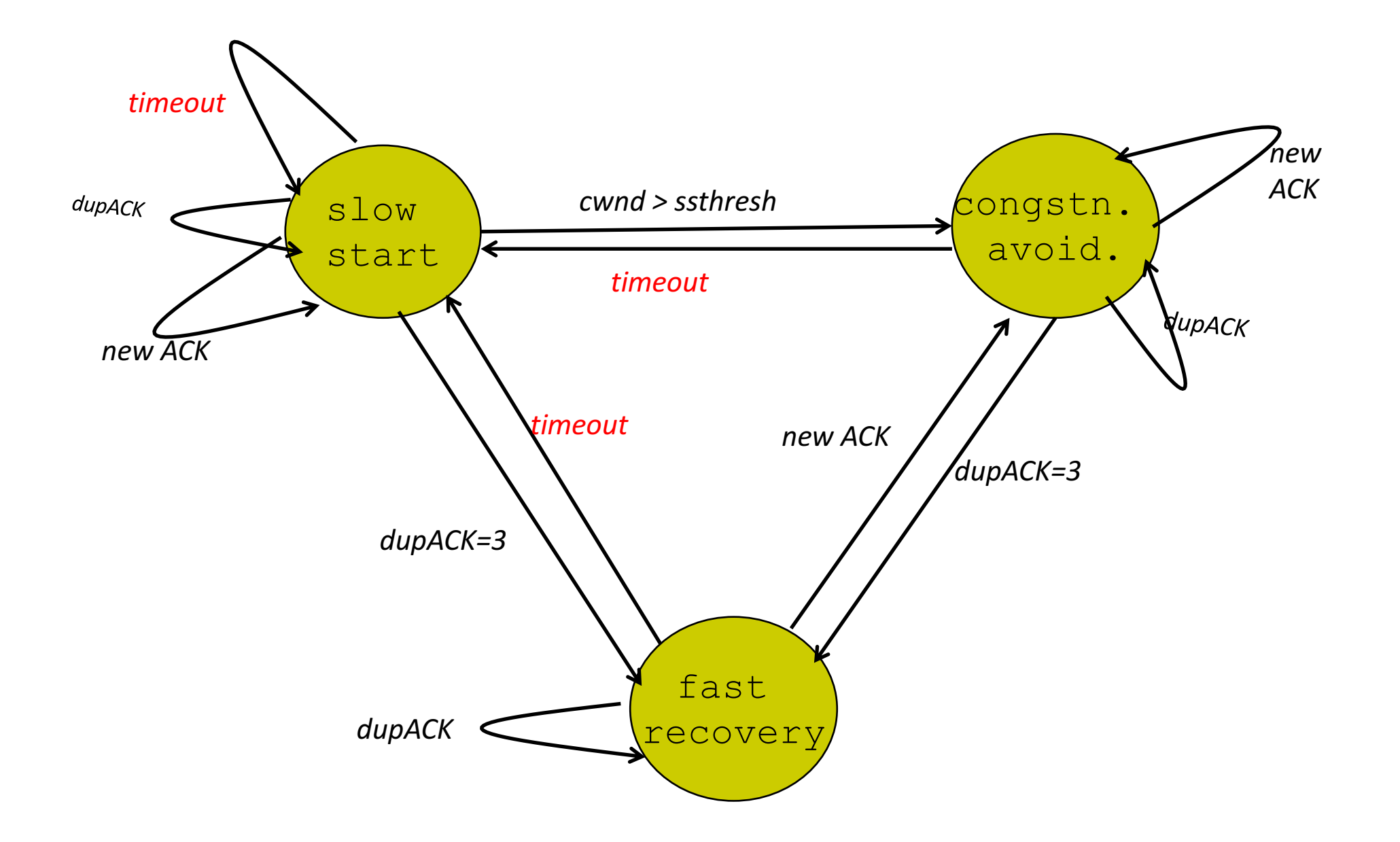

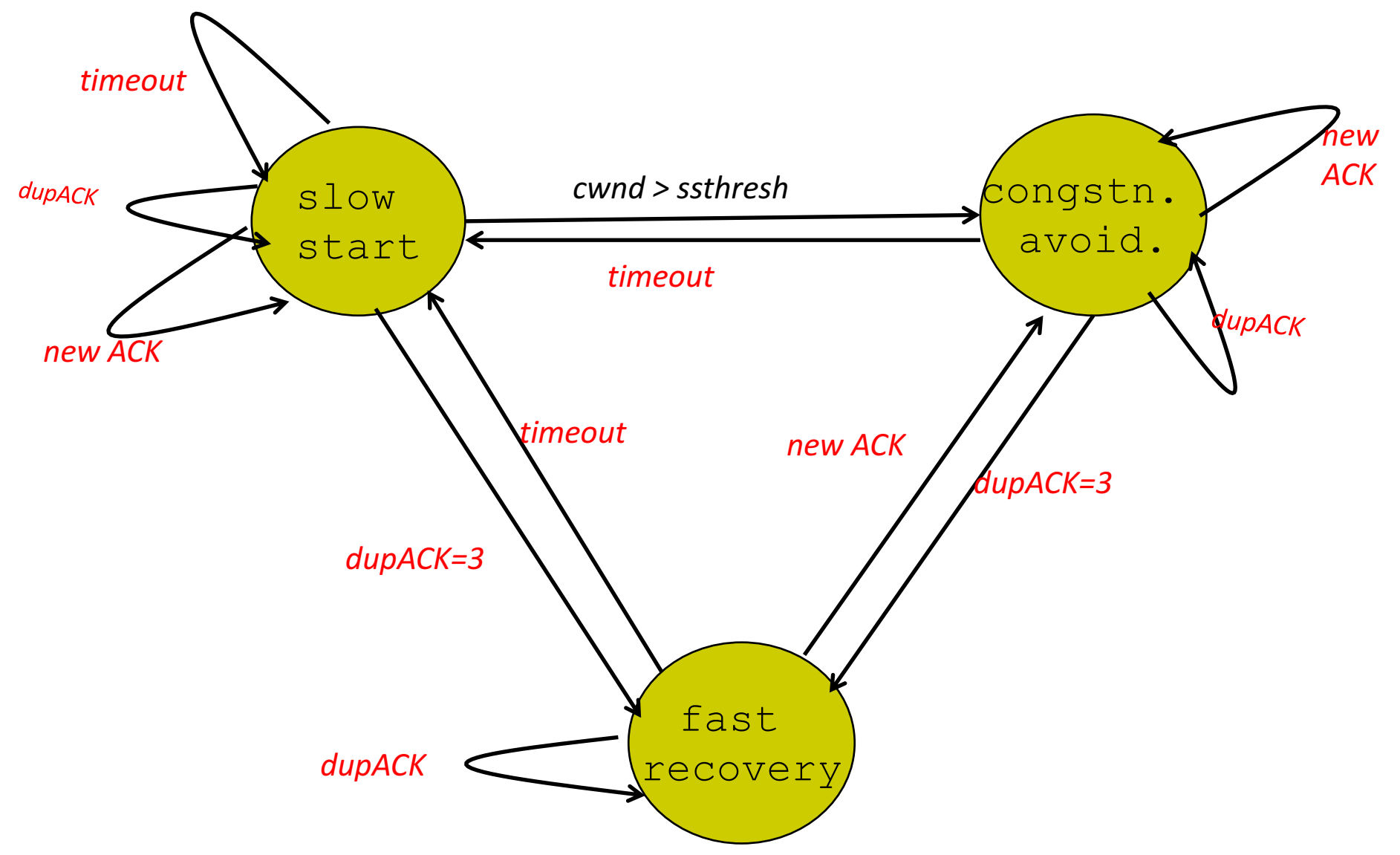

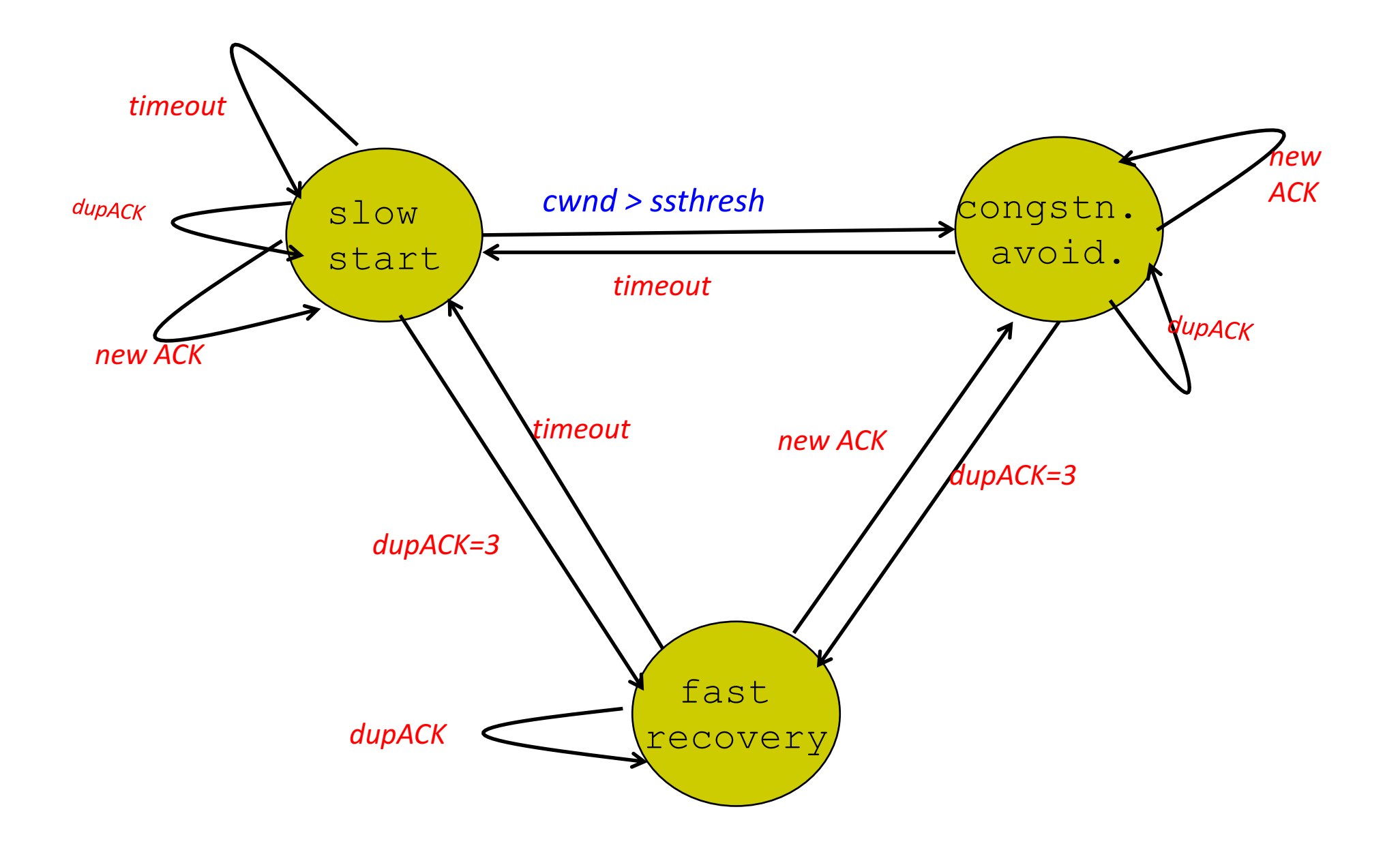
## **TCP Flavors**

- TCP-Tahoe
	- $-$  CWND =1 on triple dupACK
- TCP-Reno
	- $-$  CWND =1 on timeout
	- $-CWND = CWND/2$  on triple dupack
- TCP-newReno

**Our default** assumption

 $-$  TCP-Reno + improved fast recovery

- TCP-SACK
	- incorporates selective acknowledgements

## Interoperability

• How can all these algorithms coexist? Don't we need a single, uniform standard?

• What happens if I'm using Reno and you are using Tahoe, and we try to communicate?

# TCP Throughput Equation

#### A Simple Model for TCP Throughput

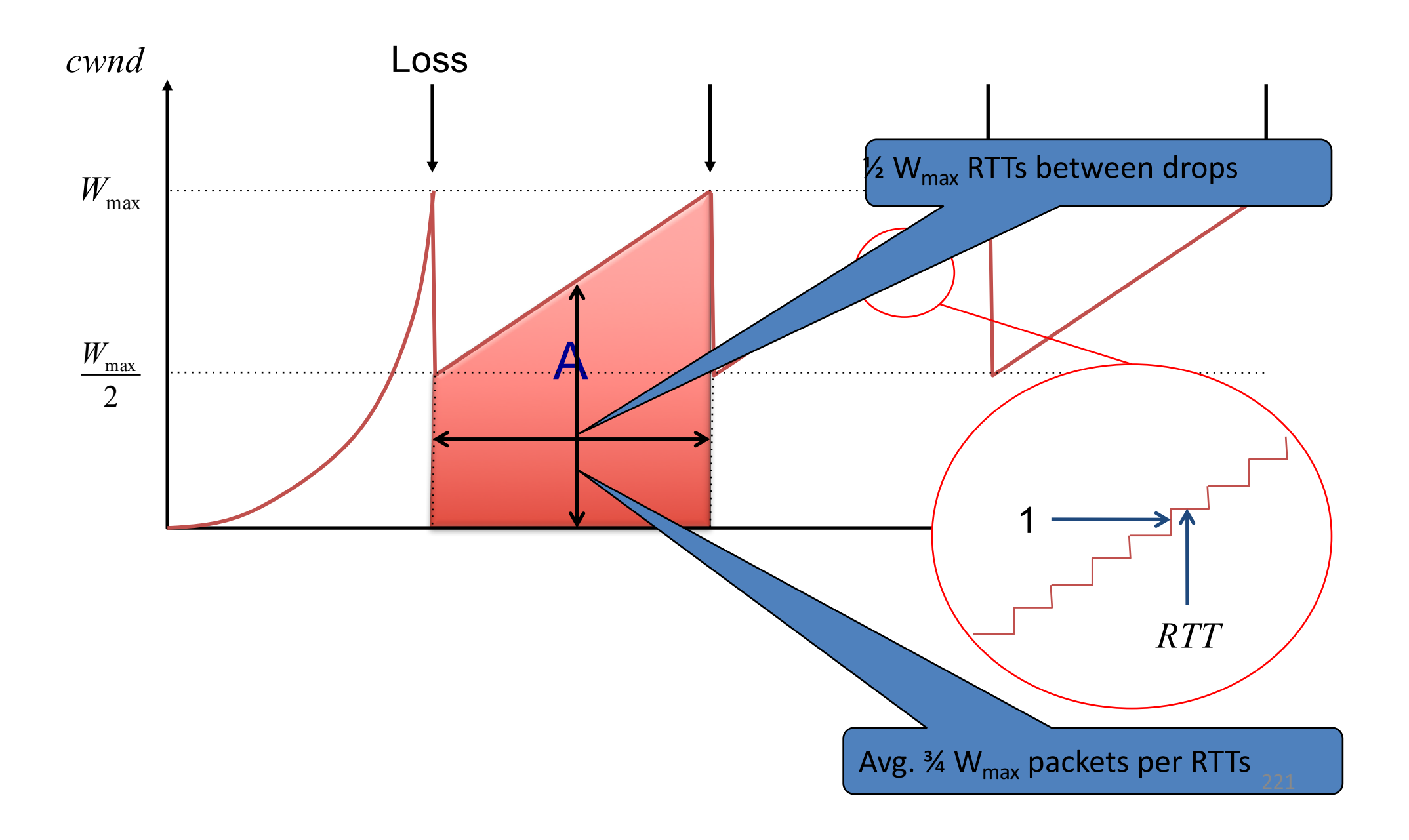

#### A Simple Model for TCP Throughput

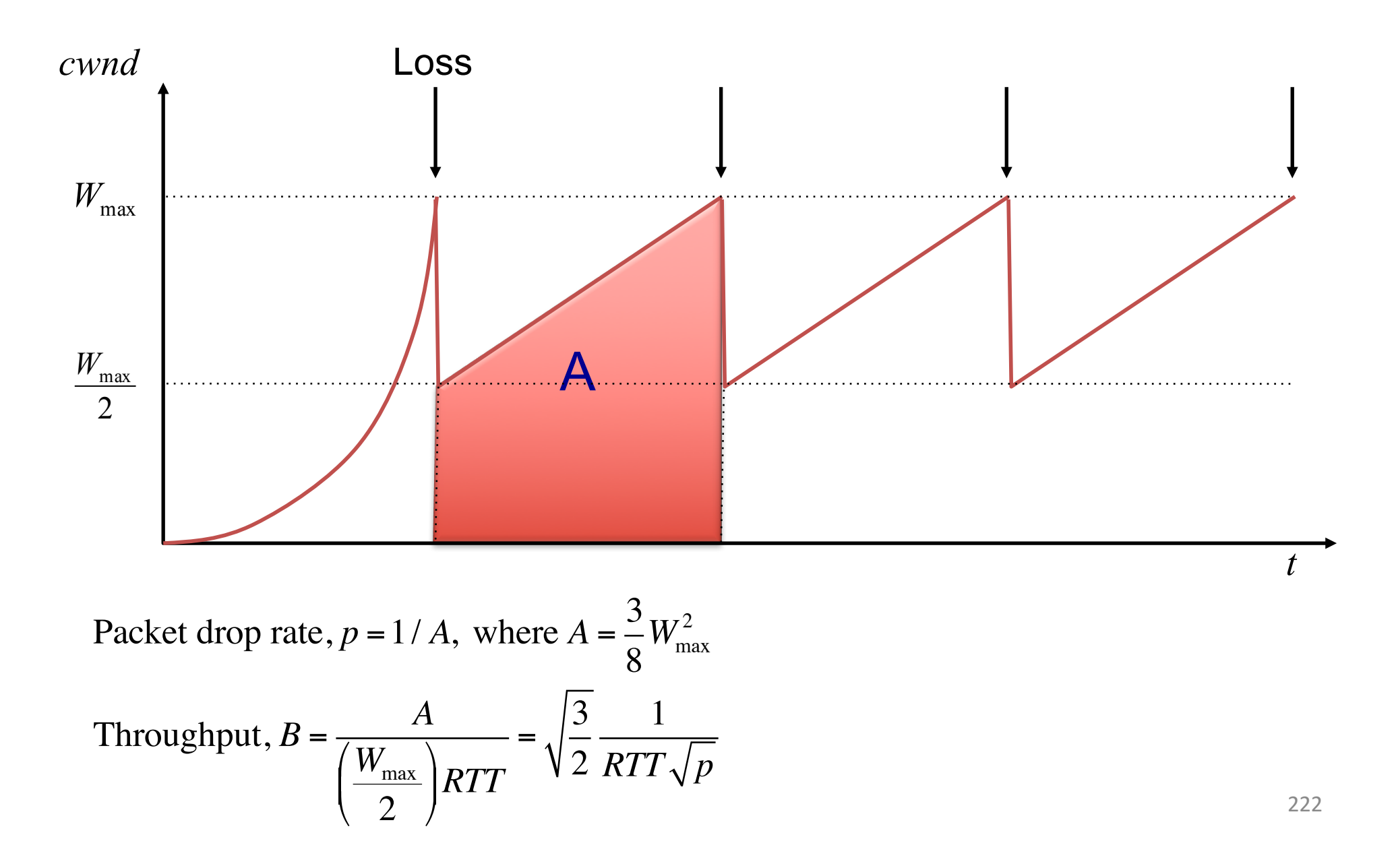

## Implications (1): Different RTTs

Throughout = 
$$
\sqrt{\frac{3}{2}} \frac{1}{RTT\sqrt{p}}
$$

- Flows get throughput inversely proportional to RTT
- TCP unfair in the face of heterogeneous RTTs!

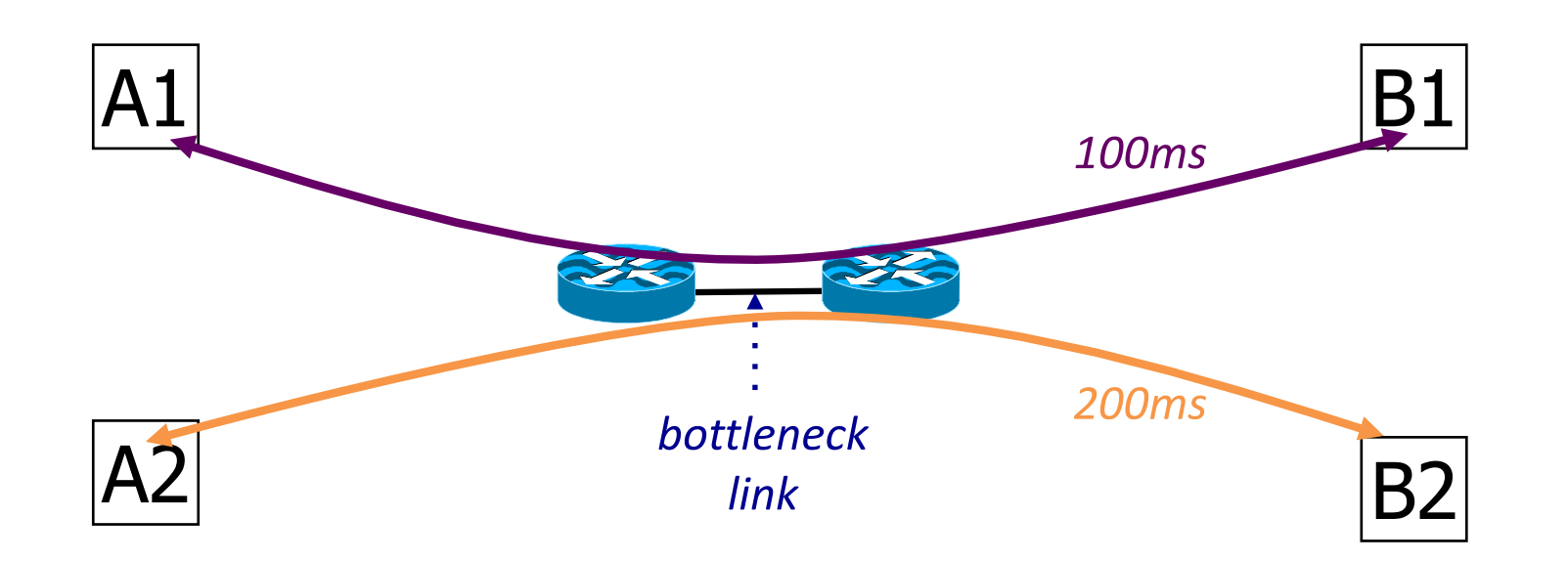

#### Implications (2): High Speed TCP

Throughout = 
$$
\sqrt{\frac{3}{2}} \frac{1}{RTT\sqrt{p}}
$$

- Assume RTT =  $100$ ms, MSS=1500bytes
- What value of p is required to reach 100Gbps throughput  $\sim$  2 x 10<sup>-12</sup>
- How long between drops?
	- $-$  ~ 16.6 hours
- How much data has been sent in this time?
	- $-$  ~6 petabits
- These are not practical numbers!

## Adapting TCP to High Speed

- $-$  Once past a threshold speed, increase CWND faster
	- $-$  A proposed standard [Floyd'03]: once speed is past some threshold, change equation to  $p^{-.8}$  rather than  $p^{-.5}$
	- $-$  Let the additive constant in AIMD depend on CWND
- Other approaches?
	- Multiple simultaneous connections (hack but works) today)
	- Router-assisted approaches (will see shortly)

#### Implications (3): Rate-based CC

Throughout = 
$$
\sqrt{\frac{3}{2}} \frac{1}{RTT\sqrt{p}}
$$

- TCP throughput is "choppy"
	- repeated swings between  $W/2$  to W
- Some apps would prefer sending at a steady rate
	- $-$  e.g., streaming apps
- A solution: "Equation-Based Congestion Control"
	- $-$  ditch TCP's increase/decrease rules and just follow the equation
	- $-$  measure drop percentage p, and set rate accordingly
- Following the TCP equation ensures we're "TCP friendly"
	- $-$  i.e., use no more than TCP does in similar setting

Other Limitations of TCP **Congestion Control** 

#### (4) Loss not due to congestion?

• TCP will confuse any loss event with congestion

- Flow will cut its rate
	- $-$  Throughput  $\sim$  1/sqrt(p) where p is loss prob.
	- Applies even for non-congestion losses!
- We'll look at proposed solutions shortly…

#### (5) How do short flows fare?

- 50% of flows have  $<$  1500B to send; 80%  $<$  100KB
- Implication (1): short flows never leave slow start!
	- $-$  short flows never attain their fair share
- Implication (2): too few packets to trigger dupACKs
	- Isolated loss may lead to timeouts
	- $-$  At typical timeout values of  $\sim$ 500ms, might severely impact flow completion time

#### (6) TCP fills up queues  $\rightarrow$  long delays

• A flow deliberately overshoots capacity, until it experiences a drop

• Means that delays are large for *everyone* 

– Consider a flow transferring a 10GB file sharing a bottleneck link with 10 flows transferring 100B

# (7) Cheating

• Three easy ways to cheat

- Increasing CWND faster than +1 MSS per RTT

#### Increasing CWND Faster

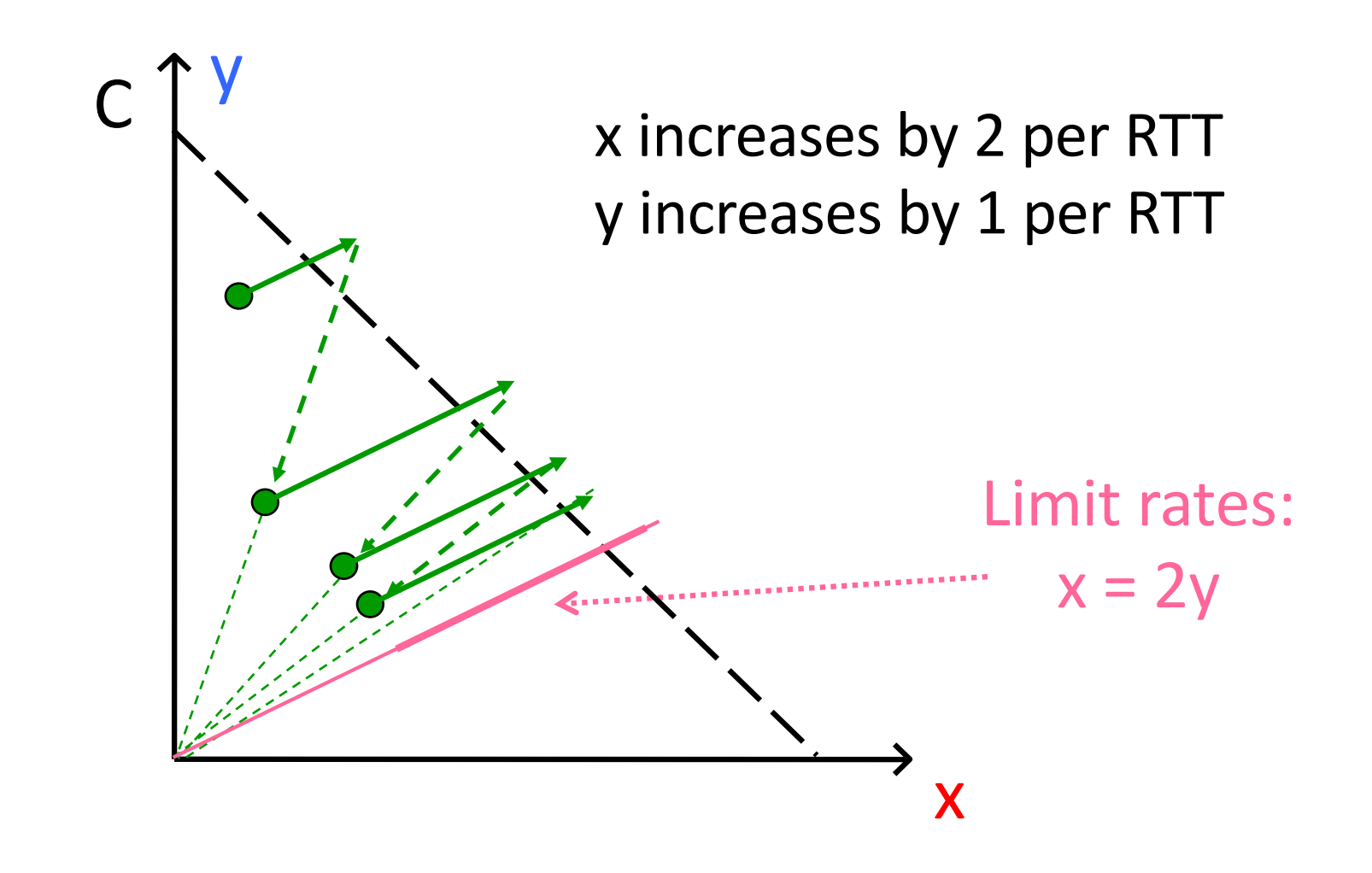

# (7))Cheating

- Three easy ways to cheat
	- Increasing CWND faster than +1 MSS per RTT
	- Opening many connections

### Open Many Connections

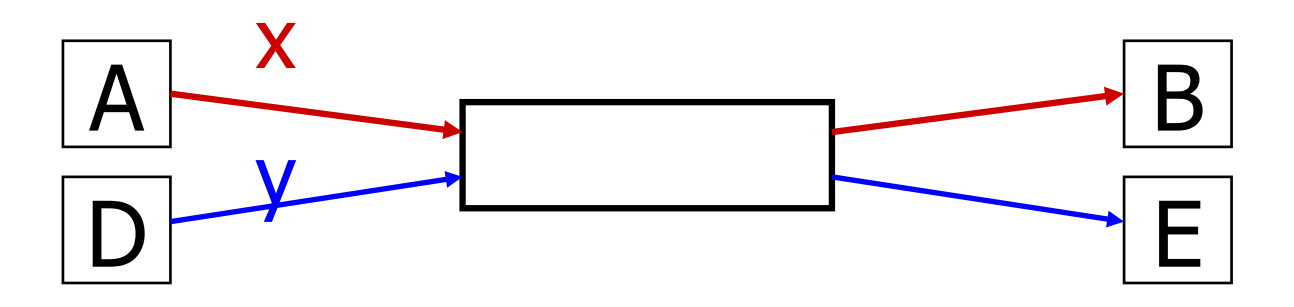

Assume)

- A starts 10 connections to B
- D starts 1 connection to E
- Each connection gets about the same throughput

Then A gets 10 times more throughput than D

# (7))Cheating

- Three easy ways to cheat
	- $-$  Increasing CWND faster than  $+1$  MSS per RTT
	- Opening many connections
	- Using)large)initial)CWND
- Why hasn't the Internet suffered a congestion collapse yet?

# (8) CC intertwined with reliability

- Mechanisms for CC and reliability are tightly coupled
	- CWND adjusted based on ACKs and timeouts
	- Cumulative ACKs and fast retransmit/recovery rules
- Complicates evolution
	- Consider changing from cumulative to selective ACKs
	- A failure of modularity, not layering
- Sometimes we want CC but not reliability
	- e.g., real-time applications
- Sometimes we want reliability but not  $CC(?)$

## Recap: TCP problems

- Misled by non-congestion losses
- Fills up queues leading to high delays
- Short flows complete before discovering available capacity
- AIMD impractical for high speed links
- Sawtooth discovery too choppy for some apps,
- Unfair under heterogeneous RTTs
- Tight coupling with reliability mechanisms
- **Endhosts can cheat**

Routers enforce fair sharing

237

Could fix many of these with some help from routers!

**Routers tell** endpoints what rate to send at

Routers tell endpoints if they're congested

- What does TCP do?
	- ARQ)windowing,)set>up,)tear>down
- Flow Control in TCP
- Congestion Control in TCP
	- AIMD,)Fast>Recovery,)Throughput
- Limitations of TCP Congestion Control
- Router-assisted Congestion Control

#### Router-Assisted Congestion Control

- Three tasks for CC:
	- Isolation/fairness
	- Adjustment
	- Detecting congestion

#### How can routers ensure each flow gets its "fair share"?

## Fairness: General Approach

- Routers classify packets into "flows"
	- $-$  (For now) flows are packets between same source/destination
- Each flow has its own FIFO queue in router
- Router services flows in a fair fashion
	- When line becomes free, take packet from next flow in a fair order
- What does "fair" mean exactly?

# **Max-Min Fairness**

• Given set of bandwidth demands  $r_i$  and total bandwidth C, max-min bandwidth allocations are:

 $a_i = min(f, r_i)$ 

where f is the unique value such that  $Sum(a_i) = C$ 

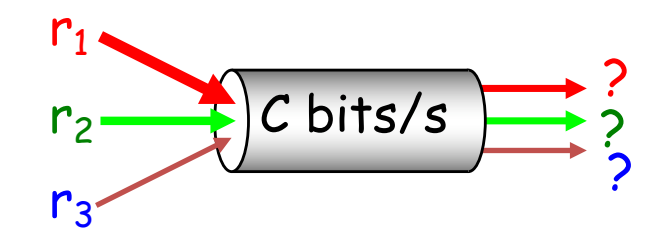

## **Example**

- $C = 10$ ;  $r_1 = 8$ ,  $r_2 = 6$ ,  $r_3 = 2$ ;  $N = 3$
- $C/3 = 3.33 \rightarrow$ 
	- Can service all of  $r_3$
	- Remove  $r_3$  from the accounting:  $C = C r_3 = 8$ ;  $N = 2$
- $C/2 = 4 \rightarrow$ 
	- Can't service all of  $r_1$  or  $r_2$
	- So hold them to the remaining fair share:  $f = 4$

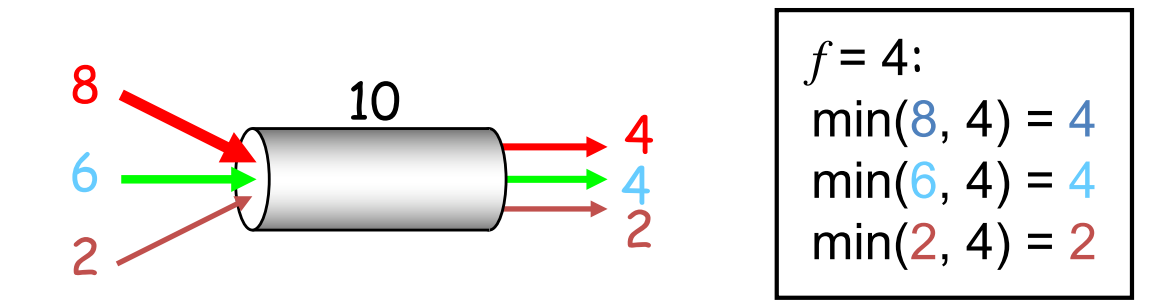

# **Max-Min Fairness**

• Given set of bandwidth demands  $r_i$  and total bandwidth C, max-min bandwidth allocations are:

 $a_i = min(f, r_i)$ 

- where f is the unique value such that  $Sum(a_i) = C$
- Property:

- If you don't get full demand, no one gets more than you

• This is what round-robin service gives if all packets are the same size

### How do we deal with packets of different sizes?

- Mental model: Bit-by-bit round robin ("fluid flow")
- Can you do this in practice?
- No, packets cannot be preempted
- But we can approximate it

– This is what "fair queuing" routers do

## Fair Queuing (FQ)

- For each packet, compute the time at which the last bit of a packet would have left the router *if* flows are served bit-by-bit
- Then serve packets in the increasing order of their deadlines

## Example

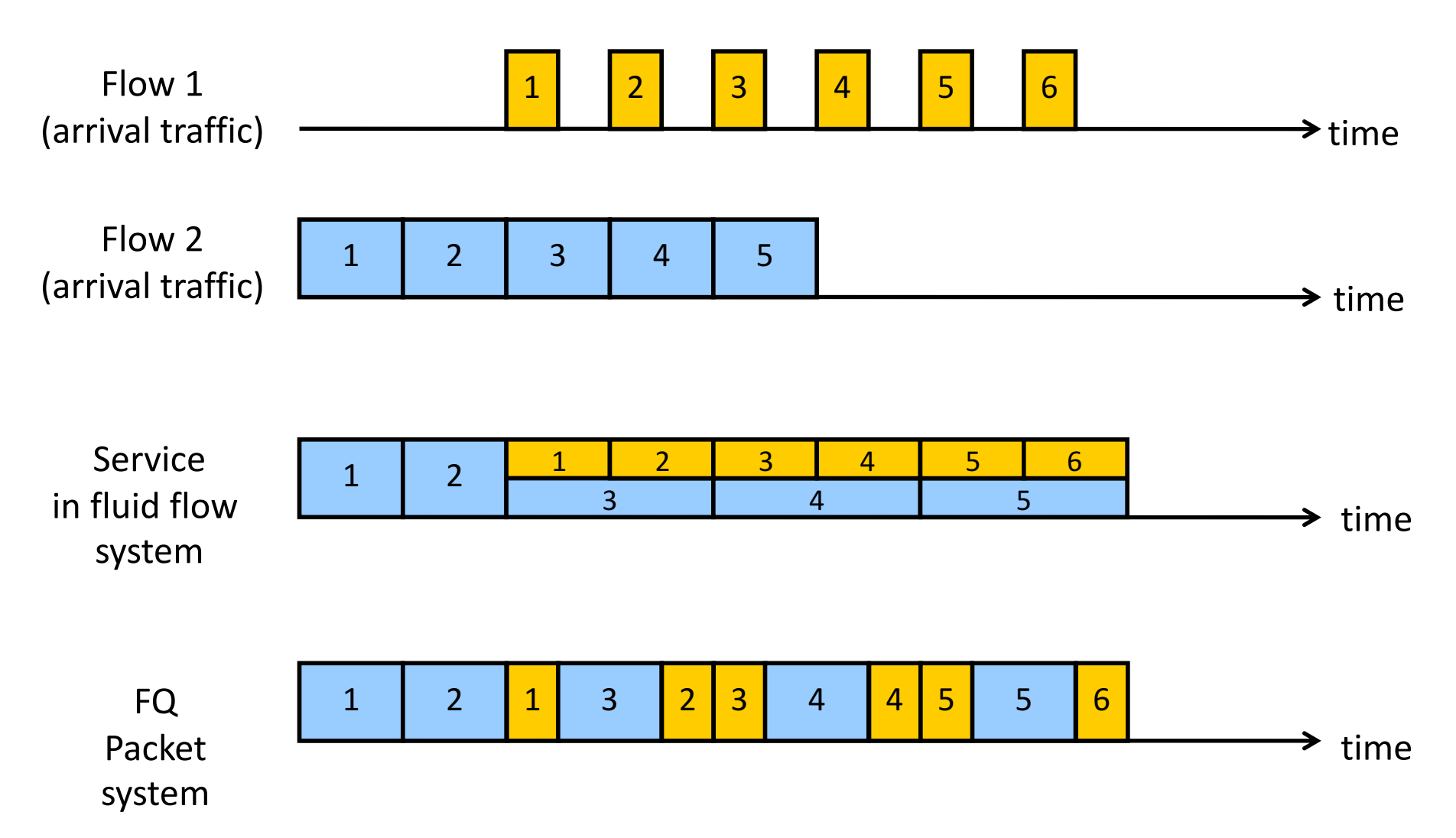

## Fair Queuing (FQ)

- Think of it as an implementation of round-robin generalized to the case where not all packets are equal sized
- Weighted fair queuing (WFQ): assign different flows different shares
- Today, some form of WFQ implemented in almost all routers
	- Not the case in the 1980-90s, when CC was being developed
	- Mostly used to isolate traffic at larger granularities (e.g., per-prefix)

## FQ vs. FIFO

- FQ advantages:
	- Isolation: cheating flows don't benefit
	- Bandwidth share does not depend on RTT
	- $-$  Flows can pick any rate adjustment scheme they want

- Disadvantages:
	- $-$  More complex than FIFO: per flow queue/state, additional per-packet book-keeping

## FQ in the big picture

• FQ does not eliminate congestion  $\rightarrow$  it just<br>manages the congestion

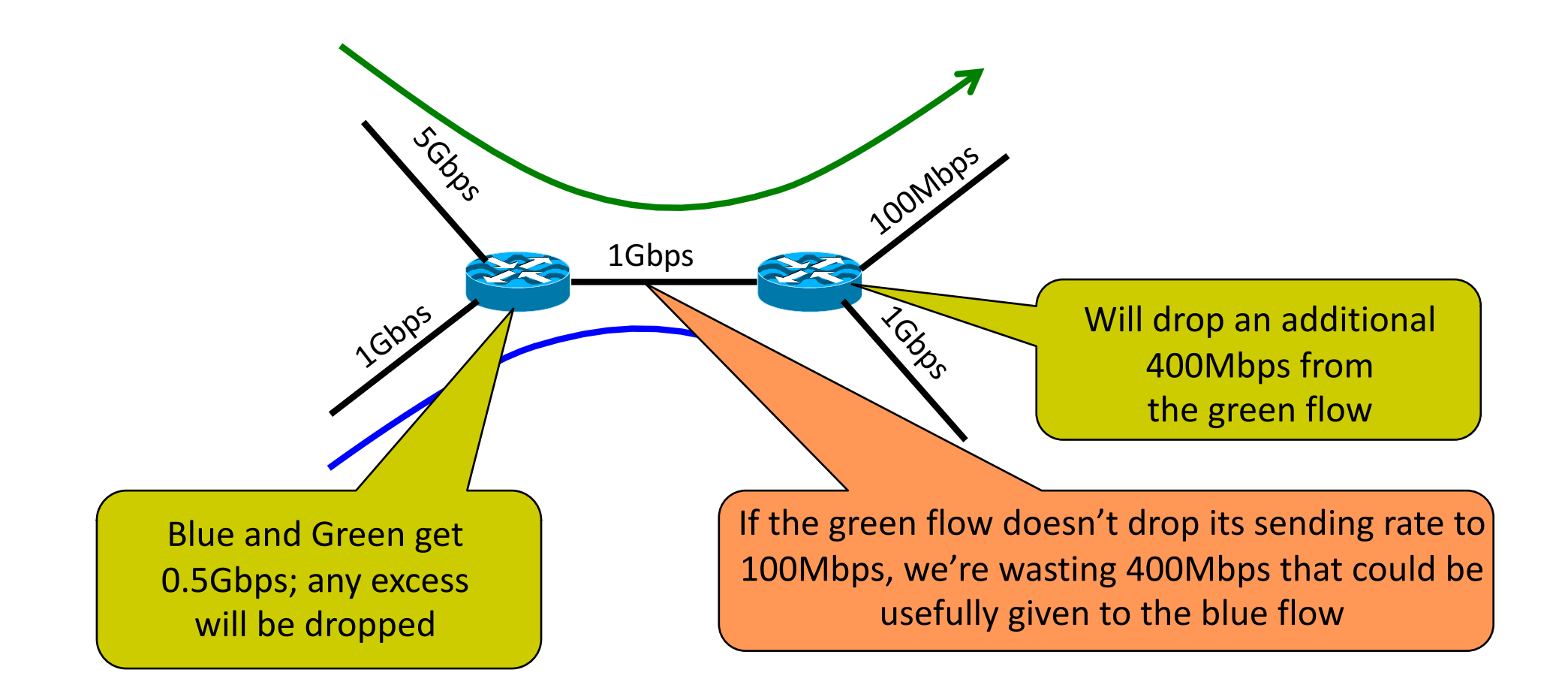

## FQ in the big picture

- FQ does not eliminate congestion  $\rightarrow$  it just<br>manages the congestion
	- $-$  robust to cheating, variations in RTT, details of delay, reordering,)retransmission,)*etc.*
- But congestion (and packet drops) still occurs
- And we still want end-hosts to discover/adapt to<br>their fair share!
- What would the end-to-end argument say w.r.t.<br>
congestion control?

## Fairness is a controversial goal

- What if you have 8 flows, and I have 4?
	- $-$  Why should you get twice the bandwidth
- What if your flow goes over 4 congested hops, and mine only goes over 1?
	- Why shouldn't you be penalized for using more scarce bandwidth?
- And what is a flow anyway?
	- $-$  TCP connection
	- Source-Destination pair?
	- Source?

#### Router-Assisted Congestion Control

- CC has three different tasks:
	- Isolation/fairness
	- $-$  Rate adjustment
	- Detecting congestion
Why not just let routers tell endhosts what rate they should use?

- Packets carry "rate field"
- Routers insert "fair share" f in packet header  $-$  Calculated as with FQ
- End-hosts set sending rate (or window size) to f – hopefully (still need some policing of endhosts!)
- This is the basic idea behind the "Rate Control Protocol" (RCP) from Dukkipati *et al.* '07

#### Flow Completion Time: TCP vs. RCP (Ignore XCP)

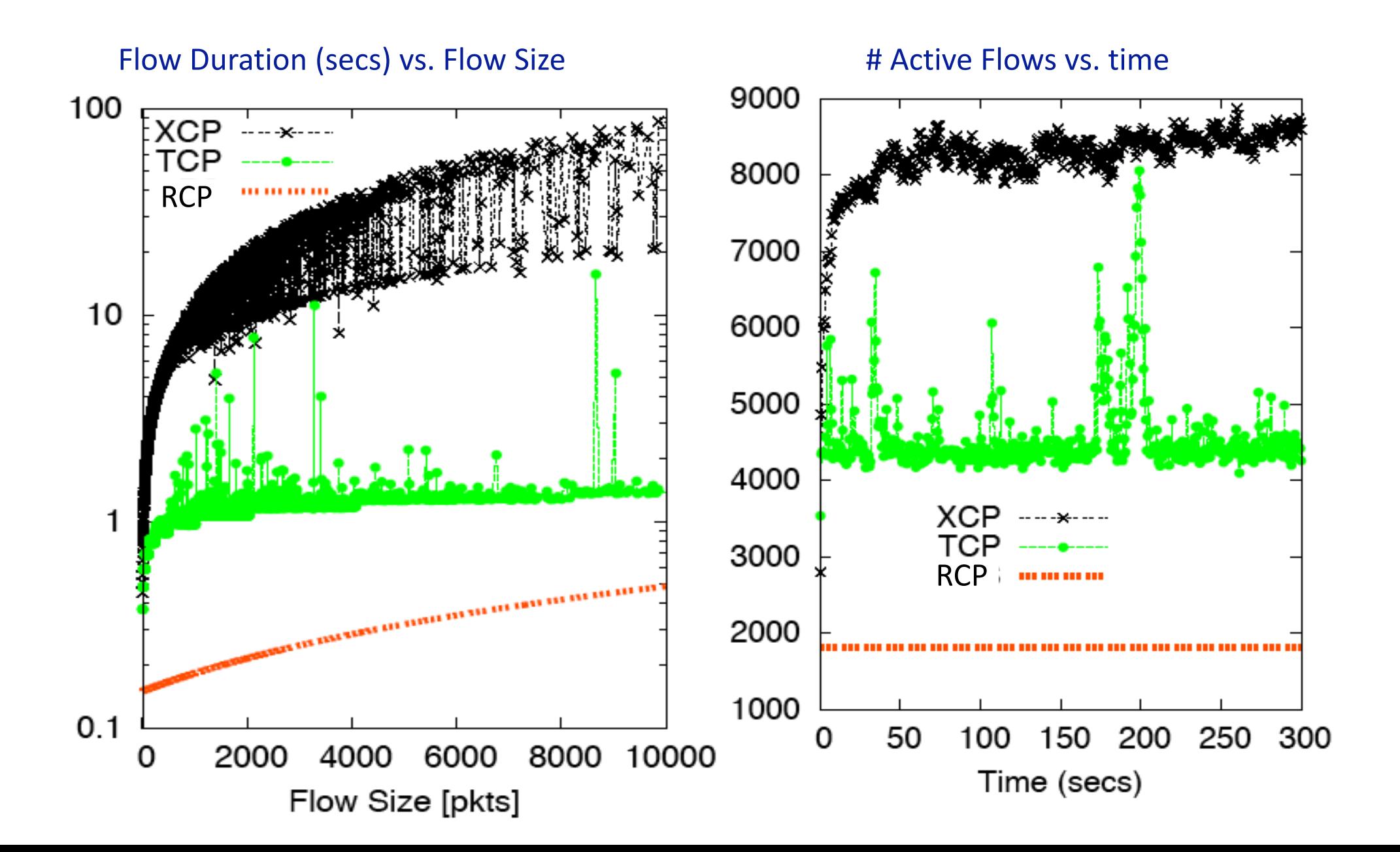

## Why the improvement?

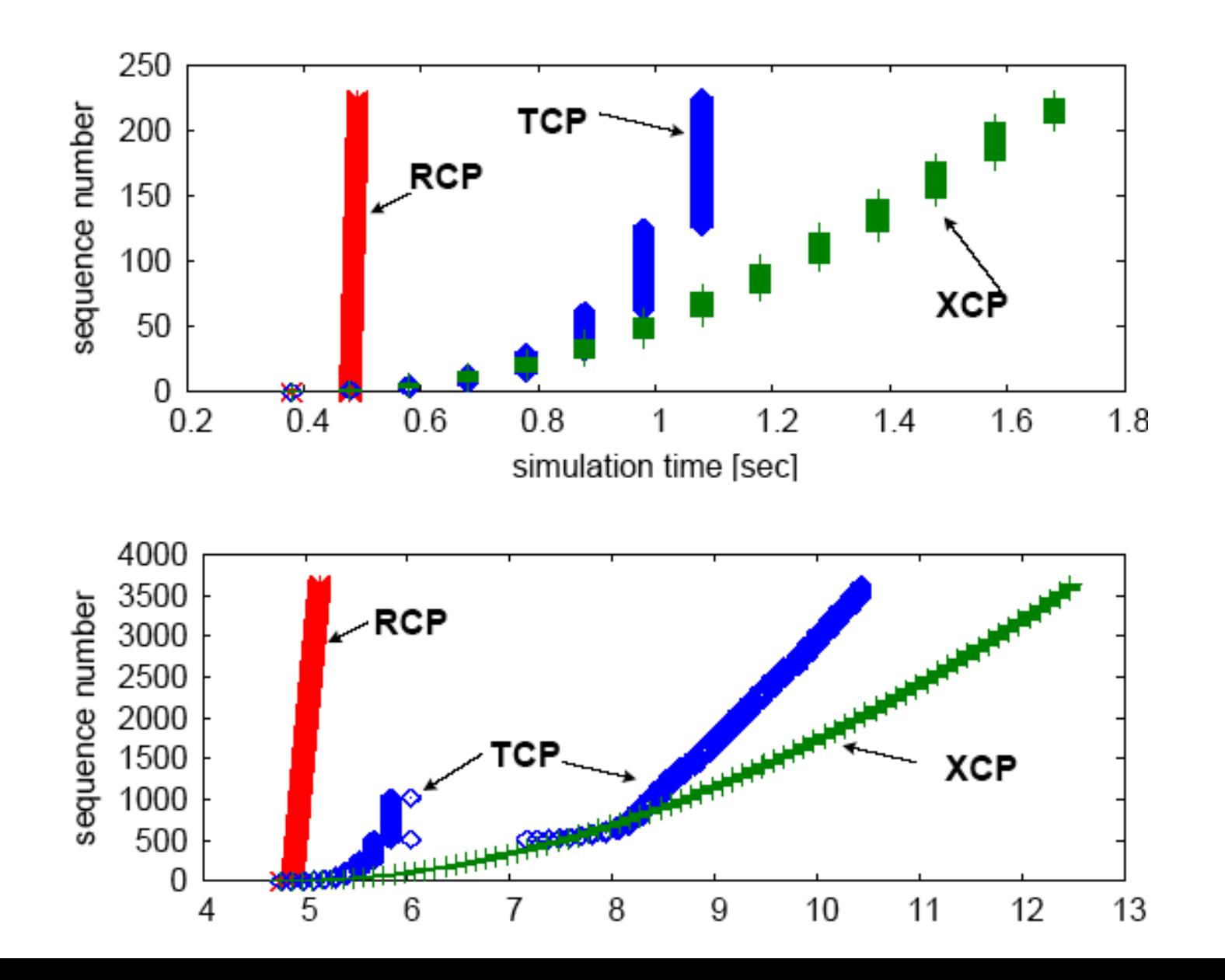

256

### Router-Assisted Congestion Control

- CC has three different tasks:
	- Isolation/fairness
	- $-$  Rate adjustment
	- Detecting congestion

## Explicit Congestion Notification (ECN)

- Single bit in packet header; set by congested routers
	- If)data)packet)has)bit)set,)then)ACK)has)ECN)bit)set
- Many options for when routers set the bit
	- $-$  tradeoff between (link) utilization and (packet) delay
- Congestion semantics can be exactly like that of drop
	- $-$  I.e., endhost reacts as though it saw a drop
- Advantages:
	- Don't confuse corruption with congestion; recovery w/ rate adjustment
	- $-$  Can serve as an early indicator of congestion to avoid delays
	- $-$  Easy (easier) to incrementally deploy
		- defined as extension to TCP/IP in RFC 3168 (uses diffserv bits in the IP header)

# One final proposal: Charge people for congestion!

- Use ECN as congestion markers
- Whenever I get an ECN bit set, I have to pay  $$5$
- Now, there's no debate over what a flow is, or what fair is...
- Idea started by Frank Kelly here in Cambridge
	- "optimal")solution,)backed)by)much)math
	- Great)idea:)simple,)elegant,)effective
	- $-$  Unclear that it will impact practice although London congestion works

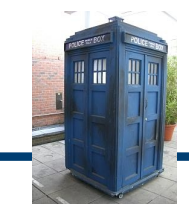

## Some TCP issues outstanding...

#### Synchronized Flows **Many TCP Flows**

- **Aggregate window has same dynamics**
- Therefore buffer occupancy has same dynamics
- Rule-of-thumb still holds.

- **Independent, desynchronized**
- Central limit theorem says the **aggregate becomes Gaussian**
- Variance (buffer size) **decreases as N** increases

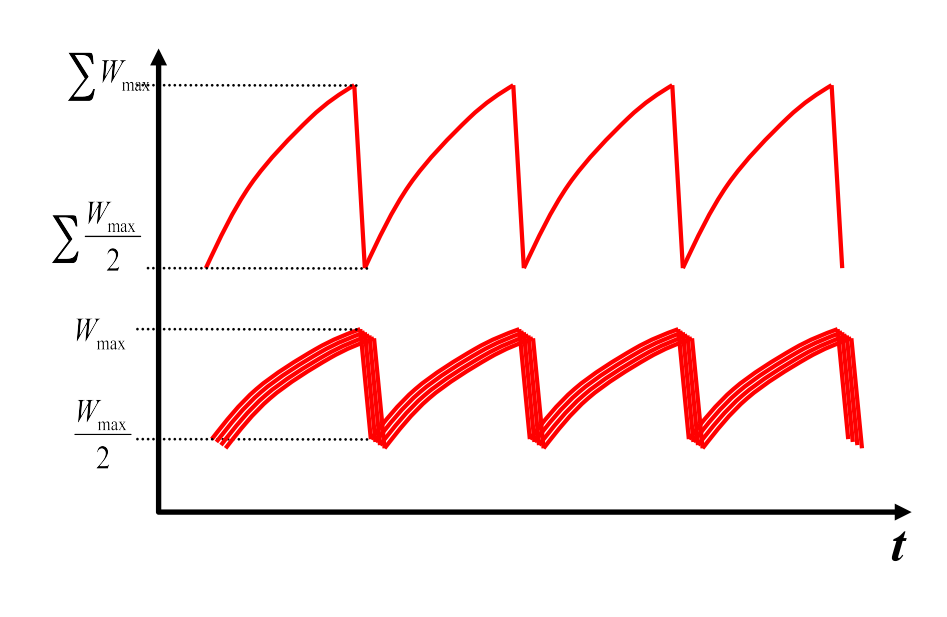

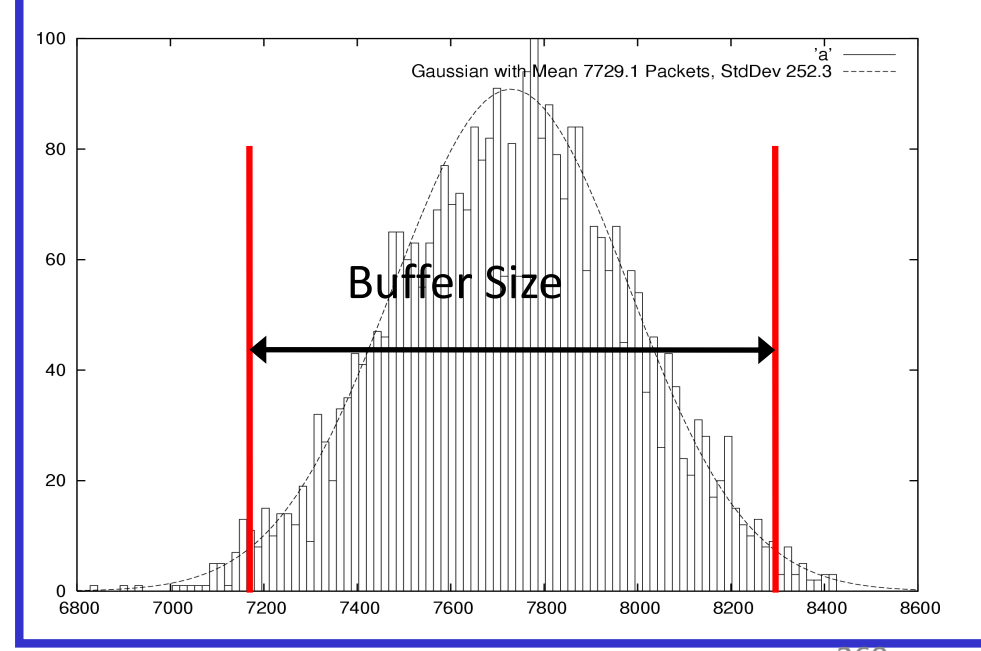

#### TCP in detail

- What does TCP do?
	- ARQ)windowing,)set>up,)tear>down
- Flow Control in TCP
- Congestion Control in TCP
	- AIMD,)Fast>Recovery,)Throughput
- Limitations of TCP Congestion Control
- Router-assisted Congestion Control

# Recap

- TCP:
	- $-$  somewhat hacky
	- $-$  but practical/deployable
	- $-$  good enough to have raised the bar for the deployment of new, more optimal, approaches
	- $-$  though the needs of datacenters might change the status quos